ISBN 83-916216-8-5

INSTYTUT GEODEZJI I KARTOGRAFII

Seria monograficzna nr 5

ELŻBIETA BIELECKA

# **METODA WYZNACZANIA OBSZARÓW O NIEKORZYSTNYCH WARUNKACH DLA GOSPODARKI ROLNEJ Z WYKORZYSTANIEM SYSTEMU INFORMACJI PRZESTRZENNEJ**

Warszawa 2003

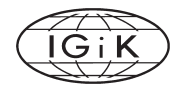

#### **Rada Wydawnicza przy Instytucie Geodezji i Kartografii** Editorial Council

at the Institute of Geodesy and Cartography *Adam Linsenbarth* (przewodniczący, chairman), *Andrzej Ciołkosz* (zastępca przewodniczącego, deputy chairman), *Teresa Baranowska, Stanisław Białousz (Wydział Geodezji i Kartografii PW), Wojciech Janusz, Jan R. Olędzki (Wydział Geografii i Studiów Regionalnych UW), Andrzej Sas-Uhrynowski, Janusz Zieliński (Centrum Badań Kosmicznych), Hanna Ciołkosz* (sekretarz, secretary)

## **Redaktor naukowy wydawnictwa**

Scientific Editor

#### *Adam Linsenbarth*

#### **Zastępca redaktora naukowego wydawnictwa**

Deputy Scientific Editor

*Andrzej Ciołkosz*

#### **Zespół redakcyjny**

Editorial Staff *Wojciech Janusz, Andrzej Sas-Uhrynowski, Edyta Jurczak*

#### **Adres Redakcji**

Instytut Geodezji i Kartografii 02-679 Warszawa, ul. Modzelewskiego 27 Address of the Editorial Board: Institute of Geodesy and Cartography 02-679 Warsaw, Modzelewskiego 27 Str. Poland *e-mail: boi@igik.edu.pl* 

 $\odot$  Copyright by Instytut Geodezji i Kartografii

Wydanie II uzupełnione

ISBN 83-916216-8-5 IGiK, Warszawa 2003 r. Skład komputerowy i druk: IGiK

*Seria monograficzna nr 5* 

## **SPIS TREŚCI**

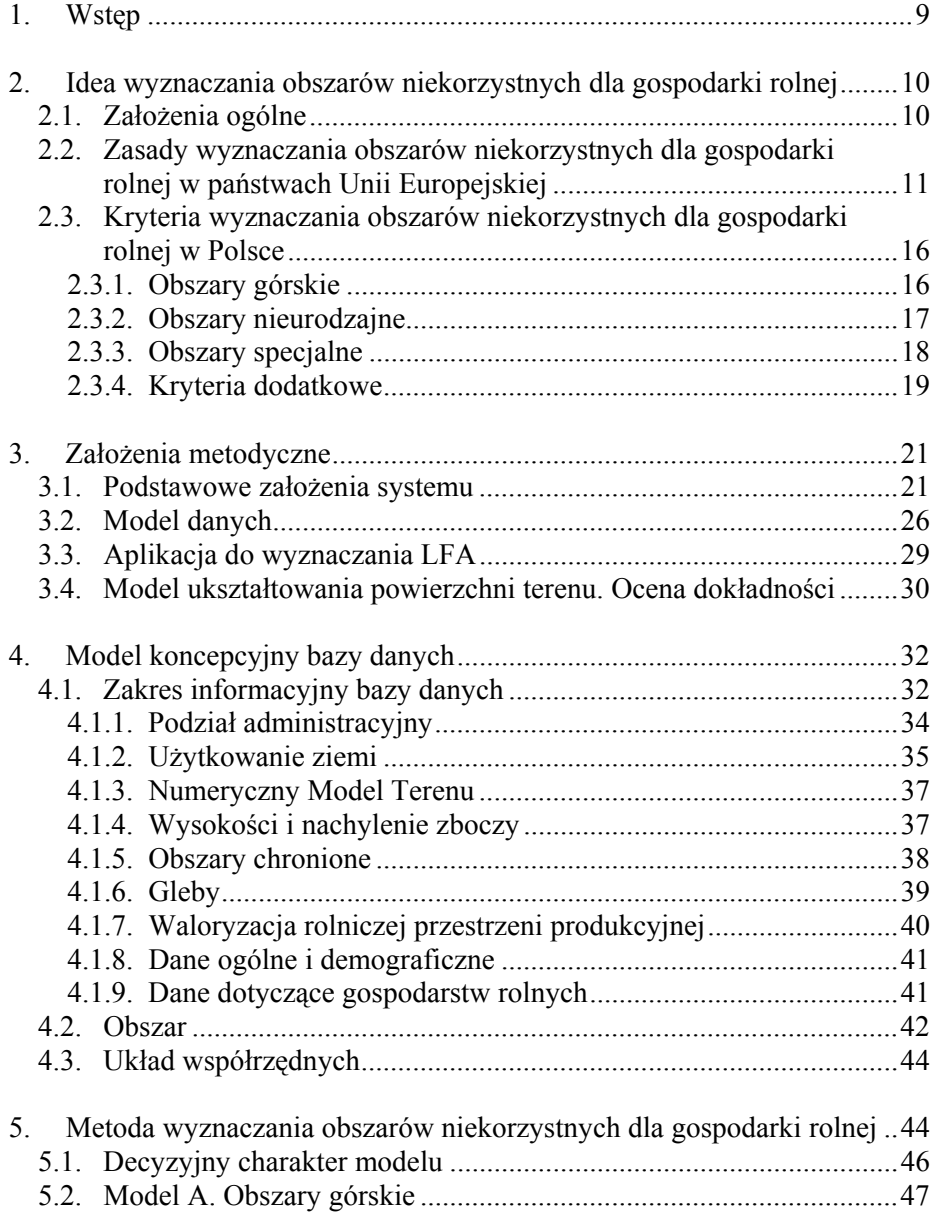

*Seria monograficzna nr 5* 

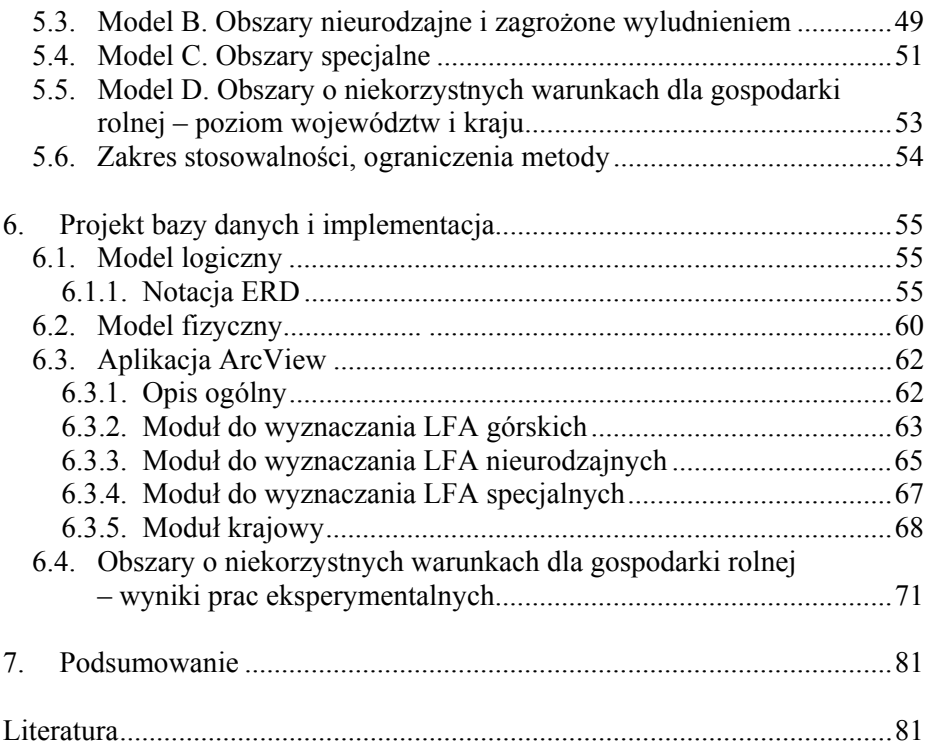

*Seria monograficzna nr 5* 

## **CONTENTS**

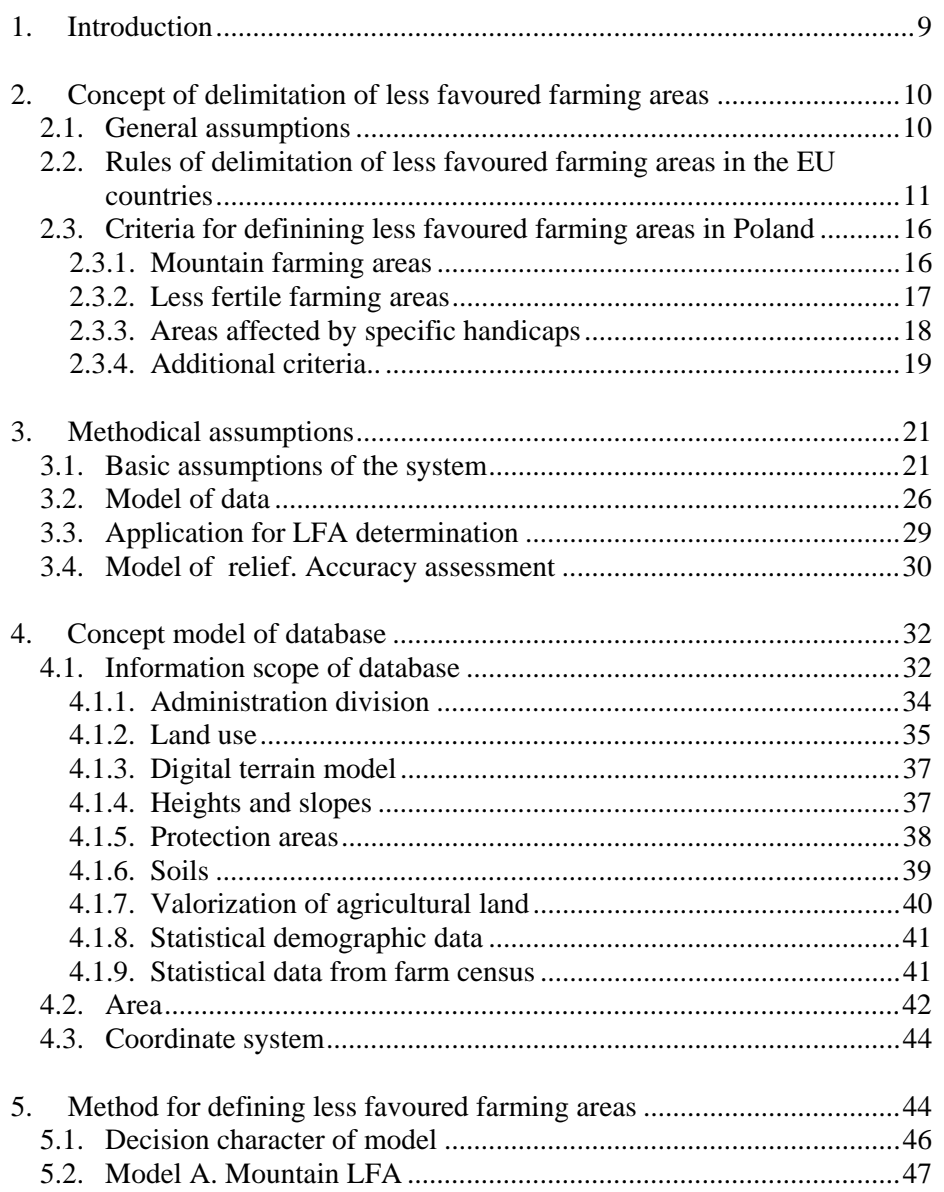

*Seria monograficzna nr 5* 

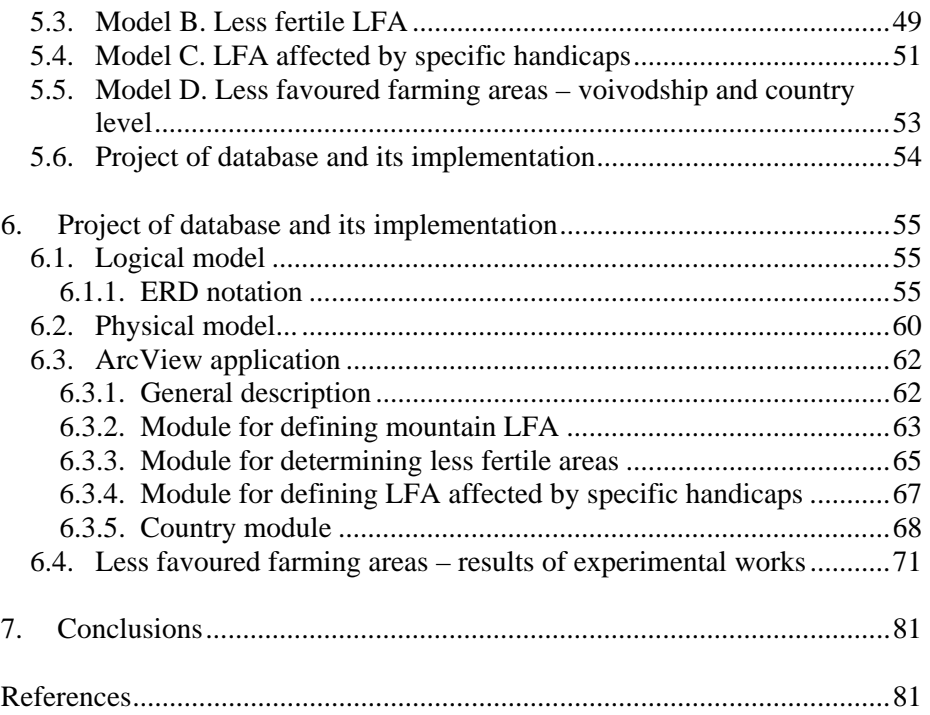

*Recenzent: Prof. dr hab. Jan R. Olędzki* 

*Opracowanie rysunków:* 

- *Roman Jankowski (rys. 1, 3, 18, 20)*
- *Elżbieta Kozubek (rys. 21-27)*
- *Edward Liszczyk (rys. 8–15)*
- *Ewa Witkowska (rys. 16, 17, 19)*

*Słowa kluczowe: system informacji przestrzennej (SIP), baza danych, rolnictwo, restrukturyzacja, integracja, LFA, moduł wspomagania decyzji* 

*Seria monograficzna nr 5* 

<span id="page-8-0"></span>*ZARYS TREŚCI*: *Przedmiotem badań zaprezentowanym w niniejszej publikacji jest metoda wyznaczania obszarów o niekorzystnych warunkach dla gospodarki rolnej (LFA). Opracowana metoda składa się z modelu i procedur informatycznych realizujących model oraz umożliwia swobodne operowanie kryteriami wyznaczania obszarów LFA a także analizowanie siły oddziaływań poszczególnych parametrów na wynik końcowy.* 

*W publikacji przedstawiono wyniki eksperymentalnego wyznaczania LFA na podstawie dostosowanych do warunków polskich kryteriów zawartych w rozporządzeniu Rady Wspólnot Europejskich.*

### **1. WSTĘP**

Ubieganie się Polski o przyjęcie w poczet państw członkowskich Unii Europejskiej wiąże się z restrukturyzacją wielu dziedzin gospodarki, w tym także rolnictwa. Do zagadnień priorytetowych w tej dziedzinie należy wyznaczenie obszarów o niekorzystnych warunkach do rozwoju gospodarki rolnej, z uwagi na możliwość otrzymania przez gospodarujących tam rolników wsparcia finansowego. Do określania tych obszarów wykorzystano nowoczesne techniki i metody numeryczne umożliwiające szybkie wykonywanie wielowariantowych analiz danych przestrzennych i ich prezentacje graficzne.

Naukowym celem projektu było opracowanie metody wyznaczania obszarów o niekorzystnych warunkach dla gospodarki rolnej w Polsce oraz zaprojektowanie systemu GIS do wyznaczania tych obszarów. Przyjęte kryteria bazują na wytycznych Unii Europejskiej, w projekcie zostały zmodyfikowane i dostosowane do warunków polskich. Metoda wyznaczania obszarów o niekorzystnych warunkach dla gospodarki rolnej, w postaci zalgorytmizowanej, stanowi istotną część systemu informatycznego służącego do wspomagania decyzji w sprawie dostosowania polskiego rolnictwa do Wspólnej Polityki Rolnej Unii Europejskiej oraz opracowania planu rozwoju obszarów wiejskich.

Dane niezbędne do wyznaczania obszarów niekorzystnych dla rolnictwa zostały pozyskane z różnych źródeł i zgromadzone w bazie danych. W pracy zwrócono szczególną uwagę na projekt bazy danych, a następnie integrację i harmonizację danych różnego formatu i typu. W bazie danych systemu znalazły się między innymi informacje o podziale administracyjnym kraju, użytkowaniu ziemi, wysokościach nad poziomem morza i nachyleniu zboczy, glebach, terenach chronionych, waloryzacji rolniczej przestrzeni produkcyjnej oraz wybrane dane statystyczne ze spisu rolnego.

Opracowana metoda wyznaczania obszarów niekorzystnych dla gospodarki rolnej jest niezależna od sposobu jej implementacji i może być

wdrażana na różnych platformach sprzętowo-programowych. W niniejszej pracy została ona zrealizowana w oparciu o narzędzia ARC/INFO i ArcView firmy ESRI. W celu zautomatyzowania procesu wyznaczania obszarów o niekorzystnych warunkach gospodarowania zaprojektowano i wykonano aplikację w oprogramowaniu ArcView. Możliwość swobodnego operowania kryteriami delimitacyjnymi nadała aplikacji charakter systemu wspomagania decyzji.

W pracy przedstawiono wyniki uzyskane w trakcie realizacji projektu badawczego nr 9 T12E 017 17 "Metoda wyznaczania obszarów o niekorzystnych warunkach dla gospodarki rolnej z wykorzystaniem systemów informacji przestrzennej". Praca składa się z części teoretycznej, opisującej zasady i metody badań oraz z części praktyczno-implementacyjnej. Ze względu na naukowo-badawczy charakter projektu aspektom metodycznym poświęcono znacznie więcej uwagi, co zaprezentowane jest w czterech z sześciu rozdziałów monografii. W drugim wydaniu pracy wyjaśniono zasadność przyjęcia kryteriów wyznaczania obszarów o niekorzystnych warunkach dla gospodarki rolnej oraz uzupełniono opis opracowanych modeli.

Autorka dziękuje kolegom z Zakładu SIP za pomoc w zgromadzeniu danych, cenne uwagi w przygotowaniu materiałów do druku. Szczególne podziękowania wyraża Ewie Witkowskiej i Romanowi Jankowskiemu.

## **2. IDEA WYZNACZANIA OBSZARÓW NIEKORZYSTNYCH DLA GOSPODARKI ROLNEJ**

### **2.1. Założenia ogólne**

Rolnictwo odgrywa istotną i pozytywną rolę w kształtowaniu środowiska oraz zachowaniu jego walorów przyrodniczych i krajobrazowych. W celu zapewnienia ciągłości gospodarowania na obszarach o mniej korzystnych warunkach środowiskowych państwa członkowskie Unii Europejskiej są upoważnione do wprowadzenia specjalnego systemu subwencji. Celem subwencji jest zrekompensowanie strat związanych z uciążliwością prowadzenia gospodarki rolnej poprzez podwyższenie dochodów gospodarstw oraz zachęcanie do ich modernizacji i rozwoju funkcji pozarolniczych. Podstawy prawne i ogólne zasady wyznaczania obszarów o niekorzystnych warunkach dla gospodarki rolnej zostały zawarte w Rozporządzeniu Rady Wspólnot Europejskich nr 1257/1999 z dnia 17 maja 1999 roku.

Przy określaniu obszarów o niekorzystnych warunkach dla gospodarki rolnej bierze się pod uwagę się dwie grupy kryteriów: przyrodnicze oraz ekonomiczno-społeczne. Kryteria przyrodnicze odnoszą się do parametrów fizycznych obszarów rolnych, takich jak średnia wysokość położenia, nachylenie terenu, ekspozycja. Kryteria ekonomiczno-społeczne pozwalają

<span id="page-9-0"></span>

<span id="page-10-0"></span>uwzględnić przede wszystkim produktywność terenów rolniczych oraz zaludnienie. Państwa członkowskie, wyznaczając obszary o niekorzystnych warunkach dla rozwoju rolnictwa, muszą uwzględniać specyfikę poszczególnych regionów i do niej dostosowywać kryteria delimitacji. Należy zaznaczyć, że zarówno położenie obszarów, jak i kryteria ich wyznaczania mogą ulegać zmianie i powinny być dostosowywane do sytuacji społecznoekonomicznej i warunków środowiskowych.

Dodatkową okolicznością wymagającą uwzględnienia jest tendencja zaliczania do obszarów o niekorzystnych warunkach gospodarowania zwartych obszarów stanowiących jednostki podziału administracyjnego (np. gminy) lub ich części (np. sołectwa). Gradacja subwencji związana z położeniem indywidualnego gospodarstwa i jego sytuacją ekonomiczną jest możliwa po akceptacji przez Unię Europejską zasad i kryteriów wyznaczania tych obszarów przez państwa członkowskie.

### **2.2. Zasady wyznaczania obszarów niekorzystnych dla gospodarki rolnej w państwach Unii Europejskiej**

Pierwsze obszary o niekorzystnych warunkach do rozwoju rolnictwa, zwane LFA od angielskiego terminu *Less-Favoured Agriculture Area*, zostały wyznaczone w Belgii i we Włoszech w 1975 roku. W następnych latach kolejne państwa określały lub modyfikowały LFA zgodnie z zaakceptowanymi przez Unię zasadami. Ostatnim krajem, który został objęty dofinansowaniem z tytułu mniej korzystnych warunków do rozwoju rolnictwa była Austria. W roku 1995 obszary o niekorzystnych warunkach gospodarowania zajmowały 56% ziemi rolnej UE, liczącej 15 członków, z których jedynie Dania nie wydzieliła terenów niekorzystnych z punktu widzenia gospodarki rolnej.

Przy wyznaczaniu obszarów górskich dominującym kryterium była wysokość nad poziomem morza i nachylenie zboczy, przy czym większość krajów za wartości graniczne przyjmowała wysokość 700 m n.p.m., a spadek 20% lub w przypadku kryterium kombinowanego wysokość 500 m n.p.m. i spadek 15%. Jedynie Szwecja i Finlandia jako górskie LFA wyznaczyły obszary położone na północ od równoleżnika 62°. Przy wyznaczaniu terenów nieurodzajnych, zgodnie z dyrektywą Unii Europejskiej z maja 1995 roku (95/212/EC), brano pod uwagę przede wszystkim produkcyjność gruntów rolnych, wyrażaną różnymi wskaźnikami rolniczymi lub wielkością plonów oraz gęstość zaludnienia. Prawie wszystkie kraje ustaliły granicę wskaźnika na poziomie 0.7 średniej krajowej, a progową wartość gęstości zaludnienia poniżej średniej krajowej (50 osób/km<sup>2</sup> w Szwecji i Finlandii, 76 osób/km<sup>2</sup> w Belgii). Dodatkowym kryterium przy wyznaczaniu obszarów nieurodzajnych była liczba zatrudnionych w rolnictwie, ustalona na minimum 15–20% wszystkich mieszkańców. Obszary określane jako specjalne wyznaczyły jedynie Austria i Niemcy. W obu przypadkach kryterium stanowiły wskaźnik rolniczy oraz obecność terenów wymagających szczególnej ochrony ze względu na unikatowe walory krajobrazu.

Zestawienie powierzchni gruntów rolnych objętych dofinansowaniem z tytułu LFA oraz ich procentowy udział w powierzchni kraju i powierzchni gruntów rolnych zostało przedstawione w tabeli 1.

| Kraje       | Powierzchnia LFA<br>(ha) | <b>LFA</b><br>$(\%$ pow. kraju) | LFA $\left(\% \text{ pow.}\right)$<br>gruntów rolnych) |
|-------------|--------------------------|---------------------------------|--------------------------------------------------------|
| Belgia      | 350 000                  | 11                              | 24                                                     |
| Dania       | nie wyznaczyła           |                                 |                                                        |
| Niemcy      | 4 000 000                | 16                              | 30                                                     |
| Francja     | 10 760 000               | 20                              | 35                                                     |
| Irlandia    | 3 750 000                | 53                              | 66                                                     |
| Włochy      | 16 000 000               | 53                              | 94                                                     |
| Luksemburg  | 234 000                  | 90                              | 100                                                    |
| Holandia    | 13 000                   | 0.74                            | 0.7                                                    |
| W. Brytania | 7 760 000                | 32                              | 40                                                     |
| Austria     |                          | 80                              | 70                                                     |

Tabela 1. Powierzchnia gruntów rolnych o niekorzystnych warunkach do rozwoju rolnictwa w wybranych krajach Unii Europejskiej

*Źródło: Opracowania wewnętrzne MRiGŻ (Nowicka M. i in. 1997, Romanowska K. 1997)* 

Procentowo najwięcej gruntów rolnych objętych dofinansowaniem jest w Luksemburgu (100%, co stanowi 90% powierzchni kraju), 70% gruntów rolnych zaliczono do LFA w Austrii. Najmniej terenów o niekorzystnych warunkach znajduje się w Holandii (0.7% powierzchni gruntów rolnych) i we Włoszech (9.5%). Dania w ogóle nie posiada terenów niekorzystnych dla gospodarki rolnej. W pozostałych krajach Unii udział terenów o mniej korzystnych warunkach dla rozwoju rolnictwa wynosi od 24% (Belgia) do 50% (Irlandia). Kryteria wyznaczania LFA w wybranych krajach członkowskich Unii Europejskiej zostały zestawione w tabeli 2.

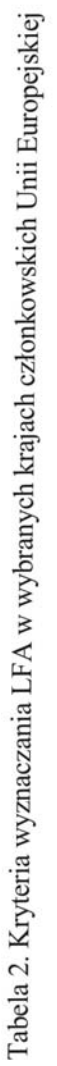

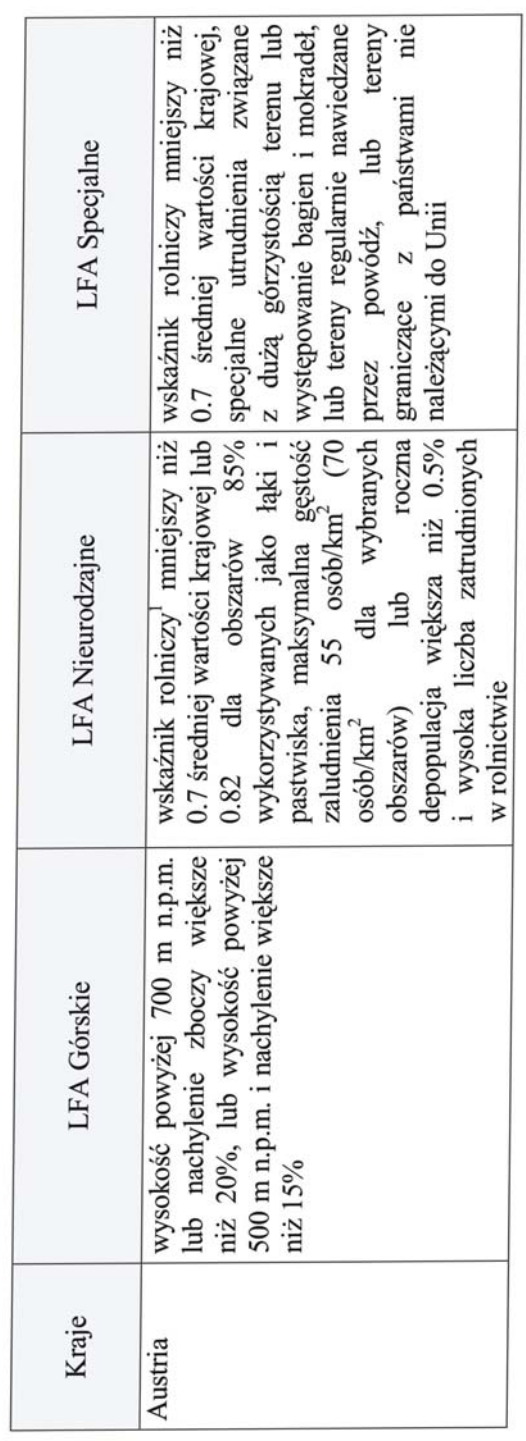

1 Wskaźnik rolniczy jest syntetycznym wskaźnikiem określającym produktywność gruntów rolnych.

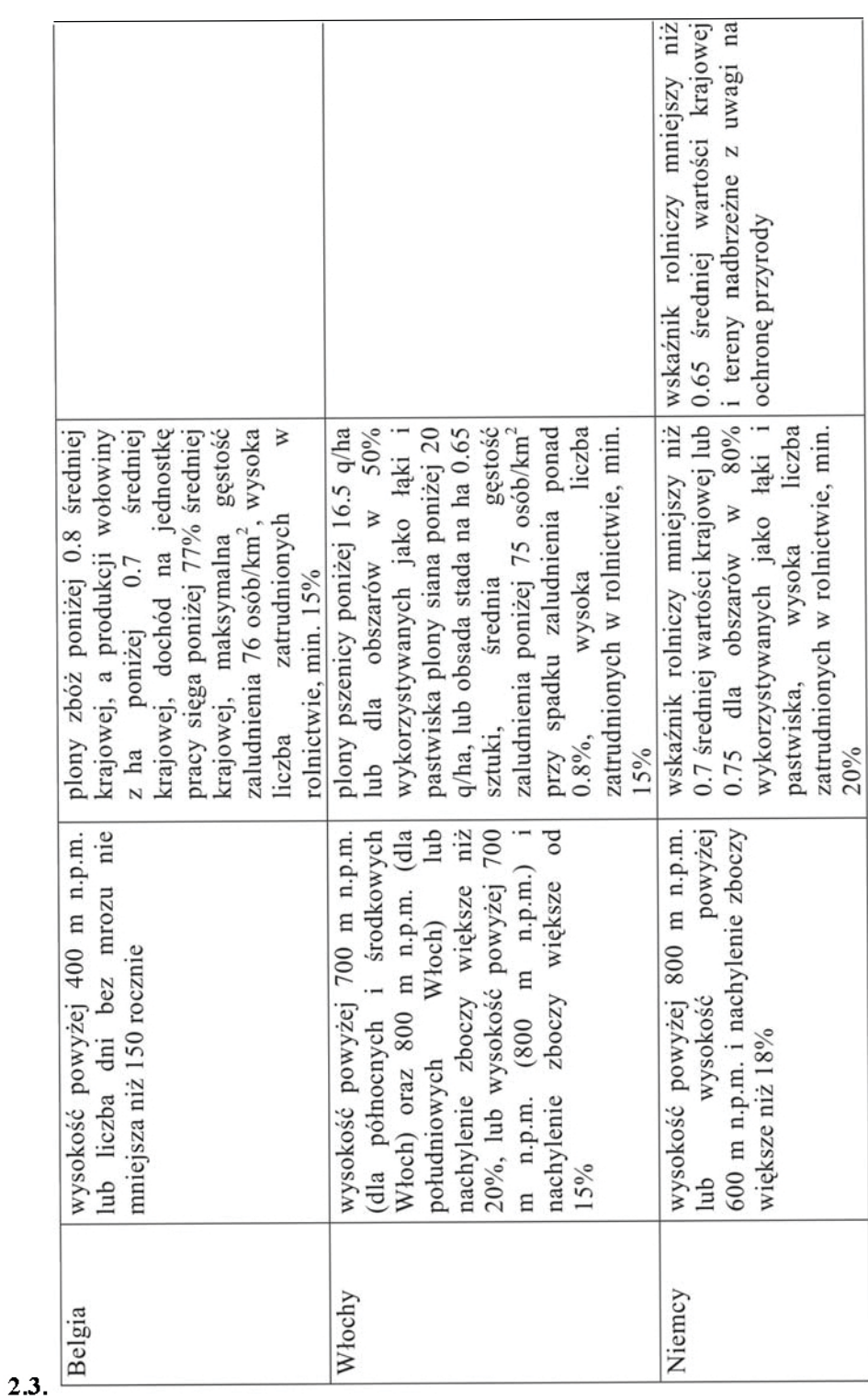

Elżbieta Bielecka

 $\overline{14}$  and  $\overline{14}$ 

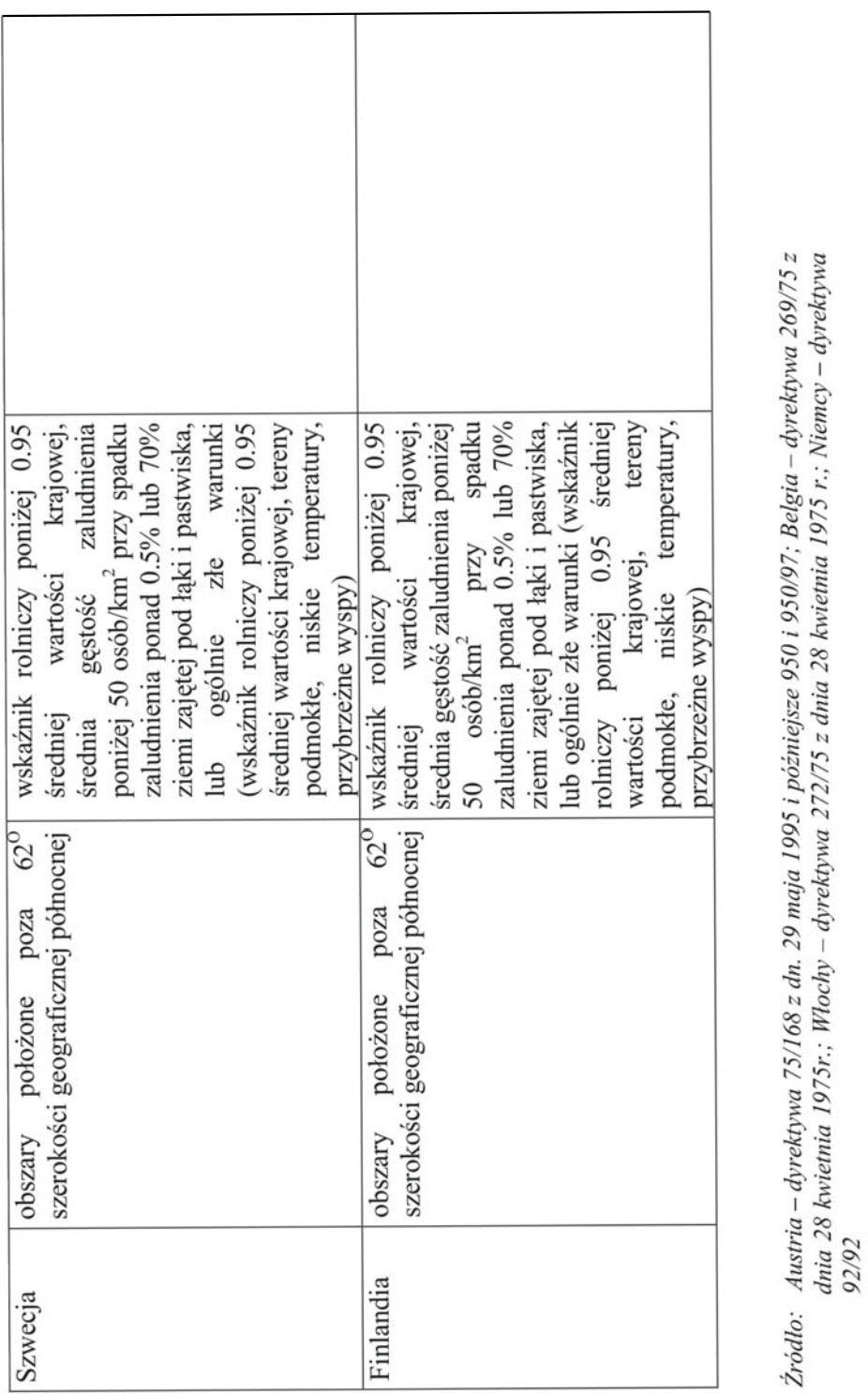

## **2.3. Kryteria wyznaczania obszarów niekorzystnych dla gospodarki rolnej w Polsce**

Kryteria wyznaczania obszarów niekorzystnych dla gospodarki rolnej w Polsce zostały określone zgodnie z ogólnymi zasadami wyznaczania tych obszarów zamieszczonymi w Rozporządzeniu Rady Wspólnot Europejskich nr 1257/1999 z dnia 17 maja 1999 roku (artykuły 17–20) i uzgodnione w trakcie spotkań roboczych z przedstawicielami Ministerstwa Rolnictwa i Gospodarki Żywnościowej (MRiGŻ).

Przystępując do rokowań przedakcesyjnych z Komisją Europejską, MRiGŻ było zobowiązane dostarczyć materiały dokumentujące rozmieszczenie obszarów LFA w Polsce. Konieczne stało się więc opracowanie metody wyznaczania tych obszarów pozwalającej na modyfikację przyjętych na wstępie kryteriów i ich wartości brzegowych.

W Polsce wśród czynników przyrodniczych, utrudnienie w efektywnym gospodarowaniu stanowią przede wszystkim warunki klimatyczne i rzeźba terenu. Do czynników przyrodniczych należy również jakość gleb i ich potencjalna produktywność. Wśród wielu czynników społeczno-ekonomicznych decydujących o możliwościach produkcyjnych rolnictwa przeważający wpływ mają źródła dochodów, wykształcenie i wiek właścicieli gospodarstw rolnych, kierunek produkcji, a także wydatki poniesione na produkcję rolną.

W niniejszej pracy kryteria do wyznaczania obszarów o niekorzystnych warunkach dla gospodarki rolnej podzielono na cztery grupy. Do pierwszej grupy zaliczono kryteria pozwalające na określenie obszarów górskich; do drugiej – terenów nieurodzajnych; do trzeciej – specjalnych, w czwartej natomiast zebrano kryteria dodatkowe, pozwalające na uwzględnienie założeń dotyczących rozwoju rolnictwa zgodnie z dokumentami opracowanymi przez MRiGŻ: "Spójna polityka strukturalna rozwoju obszarów wiejskich i rolnictwa" (Spójna polityka..., 1999) oraz "Średniookresowa strategia rozwoju obszarów wiejskich i rolnictwa" (Średniookresowa strategia..., 1998).

### *2.3.1. Obszary górskie*

Na obszarach górskich utrudnienie w efektywnym gospodarowaniu stanowią przede wszystkim warunki klimatyczne i rzeźba terenu. Skrócony okres wegetacyjny powoduje znaczne obniżenie plonów, a duże spadki terenu wpływają na podniesienie kosztów produkcji. Te dwa czynniki, zgodnie z wytycznymi Unii Europejskiej (art.18 Rozporządzenia Rady Wspólnot Europejskich nr 1257/1999), decydują o wyznaczeniu obszarów górskich o niekorzystnych warunkach gospodarowania. Po stronie państw członkowskich pozostaje ustalenie wartości progowych parametrów dla poszczególnych kryteriów i wydzielenie regionów, na których gospodarujący rolnicy otrzymają wsparcie finansowe. Przy wyznaczaniu wartości progowych

<span id="page-15-0"></span>

<span id="page-16-0"></span>wysokości i spadków terenu kierowano się uzgodnioną z ministerstwem zasadą jak największej zgodności z obowiązującym w Polsce prawem. Za wysokość, powyżej której następuje znaczne pogorszenie warunków prowadzenia gospodarstwa rolnego przyjęto 350 m n.p.m. Rolnicy gospodarujący w terenie, na którym co najmniej 50% użytków rolnych jest położonych powyżej 350 m n.p.m., płacą obecnie obniżony podatek rolny (ustawa o podatku rolnym art. 13b), ich sytuacja nie uległaby więc pogorszeniu po dostosowaniu polskiego prawodawstwa do unijnego i zniesieniu ulg podatkowych. Zmieniłaby się tylko podstawa prawna i sposób subsydiowania. Wartości progowe nachylenia zboczy ustalono na 15% (znaczący wpływ erozji) i 20% (stoki silnie erodowane), co jest zgodne z ustawą o ochronie gruntów rolnych i opartych na niej rozporządzeniach dotyczących ochrony gruntów przed erozją (Józefaciuk A., Józefaciuk Cz. 1999).

Za obszary górskie o niekorzystnych warunkach do prowadzenia gospodarki rolnej uznano tereny górskie położone na wysokościach powyżej 350 m n.p.m. lub tereny znajdujące się na stokach o nachyleniu przekraczającym 20%, niezależnie od wysokości bezwzględnej, lub obszary o wysokości ponad 300 m n.p.m. i nachyleniu terenu ponad 15%.

## *2.3.2. Obszary nieurodzajne*

Do obszarów nieurodzajnych, na których grozi zaprzestanie użytkowania ziemi i gdzie konieczna jest ochrona krajobrazu, należą tereny rolnicze charakteryzujące się niesprzyjającymi warunkami do produkcji rolnej przejawiające się niską produktywnością, ograniczonym potencjałem produkcyjnym i trudnościami w uprawie (art. 19 Rozporządzenia Rady WE nr 1257/1999). Produkcja na obszarach zaliczonych do nieurodzajnych jest znacznie niższa od przeciętnej w kraju. Do tego typu obszarów zalicza się także tereny charakteryzujące się małą lub zmniejszającą się populacją ludności utrzymującej się z rolnictwa.

Do wyznaczenia obszarów nieurodzajnych w Polsce wykorzystano wskaźnik waloryzacji rolniczej przestrzeni produkcyjnej, odzwierciedlający potencjał środowiska w aspekcie przydatności do produkcji rolnej, gęstość zaludnienia oraz udział ludności utrzymującej się wyłącznie z pracy w rolnictwie. Silną korelację wskaźnika waloryzacji rolniczej przestrzeni produkcyjnej z plonami oraz przydatność do oceny urodzajności gleb potwierdzają prace badawcze prowadzone w Instytucie Uprawy Nawożenia i Gleboznawstwa w Puławach od lat 70. (Witek T. 1985, 1993, 1994). Wymienione czynniki mają charakter statystyczny, odniesiony do gmin, pozwalają więc na wyodrębnienie gmin o dominującym udziale gruntów rolnych charakteryzujących się niesprzyjającymi warunkami do produkcji rolnej.

Do obszarów nieurodzajnych, cechujących się glebami niskiej jakości i mniejszą niż przeciętna produktywnością środowiska, zalicza się tereny, dla których wartość wskaźnika waloryzacji rolniczej przestrzeni produkcyjnej nie przekracza 50 punktów, co stanowi 75% średniej krajowej lub wartość komponentu odpowiedzialnego za jakość gleb jest mniejsza niż 30 punktów (Witek T. 1985, 1992, 1993). Niska wartość współczynnika waloryzacji odpowiada gruntom klasy V, VI i VIz, a gospodarujący tam rolnicy, zgodnie z obowiązującym prawem (ustawa o podatku rolnym art. 12.1) są zwolnieni z podatku rolnego.

Zgodnie z dyrektywami unijnymi (Rozporządzenie Rady Wspólnot Europejskich nr 1257/1999) do tej kategorii zalicza się również tereny zagrożone wyludnieniem, do których w Polsce należą obszary o gęstości zaludnienia poniżej 50 osób/km<sup>2</sup> (Spójna polityka rolna..., 1999, Działania szczególne..., 1997).

Uznano, że zarówno na terenach nieurodzajnych, jak i w regionach zagrożonych wyludnieniem należy podjąć działania zmierzające do wstrzymania procesu wyludniania i zapewnienia rolnikom wsparcia finansowego. Ponieważ pomoc ekonomiczna państwa kierowana jest do indywidualnych gospodarstw, jeden z przyjętych warunków narzuca wymaganie, aby w gminie przeważająca liczba ludności utrzymywała się wyłącznie z pracy na własnym gospodarstwie rolnym.

Gminy zaliczane do nieurodzajnych zostały wyznaczone zgodnie z następującymi kryteriami:

- a) wskaźnik waloryzacji rolniczej przestrzeni produkcyjnej niższy od 50 (średnia wartość wskaźnika waloryzacji wynosi 66 punktów),
- b) gęstości zaludnienia poniżej 50 osób/km<sup>2</sup> (średnia krajowa gęstość zaludnienia 124 osób/km<sup>2</sup>),
- c) przeważająca liczba ludności utrzymująca się wyłącznie z pracy na własnym gospodarstwie.

#### *2.3.3. Obszary specjalne*

Przy wyznaczaniu obszarów specjalnych Wspólnota Europejska pozostawia państwom członkowskim dość dużą swobodę, nakładając jedynie ograniczenie dotyczące wielkości łącznej powierzchni tych obszarów, która nie może przekraczać 10% powierzchni państwa. Zgodnie z art. 29 Rozporządzenia Rady Wspólnot Europejskich nr 1257/1999 obszary specjalne mogą obejmować ..jnne obszary, na których istnieją pewne specyficzne utrudnienia, a na których działalność rolnicza powinna być kontynuowana w celu zachowania stanu środowiska lub jego poprawy, utrzymania stanu krajobrazu i zachowania potencjału turystycznego lub w celu ochrony wybrzeża".

Za obszary specjalne w Polsce uważane są regiony dotknięte specyficznymi utrudnieniami związanymi z koniecznością ochrony

<span id="page-17-0"></span>

<span id="page-18-0"></span>środowiska. Pomoc dla gospodarujących na tych terenach rolników będzie polegała na wspieraniu modernizacji gospodarstw i promowaniu funkcji pozarolniczych, ze szczególnym uwzględnieniem dbałości o krajobraz i zasoby naturalne. Do terenów specjalnych zalicza się grunty rolne położone w obrębie obszarów chronionych, gdzie zgodnie z obowiązującym prawem (ustawy o ochronie przyrody, prawo wodne, o ochronie i kształtowaniu środowiska i inne) występują ograniczenia w rodzaju i sposobie produkcji rolnej. Obszary specjalne mogą ponadto być zlokalizowane na terenie występowania pierwszej grupy gleb marginalnych<sup>1</sup>, , potencjalnie nieprzydatnych do użytkowania rolniczego ze względu na niekorzystny układ warunków przyrodniczych (Ostrowski J., Tusiński E. 1997; Ostrowski J. 1998).

Warto zaznaczyć, że omawiane kryterium bazuje na przestrzennym rozmieszczeniu poszczególnych obszarów chronionych i gleb marginalnych. Stąd wykorzystanie wskaźnika waloryzacji rolniczej przestrzeni produkcyjnej ujmującego jakość gleb w sposób statystyczny jest w tym przypadku niewystarczające. Występowanie gleb marginalnych zajmujących małą powierzchnię w stosunku do powierzchni gminy może mieć niewielki wpływ na wartość wskaźnika waloryzacji, szczególnie jeśli warunki przyrodnicze w gminie są bardzo zróżnicowane i występują tam również gleby urodzajne.

Warto zaznaczyć, że wyodrębnienie obszarów charakteryzujących się specyficznymi utrudnieniami w gospodarce rolnej ma charakter pomocniczy. Obszary te wyznacza się tylko w obrębie tych gmin, które nie zostały zakwalifikowane do finansowania z tytułu LFA górskich lub nieurodzajnych i gdzie występuje wyraźne zróżnicowanie warunków produkcji rolniczej.

Do obszarów specjalnych zalicza się przede wszystkim tereny położone w obrębie obszarów chronionych i ich otulin lub niskourodzajne gleby użytkowane rolniczo.

## *2.3.4. Kryteria dodatkowe*

Kryteria zaliczone do tej grupy mają na celu uwzględnienie, przy określaniu obszarów o niekorzystnych warunkach gospodarowania, specyfiki polskiego rolnictwa oraz głównych założeń dotyczących polityki rolnej państwa.

 $\overline{a}$ 

<sup>&</sup>lt;sup>1</sup> Gleby marginalne są to gleby pozostające obecnie w użytkowaniu rolniczym lub w ewidencji użytków rolnych, które ze względu na niekorzystne uwarunkowania przyrodnicze i antropogeniczne mają niską produktywność lub ograniczenia w zakresie produkcji zdrowej żywności i mogą lub powinny być przekwalifikowane na inną formę użytkowania i przekazane pod zalesienie, zabudowę, użytki ekologiczne, rekreację, itp. Do pierwszej grupy gleb marginalnych zaliczane są niskourodzajne gleby użytków rolnych, na których ze względu na niekorzystne uwarunkowania przyrodnicze i erozyjne prowadzenie produkcji rolnej jest nieopłacalne (definicja opracowana w IUNG, za Ostrowski J., Tusiński E. 1996).

Jednym z warunków poprawy efektywności i konkurencyjności polskiego rolnictwa jest przekształcenie jego struktury obszarowej w kierunku zwiększenia średniej wielkości gospodarstw, stąd w grupie kryteriów dodatkowych na pierwszym miejscu znajduje się wielkość gospodarstwa.

Państwo będzie wspierać głównie gospodarstwa towarowe (Spójna polityka..., 1999), dlatego niezbędna jest wiedza o przestrzennym zróżnicowaniu gospodarstw produkujących na rynek, o rolniczych źródłach dochodów oraz o gospodarstwach ocenianych przez użytkowników jako rozwojowe.

Produkcyjność gospodarstw rolnych, bez względu na wielkość gospodarstwa, w dużym stopniu jest uzależniona od czynników naturalnych, ale także od poziomu kwalifikacji użytkowników gospodarstw (Systematyka i charakterystyka..., 1996). Niski poziom wykształcenia, obok niekorzystnego wpływu na tempo modernizacji rolnictwa, zmniejsza możliwość szerszego rozwinięcia pozarolniczej działalności gospodarczej na wsi. Wyższy poziom wykształcenia odzwierciedla się zdecydowanie korzystniejszymi wynikami prowadzonej gospodarki rolnej. Informacja o stopniu wykształcenia użytkowników gospodarstw jest więc niezbędna do prawidłowego kreowania polityki rolnej.

Ważnym czynnikiem jest także specjalizacja gospodarki. Znaczący odsetek gospodarstw rolnych prowadzi produkcje wielokierunkową, bez wyraźnie określonej specjalizacji. Sytuacja ta prowadzi do niskiej wydajności i nie sprzyja unowocześnianiu produkcji.

Z punktu widzenia polityki rolnej istotna jest także znajomość powierzchni użytków rolnych i ich procentowego udziału w powierzchni gminy.

Powyższe informacje uwzględniono w kryteriach dodatkowych, gdzie zestawiono następujące dane:

- a) gminy o prawidłowej strukturze obszarowej gospodarstw,
- b) gminy z przewagą gospodarstw rozwojowych,
- c) gminy z przewagą gospodarstw produkujących na rynek,
- d) gminy z przewagą gospodarstw o rolniczych źródłach dochodów,
- e) gminy z określonym poziomem wykształcenia ludności wiejskiej,
- f) gminy o ustalonym kierunku produkcji (roślinna, zwierzęca, mieszana),
- g) gminy o przewadze powierzchni użytków rolnych.

Nadmiar informacji zawartych w kryteriach dodatkowych pozwoli resortowi rolnictwa na modyfikację wstępnie ustalonych kryteriów wyznaczania obszarów niekorzystnych dla gospodarki rolnej oraz na wykorzystanie zaproponowanej metody do opracowania planu rozwoju obszarów wiejskich.

Przy wyznaczaniu regionów o niekorzystnych warunkach dla gospodarki rolnej należy mieć na uwadze, że w przyszłości zintegrowany system zarządzania i kontroli IACS oparty na wielofunkcyjnym rejestrze gospodarstw rolnych może zostać rozszerzony o gospodarstwa położone na terenach o niekorzystnych warunkach gospodarowania (Konieczny J.J. 2001).

## **3. ZAŁOŻENIA METODYCZNE**

<span id="page-20-0"></span>Do wyznaczania obszarów o niekorzystnych warunkach dla gospodarki rolnej zaprojektowano i utworzono system informacji przestrzennej. Integralną jego częścią jest moduł analityczny umożliwiający modyfikowanie zarówno kryteriów wyznaczania LFA jak i ich wartości brzegowych. Zmiana kryteriów pozwala na wielowariantowe wyznaczanie przestrzennego rozmieszczenia obszarów o niekorzystnych warunkach gospodarowania i tym samym ułatwia podejmowanie decyzji i modyfikowanie zasad ostatecznego ich wydzielania.

System do wyznaczania LFA umożliwia ponadto modelowanie przestrzeni rolniczej, a konkretnie tych jej aspektów, które decydują o naturalnych i społeczno-ekonomicznych warunkach gospodarowania. System ułatwia prowadzenie kompleksowych analiz przestrzennych zachodzących między czynnikami przyrodniczymi i społeczno- -gospodarczymi wpływającymi na jakość warunków gospodarowania rolniczego.

W bazie danych systemu zostały zintegrowane dane przestrzenne i nieprzestrzenne pochodzące z różnych źródeł. Przyjęta struktura bazy danych pozwoliła ma zapisaniu ich w optymalnych, z punktu widzenia potrzeb analitycznych, strukturach baz danych, manipulowaniu nimi i wizualizacji danych pierwotnych oraz informacji wynikowej.

### **3.1. Podstawowe założenia systemu**

System ma charakter relacyjny, modularny i otwarty, dzięki czemu możliwa jest jego sukcesywna rozbudowa i racjonalne rozłożenie w czasie wydatków związanych z jego funkcjonowaniem.

Relacyjność dotyczy bazy danych (Muraszkiewicz M., Rybiński H. 1993) i odnosi się do danych opisowych, które są gromadzone w regularnych tablicach i zarządzane przez relacyjne systemy zarządzania bazą danych (SZBD).

Modularność systemu rozumiana jest jako podział danych na warstwy tematyczne, a w ramach warstw na obszary o ustalonych zasięgach, takich jak województwa, powiaty czy gminy. Modularność wyraża się również w odrębności analizowania poszczególnych zagadnień przewidzianych w projekcie.

Otwartość systemu umożliwia jego rozbudowę w dowolnym czasie. Rozszerzanie dotyczy zarówno zakresu tematycznego, jak i terytorialnego, i jest realizowane w zakresie tematycznym poprzez dołączenie baz danych, natomiast w aspekcie terytorialnym poprzez poszerzenie i uzupełnienie bazy geometrycznej i opisowej. Otwartość dotyczy również możliwości współpracy z innymi systemami, a polega przede wszystkim na możliwości wykorzystania zbiorów danych utworzonych i prowadzonych za pomocą różnych systemów zarządzania bazami danych. Otwartość w tym rozumieniu może być realizowana tylko przez zastosowanie odpowiednich standardów.

W bazie danych utworzonego systemu znajdują się dane geometryczne oraz dane opisowe. Dane geometryczne określają, w przyjętym układzie współrzędnych, lokalizację i kształt obiektów oraz zjawisk przestrzennych. Dane opisowe zawierają ilościowe i jakościowe cechy obiektów oraz charakterystyki zjawisk. Do wyznaczania obszarów LFA jest niezbędna informacia o:

- podziale administracyjnym kraju;
- użytkowaniu ziemi;
- ukształtowaniu terenu (wysokości n.p.m. i nachylenie zboczy);
- obszarach chronionych;
- glebach;
- waloryzacji rolniczej przestrzeni produkcyjnej,

a także dane:

- demograficzne (w przekroju gminnym) liczba ludności, gęstość zaludnienia, liczba osób zatrudnionych w rolnictwie, wykształcenie ludności pracującej w rolnictwie;
- ze spisu rolnego (w przekroju gminnym) liczba gospodarstw, gospodarstwa według źródła utrzymania, gospodarstwa według perspektyw rozwojowych, gospodarstwa według grup obszarowych, gospodarstwa według kierunku produkcji.

Schemat ideowy budowy systemu informacji przestrzennej do wyznaczaniu obszarów o niekorzystnych warunkach dla gospodarki rolnej przedstawiony jest na rysunku 1.

Budowa systemu rozpoczyna się od ustalenia jego użytkowników oraz zdefiniowania podstawowych funkcji systemu. Następny krok to identyfikacja i zgromadzenie danych. Ponieważ dane pochodzą z różnych źródeł i w związku z tym cechują się różną dokładnością, szczegółowością i formatem zapisu, należy je ujednolicić i zintegrować. Proces ten odbywa się w ramach etapu nazwanego opracowaniem modelu danych.

Dalsze działania odbywają się w sposób iteracyjny. Jeśli zgromadzone dane pozwalają na osiągniecie zamierzonego celu "wyznaczania obszarów o niekorzystnych warunkach dla gospodarki rolnej" z dokładnością odpowiadającą skali 1:100 000, to przystępujemy do budowy aplikacji będącej podstawą modułu wspomagania decyzji, jeśli nie – należy przeprowadzić proces oznaczony na rysunku pętlą, to znaczy pozyskać uzupełniające dane, zmodyfikować model danych i ponownie sprawdzić możliwość realizacji zadań postawionych przed systemem.

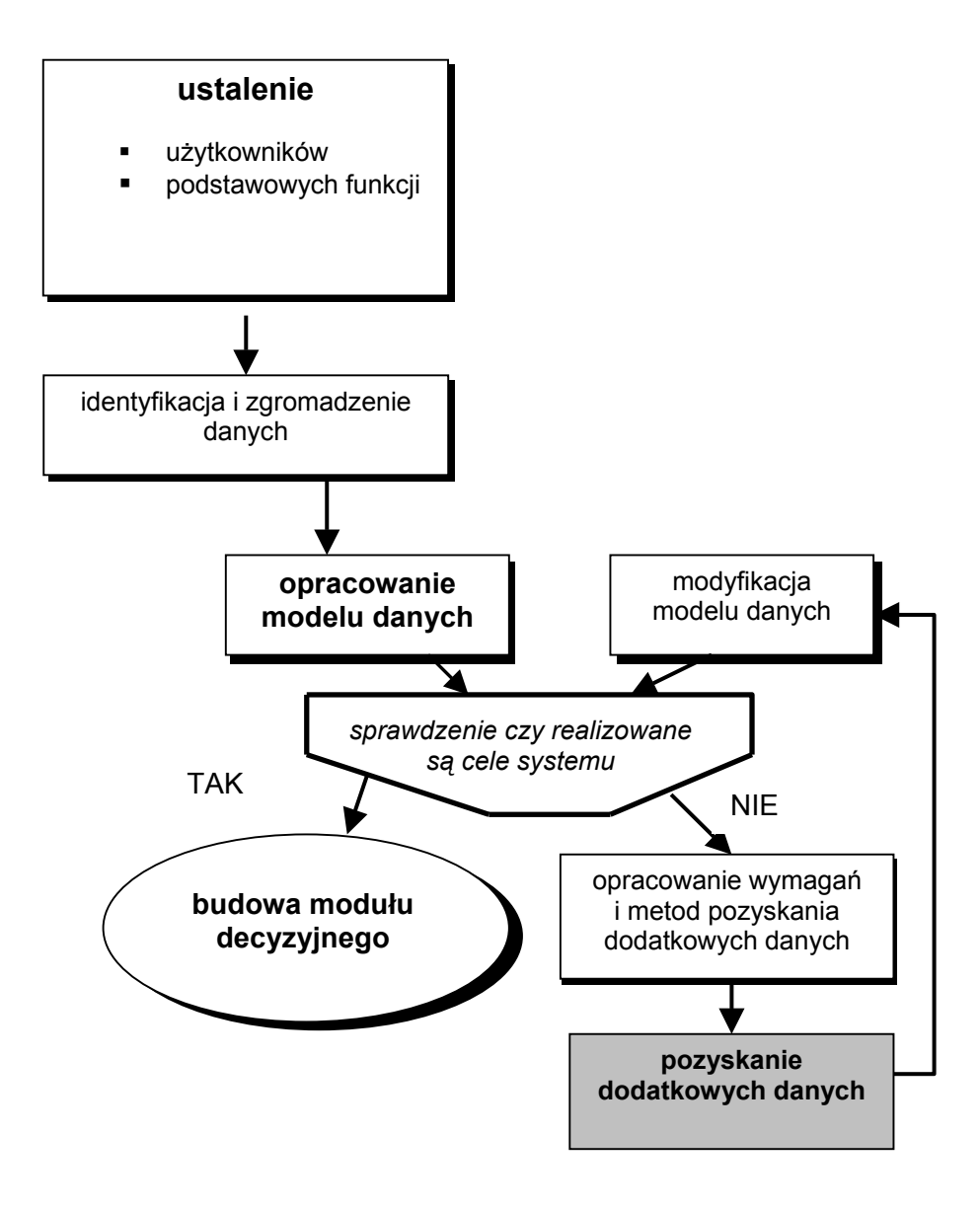

*Rys. 1. Schemat ideowy tworzenia systemu do wyznaczania obszarów o niekorzystnych warunkach dla gospodarki rolnej* 

System typu GIS do wyznaczania obszarów LFA wymaga czterech wzajemnie powiązanych elementów przedstawionych schematycznie na rysunku 2:

- sprzętu komputerowego wraz z systemem operacyjnym,
- oprogramowania narzędziowego,
- bazy danych przestrzennych,
- modeli i aplikacji.

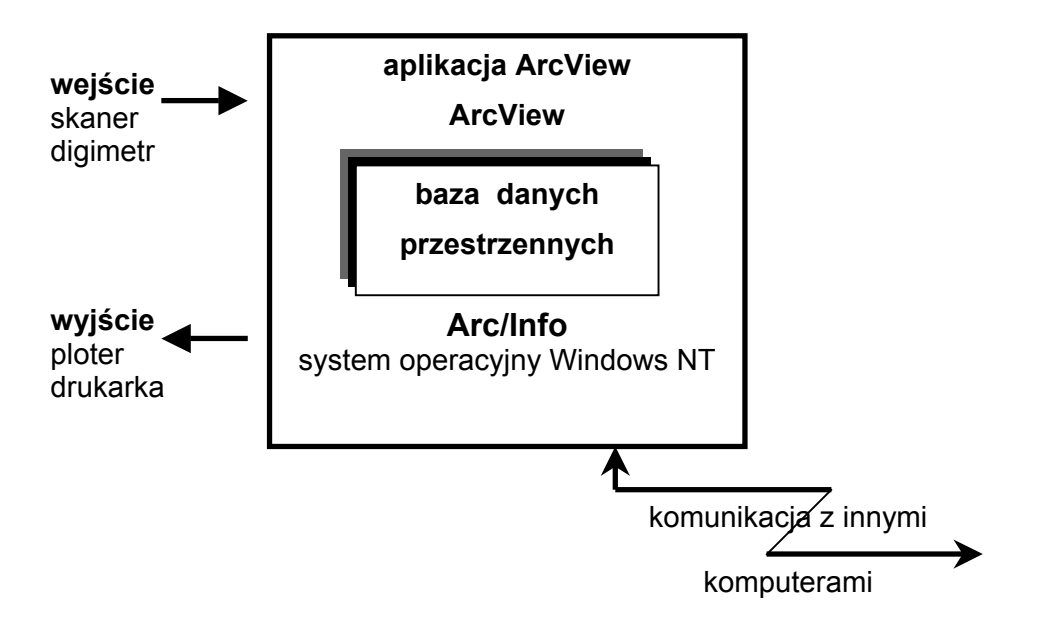

*Rys. 2. Elementy systemu GIS* 

**Sprzęt** został dostosowany do specyfiki realizowanych zadań, a szczególnie czasochłonnych przetworzeń danych przestrzennych. Wybrano komputer PC z procesorem Intell Pentium III, szybki i pojemny dysk, duże zasoby pamięci RAM, monitor 17-calowy oraz urządzenia peryferyjne do wprowadzania i wyprowadzania danych (skaner, digimetr, ploter, drukarka).

Oprogramowanie systemowe, narzędziowe i aplikacyjne pełni rolę integratora wszystkich elementów systemu. Posiada funkcje do wprowadzania danych, wstępnego ich przetwarzania (konwersje formatów), przechowywania, zarządzania bazą danych, narzędzia do analiz i wizualizacji danych przestrzennych oraz graficzny interfejs użytkownika, umożliwiający korzystanie z funkcji systemu.

Wybór **oprogramowania narzędziowego GIS** i związanych z nim możliwości funkcjonalnych istotnie wpływa na sposób rozwiązania określonego zadania. Przy wyznaczaniu obszarów o niekorzystnych warunkach dla gospodarki rolnej szersze możliwości funkcjonalne promowały system Arc/Info jako odpowiednie narzędzie do utworzenia bazy danych przestrzennych. Z drugiej strony, takie wymogi technologiczne, jak przyjazny interfejs użytkownika oraz możliwość szybkiego przeprowadzenia analiz, wskazywały na system ArcView jako właściwe środowisko do rozwiązania postawionego problemu. W tej sytuacji zdecydowano się na rozdzielenie technologiczne zadań systemu. Postanowiono zastosować Arc/Info do przygotowania bazy danych. Natomiast analizy danych tematycznych, z założenia wielokrotne, zdecydowano się przeprowadzać w systemie ArcView.

W związku z tym w procesie wyznaczania obszarów niekorzystnych dla gospodarki rolnej można wyróżnić dwie fazy (Bielecka E. i in. 1998a, 1998b):

1) przygotowawczą,

2) analityczną.

W fazie przygotowawczej zgromadzono dane w odpowiednim formacie i układzie. Składają się na nią trzy etapy przedstawione na rysunku 1: ustalenie użytkowników i podstawowych funkcji systemu; identyfikacja i zgromadzenie danych oraz opracowanie modelu danych. W ramach opracowania modelu danych utworzono między innymi wektorowe warstwy tematyczne, wygenerowano model powierzchni terenu na podstawie zbioru punktów o współrzędnych *x,y,z* oraz zamieniono format z wektorowego na rastrowy. W fazie przygotowawczej wykorzystano profesjonalny system GIS – Arc/Info.

W fazie analitycznej, obejmującej wykonanie analiz przestrzennych i prezentację wyników, wykorzystano oprogramowanie typu desk-top GIS – – ArcView. Wielowariantowe analizy przeprowadzono na danych zapisanych w postaci rastrowej, dzięki czemu znacznie skrócono czas oczekiwania na wyniki, zwiększając tym samym efektywność zaprojektowanego systemu.

**Dane** stanowią najważniejszy element systemu. Podstawowymi cechami gwarantującymi wysoką jakość danych przestrzennych są: dokładność, aktualność, wiarygodność i kompletność.

Dokładność wiąże się ze szczegółowością danych; w przyjętym rozwiązaniu dokładność danych geometrycznych odpowiada skalom od 1:50 000 do 1:100 000; statystyczna informacja opisowa odniesiona jest do gmin. Zgromadzone dane są aktualne, pochodzą z wiarygodnych źródeł oraz zapewniają pod względem informacyjnym rozwiązanie postawionego problemu.

Ponieważ proces gromadzenia szczegółowych danych jest nadzwyczaj czasochłonny, kosztowny i złożony pod względem techniczno- -organizacyjnym, przeto w dedykowanym systemie informacyjnym założono gromadzenie jedynie danych niezbędnych, pozwalających uzyskać określone <span id="page-25-0"></span>wyniki w możliwie krótkim czasie i przy minimalnym koszcie. Opracowując koncepcję systemu oraz projektując strukturę bazy danych, kierowano się zalecaną przez J. Gaździckiego (Gaździcki J. 1998) zasadą pragmatyzmu, potrzebami przyszłych użytkowników systemu oraz dostępnością danych źródłowych.

### **3.2. Model danych**

Każda baza danych i system zarządzania bazą danych musi stosować się do zasad określonego modelu danych. Pojęcie modelu danych nie jest definiowane jednoznacznie (Beynon-Davies P. 1998, Subieta K. 1999). W literaturze baz danych termin ten używany jest w kilku różnych znaczeniach. Zgodnie z międzynarodowymi normami terminologicznymi (Słownictwo znormalizowane 1999) model danych rozumiany jest dwojako. Podstawowe rozumienie pojęcia definiuje model danych jako "wzorzec struktury danych w bazie danych, zgodny z formalnymi opisami systemu informacyjnego i odpowiadający wymaganiom używanego systemu zarządzania bazą danych".

Drugie rozumienie terminu model danych (Słownictwo znormalizowane 1999) oznacza "opis organizacji danych odzwierciedlający strukturę informacji". W tym sensie pojęcie modelu danych rozumiane jest jako zintegrowany, niezależny od implementacji zbiór wymagań dotyczący danych dla pewnej aplikacji.

W bazie danych systemu do wyznaczania LFA wykorzystano nastepujące modele danych:

1) topologiczny model wektorowy do reprezentacji danych przestrzennych o charakterze dyskretnym;

- 2) model TIN do reprezentacji ukształtowania terenu;
- 3) model rastrowy dla danych o charakterze ciągłym;
- 4) relacyjny model danych dla obsługi informacji opisowej.

W **topologicznej postaci wektorowej** zapisane zostały dane dotyczące przebiegu granic podziału terytorialnego Polski oraz informacja o użytkowaniu ziemi, występowaniu obszarów chronionych i gleb. Zgodnie z wektorowym modelem danych struktura topologiczna zapisywana jest w Arc/Info w formie *Arc-Node.* Struktura *Arc-Node* przechowuje węzły i linie. Każda linia składająca się z wielu punktów o współrzędnych *x,y* opisujących jej przebieg rozpoczyna i kończy się węzłem. Węzły są ponumerowane, a położenie ich jest określone przez parę współrzędnych *x,y*. Wieloboki są definiowane przez ciąg linii je ograniczających. Struktura *Arc-Node* umożliwia zgrupowanie wieloboków w regiony i przypisanie do nich atrybutów. Jest to szczególnie cenne wtedy, gdy jeden obiekt świata rzeczywistego (gmina, obszar chroniony) składa się z kilku obiektów w bazie danych. Zapisanie danych wektorowych w postaci topologicznej pozwala na

efektywniejsze zarządzanie bazą i zwiększa możliwości analityczne systemu (Gaździcki J. 1990, Zeiler M. 1999).

Do przedstawienia informacji o ukształtowaniu powierzchni terenu wykorzystuje się obecnie trzy modele danych (Nowak E. 2001):

- 1) model TIN, oparty na siatce nieregularnych trójkątów przeznaczony do opracowań wielkoskalowych;
- 2) model GRID, oparty na regularnej siatce kwadratów do opracowań drobnoskalowych;
- 3) model hybrydowy, w którego skład wchodzą zarówno kwadraty, jak i trójkąty – do opracowań średnioskalowych.

Arc/Info umożliwia budowę numerycznego modelu terenu (NMT) na podstawie dwu z wymienionych modeli: GRID i TIN. Ponieważ NMT stanowił materiał źródłowy do obliczenia wysokości i nachylenia zboczy, wybrano **model TIN**, cechujący się większą zdolnością wiernego odtworzenia urozmaiconej rzeźby górskiej. Algorytmy interpolacyjne TIN uwzględniają linie i powierzchnie nieciągłości oraz powierzchnie o stałej wysokości, co znacznie podnosi jakość wyników (Carrara A. i in. 1997). Do interpolacji wykorzystano zaimplementowaną w Arc/Info metodę *QUIMTIC* generującą ciągłą i gładką powierzchnię terenu. Metoda ta do określenia wysokości punktu wykorzystuje wielomian piątego stopnia, zapisany wzorem:

$$
z(x, y) = \sum_{j=0}^{5} \sum_{k=0}^{5-j} q_{jk} x^{i} y^{k}
$$

Do rozwiązania równania niezbędna jest znajomość 21 parametrów. Parametry oblicza się na podstawie znajomości wartości funkcji w punktach węzłowych (3 parametry), wartości pochodnych cząstkowych pierwszego stopnia (6 parametrów), wartości pochodnych cząstkowych drugiego stopnia (9 parametrów) oraz warunku ciągłości i gładkości funkcji sklejanej (3 parametry).

Dokładność określenia wysokości punktów interpolowanych oszacowano na 20 m. Nachylenia zboczy liczone na podstawie modelu TIN wyrażają maksymalną zmianę wysokości wzdłuż boków trójkątów.

**Rastrowy model danych** wybrano do reprezentacji ciągłych danych na obszarach górskich, takich jak: użytkowanie ziemi, wysokości terenu i nachylenie zboczy, dla których wykonywane były pracochłonne, wielowariantowe analizy przestrzenne.

Arc/Info zapisuje raster w postaci GRID-u, wykorzystując do kompresji zapisu metodę run-length-encoding, pozwalającą na wierne odtworzenie oryginalnej informacji. Atrybuty charakteryzujące komórki rastra mogą przybierać wartości ciągłe lub dyskretne. Dodatkowo GRID umożliwia zarządzanie wieloma atrybutami przypisanymi do każdego elementu rastra. Wykorzystując powyższe możliwości dla siedmiu województw południowej Polski (dolnośląskie, opolskie, śląskie, świętokrzyskie, małopolskie,

podkarpackie, lubelskie), utworzono warstwy rastrowe zawierające informacje o przynależności do gminy, kategorii użytkowania ziemi, wysokości nad poziomem morza oraz nachyleniach zboczy. Informacja opisowa została zapisana w postaci relacyjnej w tabeli typu VAT i zarządzana jest przez system Info. Docelowe zapisanie wymienianych danych w postaci jednego rastra i relacyjnej tabeli zwiększyło elastyczność i moc analityczną systemu, zmniejszając jednocześnie pojemność bazy danych. Dodatkową zaletą modelu rastrowego jest brak ograniczeń związanych z wielkością rastra, liczbą kolumn i wierszy oraz atrybutów przypisanych do komórek rastra. Pewnym ograniczeniem natomiast – brak możliwości zwiększania dokładności danych geometrycznych, wyrażaną przez rozdzielczość przestrzenną, czyli rozmiar komórki rastra. Zwiększenie rozdzielczości przestrzennej wiąże się zawsze z utworzeniem nowego rastra o mniejszej komórce, czyli powrotem do danych źródłowych.

Analizy przestrzenne danych rastrowych są wykonywane przez specjalnie zaprojektowany moduł map-algebra, funkcjonujący zarówno w oprogramowaniu Arc/Info, jak i ArcView. Wynik operacji rastrowych tworzy nową warstwę informacyjną, która może mieć status tymczasowy, albo zostać na stałe włączona do zasobów bazy danych. Wyniki otrzymywane w rastrowych operacjach logiczno-arytmetycznych są używane w kolejnych operacjach analitycznych na równi z innymi podstawowymi warstwami informacyjnymi.

Przy tworzeniu warstw rastrowych istotną sprawą jest wybór wielkości elementów rastra. W omawianym systemie jako podstawowy przyjęto element rastra o wymiarach 100 m (powierzchnia 1 ha).

**Relacyjny model danych**, opracowany przez E.F. Coda (Beynon-Davies P. 1998) w latach 70.–80. stał się podstawą większości architektury SZBD. Ze względu na jednorodność syntaktyczną, związki z algebrą oraz elegancję zapisu model relacyjny doczekał się starannego ujęcia formalnego (Muraszkiewicz M. i in. 1993). W uproszczeniu relacyjną bazę można postrzegać jako zbiór tabel, których wiersze opisują obiekty lub związki występujące w modelowanym świecie oraz zbiór zależności semantycznych opisujących ogólne prawidłowości (zasady i reguły) obowiązujące w bazie. Obiekty i związki między nimi są reprezentowane syntaktycznie zawsze w ten sam sposób, co uważa się za jedną z najistotniejszych zalet podejścia relacyjnego. W strukturze relacyjnej, zarządzanej przez system INFO, zgromadzono dane opisowe.

Przyjęte założenia dotyczące wykorzystanych modeli danych są optymalne z punktu widzenia żądanych dokładności, możliwości analitycznych i względów ekonomicznych wyrażających się optymalizacją czasu przetwarzania.

### **3.3. Aplikacja do wyznaczania LFA**

<span id="page-28-0"></span>Współczesne, narzędziowe systemy GIS posiadają stosunkowo duży zakres funkcjonalny, co nie znaczy, że są optymalnie dostosowane do rozwiązania każdego problemu. Dość powszechne jest opracowywanie aplikacji realizującej konkretne zadania systemu i ułatwiającej użytkownikowi korzystanie z oprogramowania. W zależności od stosowanych środków przy projektowaniu i budowie aplikacji ma ona charakter aplikacji niezależnej bądź aplikacji zależnej.

**Aplikacja niezależna** – budowana na podstawie zestawu dostępnych obiektów programistycznych, to jest mapowych, tabelarycznych, sterujących, odpowiadających obiektom rzeczywistym i wirtualnym – jest samodzielnym programem o funkcjonalności dostosowanej do konkretnego zadania. W dziedzinie GIS aplikacje niezależne powstają między innymi dzięki wykorzystaniu pakietu MapObjects firmy ESRI w środowisku programistycznym MS VisualBasic albo Delphi firmy Borland. Ich zaletą jest autonomiczność w stosunku do oprogramowania GIS, wadą – ograniczenia strukturalne związane z wykorzystywanymi narzędziami programistycznymi.

**Aplikacja zależna** – nadbudowana na system narzędziowy GIS – – powoduje swoistą modyfikację *(castomiztion)* typowego dla danego systemu interfejsu na interfejs dedykowany określonemu użytkownikowi. Aplikację zależną można zaprojektować dla dowolnego oprogramowania narzędziowego. Przykładowym rozwiązaniem jest uzupełnienie systemu ArcView firmy ESRI pewnymi programami (tzw. skryptami) napisanymi w wewnętrznym języku programowania obiektowego – Avenue. Aplikacja zależna najczęściej nie ma ograniczeń strukturalnych, jest jednak funkcjonalnie związana z systemem macierzystym.

W przypadku wyznaczania obszarów LFA wybrano drugi rodzaj rozwiązania i opracowano wieloskryptową aplikację w środowisku systemu ArcView. Aplikacja ma charakter modułu decyzyjnego co oznacza, że (Arentze i in. 1996, Jankowski R. i in. 2000) umożliwia między innymi:

- ustalenie i badanie kryteriów uproszczonych opartych na zmienności jednego z elementów w celu zorientowania się co do siły oddziaływania poszczególnych kryteriów;
- uwzględnienie kryterium łącznego realizującego cel systemu;
- zastosowanie zintegrowanych środków wizualnego przekazu, takich jak mapy, wykresy, tabele;
- korzystanie z oprogramowania o prostym i przyjaznym interfejsie.

Przy projektowaniu aplikacji zwrócono szczególną uwagę na łatwość wykonywania wielokrotnych obliczeń i przejrzystą wizualizację wyników w formie map i wykresów.

Spełniając postawiony w założeniach systemu postulat otwartości, aplikacja pozwala na zintegrowanie opracowanej, w postaci modelu, metody wyznaczania LFA z innymi aplikacjami dotyczącymi rolnictwa, wykonanymi w ramach projektu badawczego zamawianego PBZ 17-08 "Zintegrowany system informacji o rolniczej przestrzeni produkcyjnej Polski", między innymi wydzielania obszarów dla programów rolno-środowiskowych (Stuczyński T. i in. 2000, Bielecka E. i in. 2000).

### **3.4. Model ukształtowania powierzchni terenu. Ocena dokładności**

Informacje o ukształtowaniu terenu są niezbędną składową omawianego projektu na terenach położonych powyżej 350 m n.p.m. Wiadomo, że wierność odwzorowania numerycznego rzeczywistej powierzchni terenu może się znacznie różnić w zależności od sposobu pozyskiwania danych, struktury zapisu NMT i metody interpolacji powierzchni (Kładoczny D., Żyszkowska W. 1995). Zgodność powierzchni odtworzonej z powierzchnią pierwotną charakteryzowana jest przez błąd aproksymacji, który jest najczęściej rozłożony nierównomiernie na powierzchni terenu.

Numeryczny model powierzchni terenu jest wykorzystywany do określenia wysokości i pochodnych parametrów terenu, takich jak nachylenie czy ekspozycja, oraz do prezentacji danych według umownego sposobu, na przykład za pomocą linii poziomicowych. Błędy zawarte w modelu przenoszą się do parametrów pochodnych. W projekcie przy wyznaczaniu obszarów o niekorzystnych warunkach gospodarowania niedokładności NMT mogą w sposób znaczący wpłynąć na wielkość obszarów, wyznaczanych na podstawie założonych kryteriów bazujących na spadkach i wysokości terenu. Przy oszacowaniu powierzchni obszarów, niedokładności modelu mogą wprowadzić błąd, polegający na zredukowaniu lub powiększeniu powierzchni terenów o poszukiwanych cechach.

Oceniając przydatność modelu numerycznego do wyznaczenia obszarów górskich o niekorzystnych warunkach do prowadzenia gospodarki rolnej, zweryfikowano przede wszystkim model TIN. Znane parametry danych źródłowych, takie jak kartograficzna technologia pozyskania (digitalizacja mapy topograficznej w skali 1:50 000), regularna struktura zapisu danych, średnia gęstość danych 16 punktów na km<sup>2</sup>, pozwalały przypuszczać, że dokładność wyznaczenia granic obszarów nie będzie mniejsza niż 100 m w terenie, co odpowiada dokładności mapy w skali 1:100 000.

Oceniając NMT, warto zdawać sobie sprawę z podstawowych źródeł błędów modelu, do których należą:

- dokładność danych źródłowych,
- gęstości rozmieszczenia punktów węzłowych,
- uproszczenia związane z przyjętym modelem NMT i wykorzystywanymi procedurami interpolacyjnymi.

<span id="page-29-0"></span>

Błędy występujące w poszczególnych modelach mogą być scharakteryzowane ilościowo – przez miary statystyczne (błąd średni, maksymalny, średni błąd kwadratowy), albo jakościowo – przez porównanie na przykład mapy poziomicowej odtworzonej z modelu z mapą pierwotną wykorzystaną przy pozyskiwaniu danych do modelu. Przy ocenie jakościowej analizuje się zmiany kształtu i przebieg poziomic, zanik poziomic itp. (Gao J. 1997).

W praktyce do oceny dokładności NMT jest używany wzór empiryczny na średni błąd wysokości interpolowanej zaproponowany przez Ackermanna (Kurczyński Z. 1998):

$$
m_{zNMT}^2 = m_{\text{pom}}^2 + (\alpha \text{ d})^2
$$

gdzie: *m 2 zNMT* – błąd średni interpolowanej wysokości,

 $m^{2}$ <sub>pom</sub> – błąd średni danych pomiarowych,

 $\alpha$  – współczynnik opisujący charakter terenu,

d – średnia odległość punktów pomiarowych.

Współczynnik  $\alpha$  przyjmuje wartości od 0.004 dla terenów łatwych do modelowania (o gładkiej i ciągłej powierzchni), przez 0.020 dla terenów średnio-trudnych, aż do 0.044 dla terenów trudnych o nieregularnych i stromych powierzchniach.

Błąd średni interpolowanej wysokości modelu wykorzystanego w niniejszej pracy wynosi 8.6 m, przy przyjęciu średniego błędu punktów pomierzonych 7 m (1/3 cięcia warstwicowego) lub 20.6 m, przy średnim błędzie punktów pomierzonych 20 m. Należy zauważyć, że podstawowe ograniczenia stosowania technologii kartograficznej do pozyskiwania danych do generowania NMT, takie jak trudności modelowania ukształtowania terenu na obszarach zabudowanych oraz rekonstrukcji form terenowych pokazywanych na mapach znakami umownymi, nie są istotne z punktu widzenia celu pracy. Obszary rolnicze nie są bowiem położone ani na terenach zabudowanych, ani wysoko w górach na bardzo stromych zboczach.

Pojęcie jakości NMT jest pojęciem szerszym od dokładności i obejmuje również kompletność i adekwatność opisu form terenowych. Bardzo ważnym technologicznie elementem jest ustalenie wzajemnych relacji między gęstością i dokładnością próbkowania powierzchni, złożonością rzeźby terenu a gęstością generowanej siatki NMT. Należy dodać, że do tej pory nie wypracowano powszechnie używanych i akceptowanych pojęć i miar dla oceny dokładności i jakości NMT (Kurczyński Z. 1998).

Aby zwiększyć wierność odtworzenia ukształtowania powierzchni terenu, w pracy oprócz regularnej siatki punktów, uwzględniono pomiary wykonane w charakterystycznych punktach terenu (szczyty górskie, dna płaskich dolin itp.), obszary o stałej wysokości (jeziora, zbiorniki wodne) oraz tak zwane linie nieciągłości, do których program zalicza sieć rzeczną.

Dodatkowo sprawdzano poprawność konstrukcji sieci trójkątów, która decyduje o jakości modelu terenu. Przeprowadzono więc:

- <span id="page-31-0"></span>• analize trójkątów płaskich:
- weryfikację poprawnego uwzględnienia linii i powierzchni nieciągłości;
- analizę kształtu modelowanej powierzchni poprzez:
	- porównanie wtórnie wygenerowanych poziomic z rysunkiem warstwicowym na mapach topograficznych 1:50 000 i 1:100 000,
	- wizualną analizę trójwymiarowego modelu terenu,
	- usuwanie anomalii;
- dokonano także eliminacji trójkątów "cienkich i długich".

Na podstawie przeprowadzonych analiz i weryfikacji NMT z dużym prawdopodobieństwem można przyjąć, że przy założonej strukturze zapisu danych zdolność odtworzenia linii warstwicowych, nie jest mniejsza niż na mapach w skali 1:100 000. Najwierniej oddana jest rzeźba na obszarach płaskich i o jednolitych spadkach, największe rozbieżności występują na antropogenicznych formach terenowych.

Ocena jakości NMT i obliczonych na jego podstawie spadków dokonana w trakcie ustalania technologii przetwarzania danych dowiodła, że lokalne nachylenia modelowanej powierzchni, ulegające znacznym zmianom w zależności od zastosowanej metody interpolacyjnej, nie wpływają na wielkość i rozkład obszarów o niekorzystnych warunkach gospodarowania wyznaczanych według kryteriów przyjętych w projekcie.

### **4. MODEL KONCEPCYJNY BAZY DANYCH**

Model koncepcyjny jest modelem ogólnym interesującego nas wycinka świata rzeczywistego. Ustala on takie elementy, jak zakres informacyjny bazy danych, dokładność i szczegółowość danych oraz ich formę. Stanowi podstawę do sporządzenia bardziej szczegółowego modelu logicznego.

Baza danych założona została w systemie Arc/Info, dlatego też zarówno jej struktura, jak i stosowane nazewnictwo, szczególnie tabel, atrybutów i typów danych zaczerpnięte zostały z Arc/Info. W bazie istnieje wyraźny podział na dane geometryczne, w tym wektorowe i rastrowe, oraz dane opisowe. Model nie opisuje tabel i zbiorów roboczych tworzonych w trakcie wykonywania aplikacji LFA.

## **4.1. Zakres informacyjny bazy danych**

Baza danych do wyznaczania obszarów o niekorzystnych warunkach dla gospodarki rolnej uwzględnia informacje na temat: użytkowania ziemi, podziału administracyjnego kraju, wysokości nad poziomem morza i nachylenia zboczy, obszarów chronionych, waloryzacji rolniczej przestrzeni produkcyjnej, gęstości zaludnienia, liczby gospodarstw, wykształcenia ludności, ludności według źródeł utrzymania, perspektyw rozwojowych gospodarstw, systematyki gospodarstw rolnych. Zakres informacyjny bazy

danych przedstawiono w tabeli 3. Ponadto dla każdej warstwy informacyjnej podano szczegółowe informacje o atrybutach obiektów zawartych w bazie, typach danych oraz obligatoryjności atrybutu. Przy czym typy danych określające dopuszczalne wartości danych zawartych w bazie są następujące:

- $\bullet$  B binarny liczba całkowita binarna 2- lub 4-bajtowa,
- F float liczba zmiennoprzecinkowa binarna 4- lub 8-bajtowa,
- C character pole alfanumeryczne o maks. długości 320 znaków,
- N decimal number liczba dziesiętna znakowa zawierająca maks. 16 cyfr,
- $\bullet$  I integer liczba całkowita znakowa zawierająca maks. 16 cyfr.

Tabela 3. Zakres informacyjny bazy danych

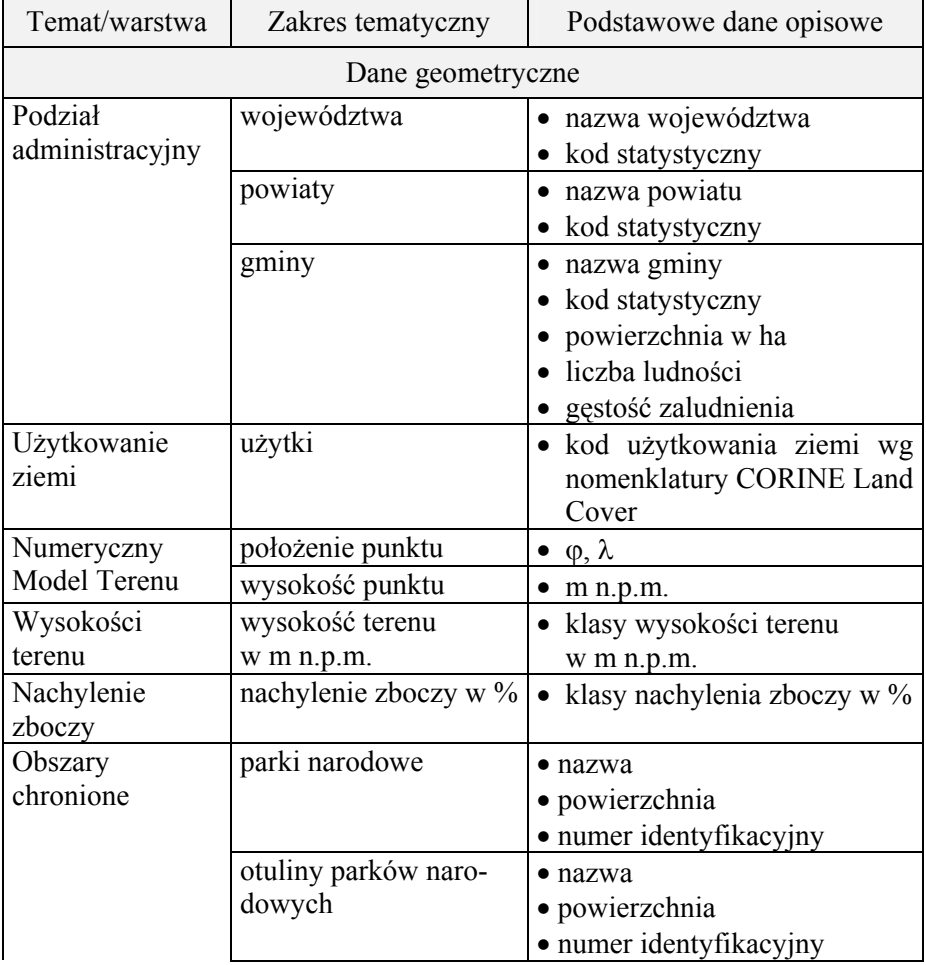

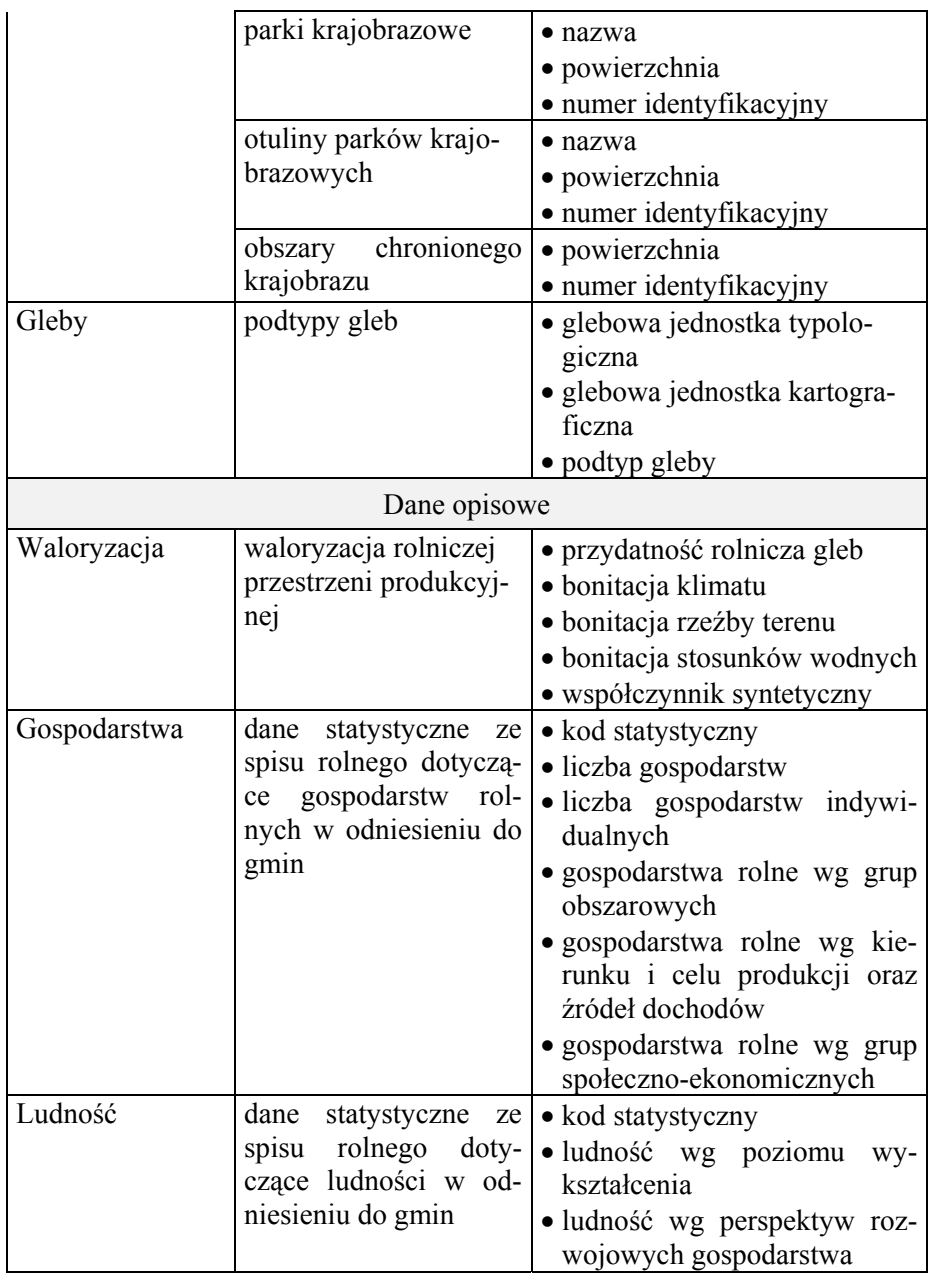

## *4.1.1. Podział administracyjny*

Warstwa przedstawia podział administracyjny Polski na gminy, powiaty i województwa. W części geometrycznej bazy danych w postaci wektorowej przechowywane są informacje o przebiegu granic

<span id="page-33-0"></span>

<span id="page-34-0"></span>administracyjnych, a dokładność ich położenia odpowiada mapie w skali 1:100 000. W części opisowej bazy danych znajduje się kod statystyczny gminy i jej nazwa oraz takie atrybuty, jak powierzchnia czy stary kod statystyczny (sprzed reformy administracji). Kod statystyczny gminy jest unikalny, a zasada jego konstrukcji umożliwia grupowanie gmin w powiaty i województwa. Jest on atrybutem zapewniającym relacyjne połączenie z innymi tabelami i warstwami informacyjnymi oraz zewnętrznymi bazami danych. Struktura warstwy **Podział administracyjny** przedstawiona jest w tabeli 4.

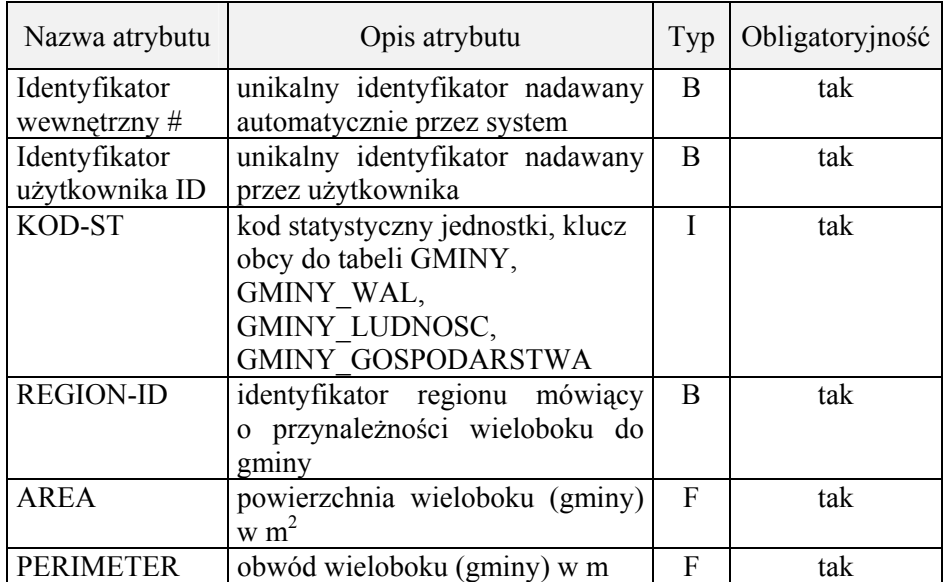

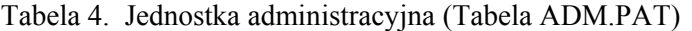

### *4.1.2. Użytkowanie ziemi*

Informacje o użytkowaniu ziemi uzyskano w wyniku wizualnej interpretacji zdjęć wykonanych przez satelitę Landsat TM, zgodnie z jednolitą dla całej Europy legendą CORINE<sup>2</sup> Land Cover. Legenda ma charakter hierarchiczny i na poziomie krajowym, odpowiadającym mapie w skali 1:100 000, zawiera 44 formy użytkowania ziemi, z czego na terenie Polski

l

<sup>2</sup> Akronim CORINE **Co**o**r**dination of **In**formation on the **E**nvironment oznacza nazwę systemu funkcjonującego w Europejskiej Agencji Środowiska i służącego do zbierania i zarządzania informacją o środowisku w Europie. Za przechowywanie informacji o użytkowaniu ziemi odpowiedzialna jest część systemu CORINE Land Cover.

występuje 31. Użytkowanie ziemi jest warstwą geometryczną (wektorową i rastrową), przechowywaną w podziale wojewódzkim.

Treść bazy danych użytkowanie ziemi CORINE Land Cover obejmuje:

- 1) tereny zantropogenizowane, takie jak: zabudowa luźna, tereny przemysłowe lub handlowe, tereny komunikacyjne i związane z komunikacją (drogową i kolejową), porty, lotniska, miejsca eksploatacji odkrywkowej, zwałowiska i hałdy, budowy, miejskie tereny zielone, tereny sportowe i wypoczynkowe;
- 2) tereny rolne: grunty orne, sady i plantacje, łąki, a także obszary o mozaikowym sposobie użytkowania ziemi, na których występuje również roślinność naturalna;
- 3) lasy i ekosystemy seminaturalne: lasy liściaste, lasy iglaste, lasy mieszane, murawy i pastwiska naturalne, wrzosowiska i zakrzaczenia, lasy i roślinność krzewiasta w stanie zmian, plaże, wydmy, piaski, odsłonięte skały, roślinność rozproszona, pogorzeliska;
- 4) strefy podmokłe: bagna śródlądowe, torfowiska;
- 5) wody: rzeki, zbiorniki wodne, morze i ocean.

Informacja o użytkowaniu ziemi została zakodowana, konstrukcja trzycyfrowego kodu umożliwia jej agregowanie i reklasyfikację.

Struktura warstwy **Użytkowanie ziemi** przedstawiona jest w dwóch tabelach; tabeli 5 dla warstwy wektorowej i tabeli 6 – dla rastrowej. Natomiast opis sposobu użytkowania ziemi zawarty jest w tabeli 7.

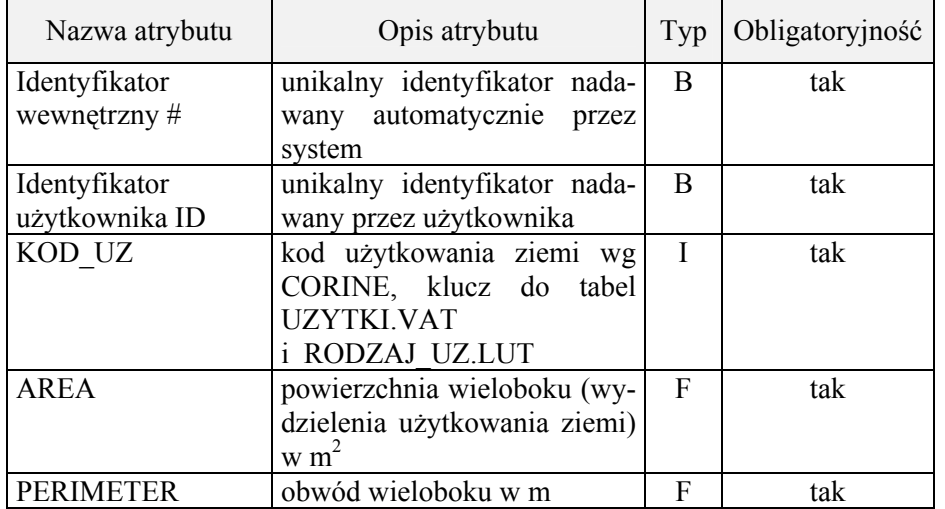

Tabela 5. Użytkowanie ziemi (tabela UZYTKI.PAT)
Tabela 6. Użytkowanie ziemi (tabela UZYTKI.VAT)

| Nazwa atrybutu      | Opis atrybutu                                        | Typ | Obligatoryjność |
|---------------------|------------------------------------------------------|-----|-----------------|
| <b>VALUE/KOD UZ</b> | kod użytkowania ziemi wg<br>słownika                 | B   | tak             |
| <b>COUNT</b>        | liczba<br>elementów<br>rastra<br>o jednakowym kodzie | В   | tak             |

Tabela 7. Tabela RODZAJ\_UZ.LUT

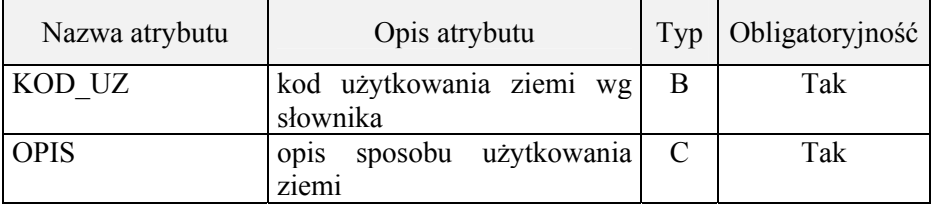

### *4.1.3. Numeryczny Model Terenu*

Numeryczny Model Terenu (NMT) definiuje się jako dyskretną (punktową) reprezentację powierzchni terenu wraz z algorytmem interpolacyjnym. Reprezentacja ta jest realizowana w omawianym systemie przez nieregularną sieć trójkątów (TIN) uzupełnioną o cechy morfologiczne terenu. Dane niezbędne do utworzenia NMT zostały pozyskane metodą kartograficzną z map topograficznych w skali 1:50 000 i tworzą zbiór punktów o współrzędnych *x,y* i wysokości *z*. Rozdzielczość przestrzenna NMT wynosi 250 m, a dokładność określenia wysokości jest nie mniejsza niż 20 m.

#### *4.1.4. Wysokości i nachylenie zboczy*

NMT posłużył do opracowania warstwy tematycznej zawierającej informacje o wysokościach terenu w metrach nad poziomem morza, przechowywanej w postaci rastrowej zgodnie ze strukturą zapisaną w tabeli 8, w układzie wojewódzkim.

Tabela 8. Wysokość terenu (tabela WYSOKOSC.VAT)

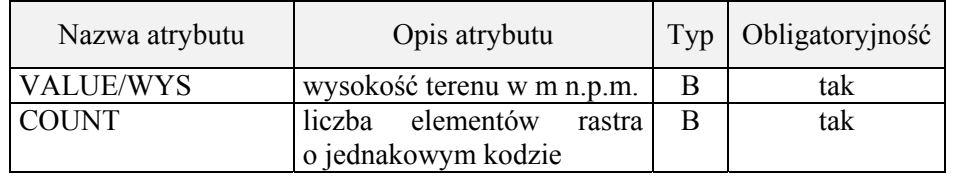

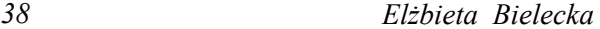

Nachylenie zboczy jest informacją pochodną utworzoną na podstawie NMT. Informacja o nachyleniu terenu wyrażona jest w procentach. Warstwa ma charakter rastrowy i jest przechowywana, podobnie jak wysokości i użytkowanie ziemi, w podziale na województwa.

Tabela 9. Nachylenie zboczy (tabela NACHYLENIE.VAT)

| Nazwa atrybutu    | Opis atrybutu                 | Typ | Obligatoryjność |  |
|-------------------|-------------------------------|-----|-----------------|--|
| VALUE/            | nachylenie terenu w %         |     | Tak             |  |
| <b>NACHYLENIE</b> |                               |     |                 |  |
| <b>COUNT</b>      | liczba<br>elementów<br>rastra | B   | Tak             |  |
|                   | o jednakowym kodzie           |     |                 |  |

# *4.1.5. Obszary chronione*

Do obszarów chronionych zaliczono parki narodowe i krajobrazowe wraz z ich otulinami oraz obszary chronionego krajobrazu. W bazie danych o strukturze zapisanej w tabelach 10 i 11 znajdują się informacje o położeniu danego obszaru, nazwie, powierzchni i numerze identyfikacyjnym. Obszary chronione są przechowywane w formacie wektorowym.

# Tabela 10. Parki (tabela PARKI.PAT)

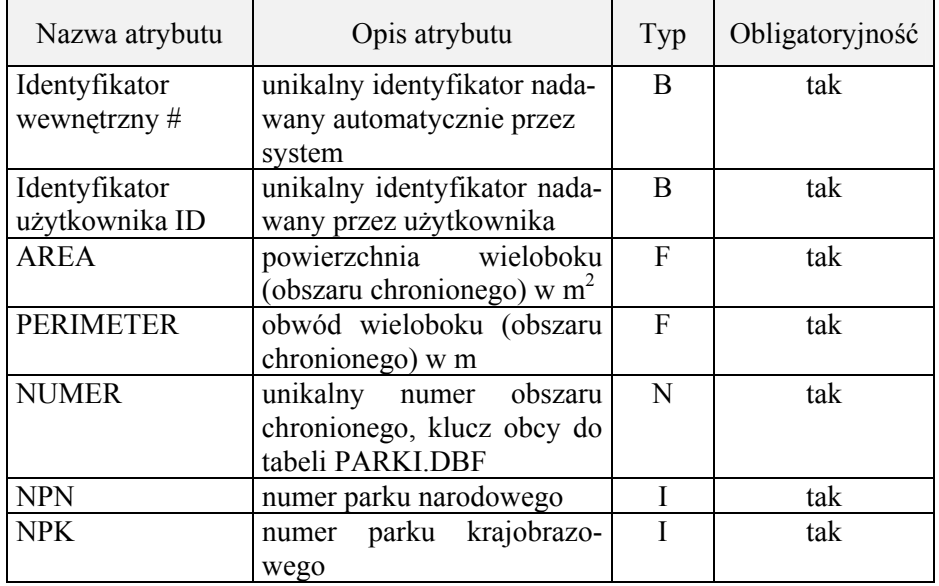

# Tabela 11. Parki (tabela PARKI.DBF)

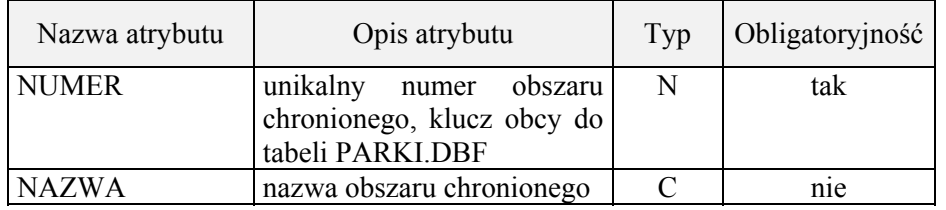

# *4.1.6. Gleby*

Baza danych Gleb Polski jako część składowa Europejskiej Geograficznej Bazy Danych Gleb powstała według metodyki opracowanej przez grupę roboczą Unii Europejskiej. Metodyka tworzenia części geometrycznej była oparta na wyróżnieniu dwóch jednostek: glebowej jednostki kartograficznej – SMU *(Soil Mapping Unit)* i glebowej jednostki typologicznej – STU *(Soil Typological Unit)* (Białousz S. 2000). Struktura bazy zapisanej w formacie wektorowym przedstawiona jest w tabeli 12. W części opisowej bazy (tabela 13) przechowywana jest również informacja o podtypie gleby.

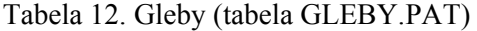

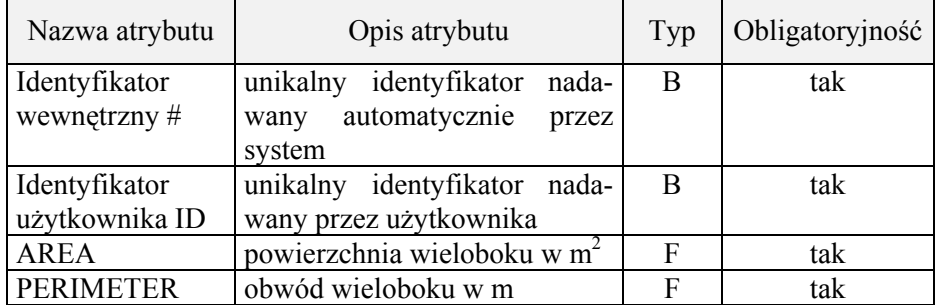

Tabela 13 – GLEBY.DBF – definiuje podtypy gleb oraz ich przynależność do glebowej jednostki kartograficznej oraz glebowej jednostki typologicznej.

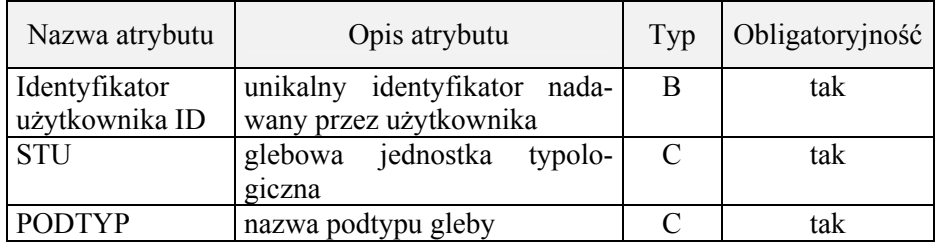

Tabela 13. GLEBY.DBF

#### *4.1.7. Waloryzacja rolniczej przestrzeni produkcyjnej*

Waloryzacja rolniczej przestrzeni produkcyjnej, wykonana w IUNG pod kierunkiem prof. T. Witka (Witek T. 1993, 1994), jest informacją opisową zawierającą syntetyczną ocenę czterech komponentów środowiska: gleb, klimatu, rzeźby terenu oraz warunków wodnych. Komponenty te w istotny sposób wpływają na przyrodnicze warunki produkcji rolniczej. Każda gmina, identyfikowana przez kod statystyczny, ma przypisane cztery wskaźniki cząstkowe oraz wskaźnik kompleksowy w postaci liczbowej oceny, stanowiący sumę wartości ocen poszczególnych czynników. Informacje te zapisane są w bazie danych opisowych, tabeli typu DBF (tab. 14).

Tabela 14. GMINY\_WAL.DBF

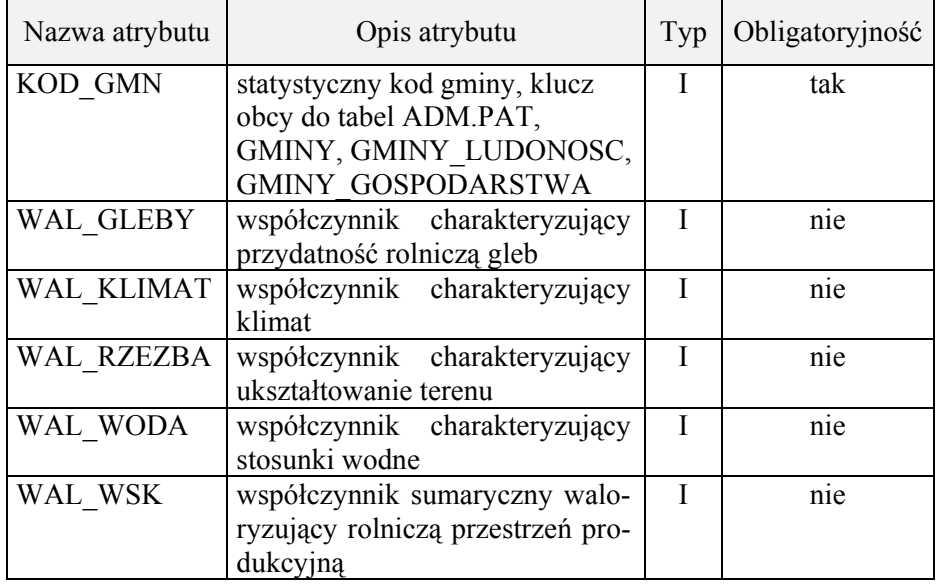

# *4.1.8. Dane ogólne i demograficzne*

Ogólne dane statystyczne dotyczą gmin i zawierają takie informacje, jak: nazwa, kod statystyczny, powierzchnia i liczba ludności. Z danych demograficznych najistotniejszą rolę przy wyznaczaniu obszarów niekorzystnych dla gospodarki rolnej pełni gęstość zaludnienia w gminie, wyrażana liczbą osób na 1 km2 . Dodatkowo zgromadzono informacje dotyczące wykształcenie ludności i ocenę perspektyw rozwojowych gospodarstwa.

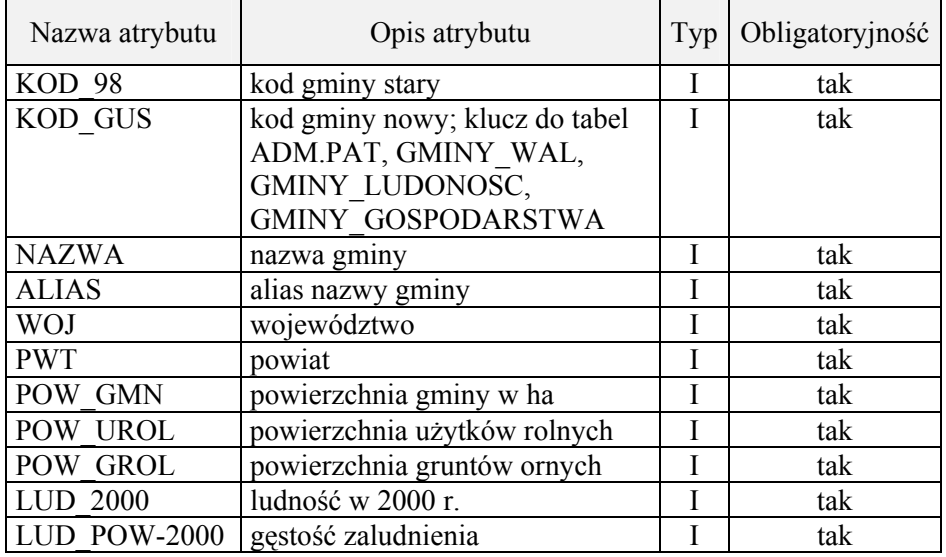

Tabela 15. GMINY.DBF

Dane statystyczne dotyczące gminy przechowywane są w tabeli 15 – GMINY.DBF. Pozostałe dane dotyczące ludności, takie jak struktura wykształcenia i ocena perspektyw rozwojowych własnych gospodarstw, przechowywane są w tabeli 16 – GMINY\_LUDNOSC.DBF.

# *4.1.9. Dane dotyczące gospodarstw rolnych*

Dane statystyczne dotyczące gospodarstw rolnych pochodzą ze spisu rolnego z 1996 roku i obejmują, w przekroju gminnym, następujące cechy: liczba gospodarstw, liczba ludności według źródeł utrzymania (utrzymującej się z pracy wyłącznie na swoim gospodarstwie), perspektywy rozwojowe gospodarstw (samoocena), systematyki gospodarstw rolnych według grup obszarowych, według kierunku i celu produkcji oraz źródeł dochodu. Dane zostały zgromadzone w bazie opisowej, o strukturze zapisanej w tabeli 17.

Tabela 16. GMINY\_LUDNOSC.DBF

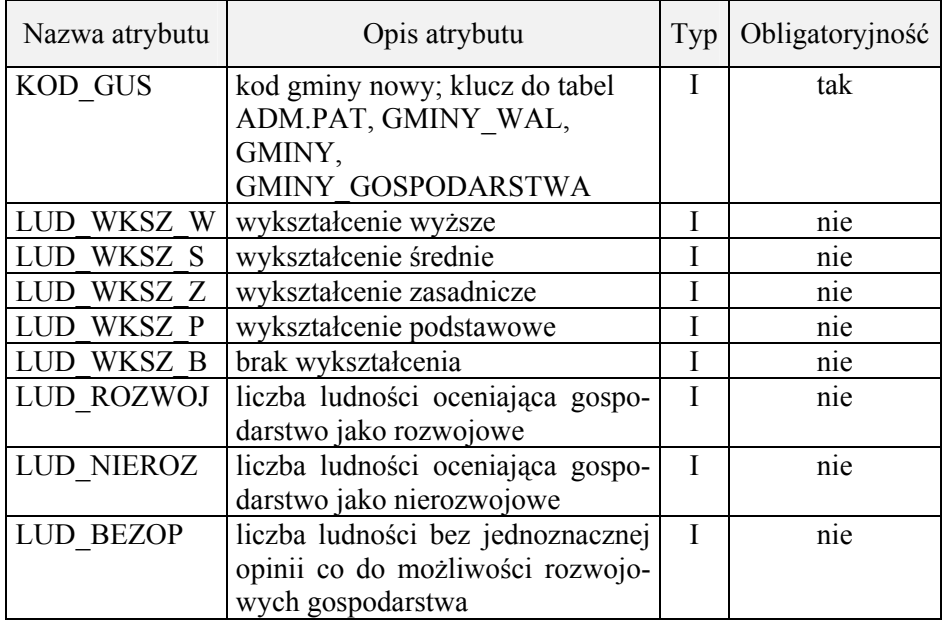

#### **4.2. Obszar**

Dane dotyczące użytkowania ziemi, podziału administracyjnego, obszarów chronionych, gleb oraz dane statystyczne dotyczące waloryzacji rolniczej przestrzeni produkcyjnej, gęstości zaludnienia, spisu rolnego oraz numeryczny model powierzchni terenu (NMT) pokrywają obszar całego kraju. Po szczegółowej analizie zróżnicowania wysokości terenu nad poziomem morza i jego nachylenia zdecydowano, że informacje o wysokościach nad poziomem morza i nachyleniu terenu (wygenerowane z NMT) zostaną wyznaczone tylko dla południowej części kraju, określanej jako "tereny górskie". Wykaz województw, w których potencjalnie mogą występować tereny o niekorzystnych warunkach dla gospodarki rolnej, określane jako górskie LFA, zamieszczono w tabeli 18. Na liście tej dodatkowo umieszczono województwa: pomorskie i warmińsko-mazurskie. W obu tych województwach są użytkowane rolniczo tereny położone na zboczach o nachyleniu przekraczającym 15%. Obszary te zajmują jednak stosunkowo niewielki procent gruntów rolnych w gminie, zaniedbywany przy analizach prowadzonych w skali kraju, ale istotny przy bardziej szczegółowych analizach regionalnych.

*Metoda wyznaczania obszarów o niekorzystnych warunkach... 43*

# Tabela 17. GMINY\_GOSPODARSTWA.DBF

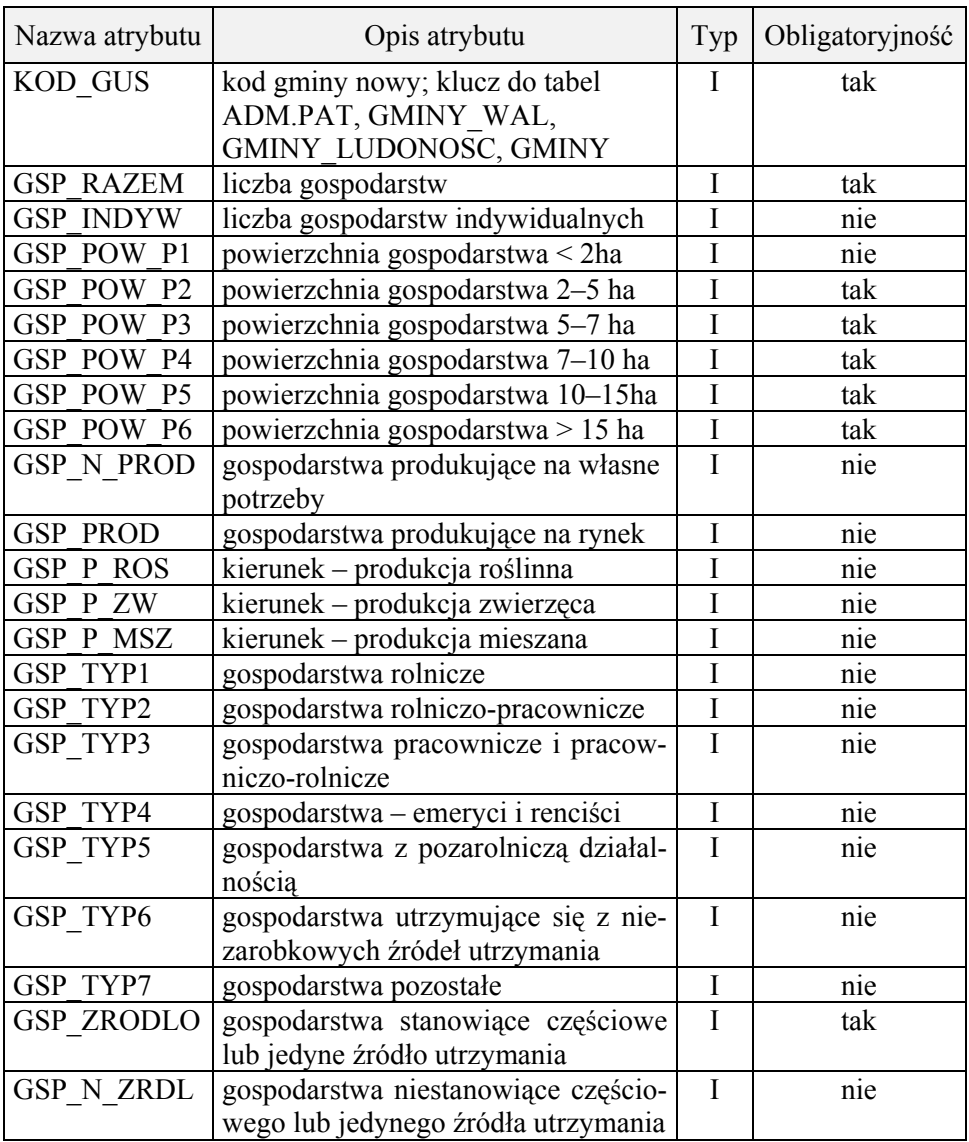

| Województwa             | Srednie nachylenie<br>zboczy w $\%$ | Wysokości terenu w m |       |  |
|-------------------------|-------------------------------------|----------------------|-------|--|
|                         |                                     | min.                 | maks. |  |
| Dolnośląskie            | 5                                   | 22                   | 1560  |  |
| Opolskie                | 2                                   | 129                  | 860   |  |
| <b>Slaskie</b>          | 5                                   | 177                  | 1526  |  |
| Małopolskie             | 10                                  | 157                  | 2499  |  |
| Podkarpackie            |                                     | 137                  | 1348  |  |
| Świętokrzyskie          | 3                                   | 126                  | 595   |  |
| Lubelskie               | 2.6                                 | 126                  | 373   |  |
| Pomorskie               | 2.6                                 |                      | 329   |  |
| Warmińsko-<br>Mazurskie | 2.5                                 |                      | 312   |  |

Tabela 18. Zróżnicowanie wysokości i nachylenia terenu w województwach południowej Polski

#### **4.3. Układ współrzędnych**

Dane przestrzenne są przechowywane w bazie danych w układzie współrzędnych prostokątnych płaskich oznaczonych symbolem "1992". Układ ten stanowi element państwowego systemu odniesień przestrzennych i jest standardem obowiązującym przy tworzeniu systemów informacji przestrzennej (Rozporządzenie MSWiA 1999, Rozporządzenie RM 2000). Układ jest oparty na współrzędnych geograficznych geodezyjnych B,L zapisanych w europejskim systemie odniesienia ETRF-89 (European Terrestial Reference Frame 1989) z elipsoidą odniesienia GRS80. Współrzędne płaskie prostokątne *x,y* są obliczane w odwzorowaniu Gaussa-Krügera w pasie dziesięciostopniowym przy południku osiowym  $19^{\circ}$ i przy współczynniku skali na południku osiowym *m* = 0.9993. Początkiem układu współrzednych ...1992/19" jest punkt przecięcia się obrazu południka osiowego z obrazem równika, przy czym przy określaniu ostatecznych współrzędnych do współrzędnej *x* dodaje się 500 000 m, a od współrzędnej *y*  odejmuje się 5 300 000 m. Do określania wysokości stosuje się system wysokości normalnych "Kronsztad 86".

# **5. METODA WYZNACZANIA OBSZARÓW NIEKORZYSTNYCH DLA GOSPODARKI ROLNEJ**

Metoda wyznaczania obszarów o niekorzystnych warunkach dla gospodarki rolnej ma postać modelu. Model z założenia upraszcza rzeczywistość, aby poprzez zmniejszenie złożoności rozpatrywanego problemu doprowadzić do jak najgłębszego jego poznania. Przystąpienie do modelowania wymaga sprecyzowania czynników identyfikacyjnych

i określenia ich wzajemnych relacji oraz zdefiniowania obiektu lub zjawiska, które model ma odzwierciedlać.

W procesie modelowania wyróżnia się najczęściej dwa typy modeli: nominalny i realny (Krajewski W. 1996). Modelem nominalnym nazywamy układ założeń przyjmowany w celu rozwiązania problemu badawczego. Jego realizacja nosi nazwę modelu realnego.

Podstawowe założenia do zbudowania modelu nominalnego wyznaczania obszarów niekorzystnych dla gospodarki rolnej w Polsce wyznaczają kryteria zdefiniowane w rozdziale 2.3. Określają one sposób podziału obszarów niekorzystnych w zależności od rodzaju utrudnień oraz precyzują jakie parametry należy brać pod uwagę przy ich delimitacji. Kryteria te, bazują na wytycznych zaakceptowanych przez Radę Wspólnot Europejskich które nie mogą być zmieniane przez kraje członkowskie. Konieczne jest natomiast dostosowanie kryteriów do warunków środowiskowych, ekonomicznych i demograficznych panujących w danym kraju. Jednym z istotnych założeń branych pod uwagę przy opracowywaniu modelu wyznaczania obszarów o niekorzystnych warunkach dla gospodarki rolnej jest jego aplikacyjny charakter. Przeanalizowano dostępność danych geograficznych i statystycznych niezbędnych do wyznaczania LFA w Polsce i odpowiednio zmodyfikowano kryteria definiowania obszarów o niekorzystnych warunkach dla gospodarki rolnej przystosowując je do realiów Polski.

Model realny został zbudowany z wykorzystaniem oprogramowania ArcView. Jest to model matematyczny, w którym opisy obiektów i relacji przedstawiono w języku matematyki i logiki formalnej, zgodnie z wcześniej przyjętym modelem danych i zasadami przetwarzania właściwymi dla ArcView v.3.2.

Zgodnie z przyjętymi założeniami model do wyznaczania obszarów o niekorzystnych warunkach dla gospodarki rolnej składa się czterech modeli cząstkowych:

1) modelu A – dla obszarów górskich,

- 2) modelu B dla obszarów nieurodzajnych i zagrożonych wyludnieniem,
- 3) modelu C dla obszarów dotkniętych specyficznymi utrudnieniami,
- 4) modelu D przedstawiającego obszary LFA w Polsce.

Poszczególne typy LFA ze względu na różnice technologiczne są wyznaczane osobno, a uzyskane wyniki działania modeli cząstkowych mogą być wykorzystywane łącznie albo niezależnie. Wyniki działania każdego z modeli cząstkowych są wizualizowane w formie map tematycznych, a powierzchnia obszarów o niekorzystnych warunkach dla gospodarki rolnej zapisywana w postaci kolejnych atrybutów przypisanych do jednostek terytorialnego podziału Polski.

#### **5.1. Decyzyjny charakter modelu**

Opracowany model wyznaczania LFA ma charakter modułu wspomagającego podejmowanie decyzji. Przez moduł wspomagania decyzyjnego rozumie się organizację uproszczoną w stosunku do założeń stawianych przed systemem decyzyjnym, który wymaga opracowania i zaprogramowania reguł decyzyjnych (Arentze T.A. i in. 1996). W systemie wspomagania decyzyjnego przewiduje się jedynie porównanie wyników z zamierzeniami oraz mechanizmy do wariantowania kryteriów, w konkretnym przypadku – umożliwiających zmianę parametrów służących do wyznaczania obszarów LFA. Podejmowanie decyzji oznacza proces wyboru działania jako sposobu rozstrzygnięcia określonego problemu. Przy czym za decyzję uważany jest tylko świadomy (nielosowy) wybór, poprzedzony analizą wariantów przyszłego działania, dokonaną w aspekcie funkcji celów.

Opracowując moduł wspomagania decyzyjnego, należy uwzględniać zależności pomiędzy poszczególnymi kryteriami oraz gradient ich zmian poprzez ustalenie parametrów decyzyjnych i ich wartości progowych. W projekcie oznacza to zdefiniowanie takich kryteriów i ich wartości progowych, aby powierzchnia LFA nie przekraczała z góry przyjętej wielkości dostosowanej do wysokości planowanych subsydiów. Schemat ideowy funkcjonowania modułu decyzyjnego przedstawiony jest na rysunku 3.

Osiągnięcie podstawowego celu systemu jakim jest wyznaczenie LFA jest poprzedzone ustaleniem wartości progowych istotnych parametrów modelu, co w skrócie nazwano "ustaleniem kryterium selekcji" oraz określeniem zewnętrznych uwarunkowań wpływających na proces podejmowania decyzji, czyli "oszacowaniem parametrów decyzyjnych". Istotne jest również ustalenie zasad oceny wyników modelowania. Użytkownik może odrzucić rozwiązanie oferowane przez system i zażądać innego rozwiązania. Wówczas następuje modyfikacja przyjętych na wstępie kryteriów.

Procedura rozpoznawania wpływu poszczególnych czynników i ustalania wartości parametrów przy wyznaczaniu obszarów LFA jest w dużej mierze zależna od łatwości i szybkości dokonywania przeliczeń oraz przejrzystości graficznej wizualizacji wyników przetworzeń. Ma to szczególne znaczenie przy stosowaniu kryteriów ekonomiczno-społecznych związanych z prowadzeniem szerszej polityki rozwoju obszarów wiejskich.

Opracowana metoda umożliwia uwzględnianie lub zaniechanie stosowania niektórych kryteriów przy wyznaczaniu obszarów LFA stosownie do założeń polityki rolnej państwa. Pozwala także na zwiększenie dokładności wyznaczania obszarów o niekorzystnych warunkach dla gospodarki rolnej i odniesienie ich np. do powierzchni sołectw, wymaga to jednak wprowadzenia do systemu danych o większej szczegółowości.

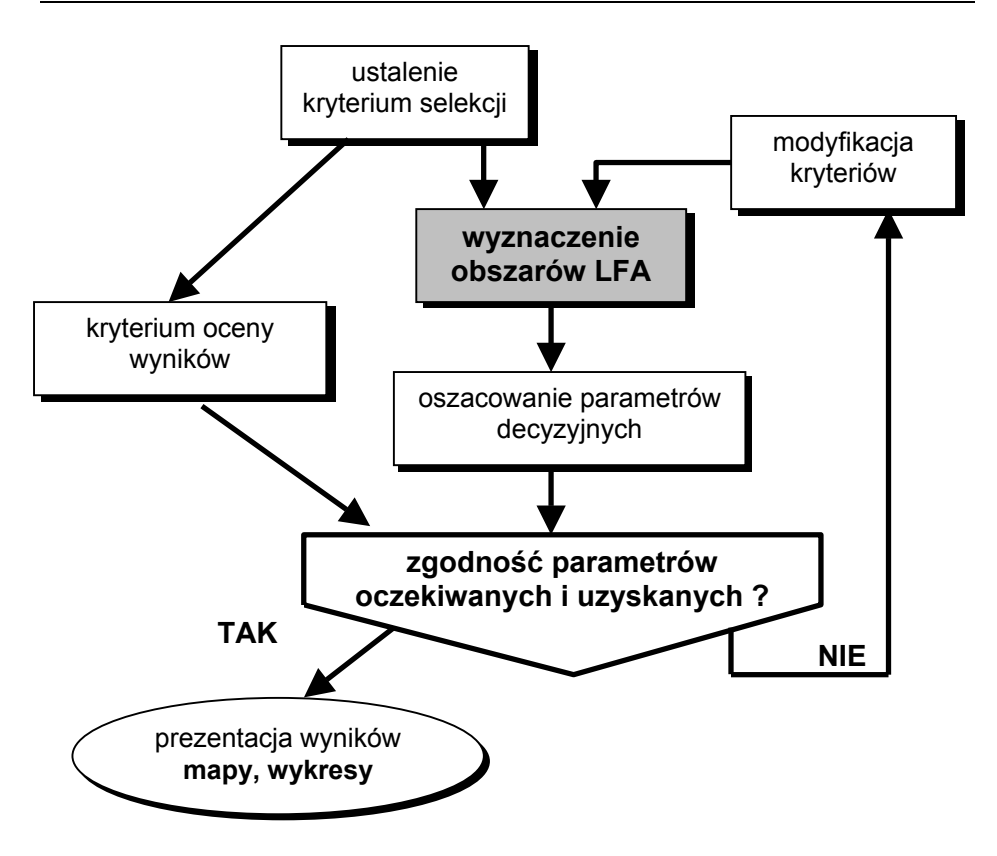

*Rys. 3. Schemat ideowy funkcjonowania modułu decyzyjnego* 

# **5.2. Model A. Obszary górskie**

Model umożliwia przestrzenne wyznaczenie obszarów górskich o niekorzystnych warunkach dla gospodarki rolnej, gdzie wobec trudnych warunków klimatycznych występuje skrócony okres wegetacyjny, a ukształtowanie terenu wpływa na podniesienie kosztów produkcji. Model ma charakter statyczny. Parametrami modelu są czynniki naturalne, takie jak nachylenie terenu i wysokość nad poziomem morza oraz czynnik antropogeniczny – użytkowanie ziemi. Z rozpatrywanych parametrów jedynie użytkowanie ziemi uważane jest za zmienne w czasie, niemniej jednak w opracowaniach w skali regionalnej można je uznać za stabilne (Bielecka E., Ciołkosz A. 2000).

Model wyznacza górskie LFA, zgodnie z kryteriami:

- 1) wysokościowym uwzględniającym tereny rolne położone na wysokościach powyżej 350 m n.p.m.;
- 2) nachylenia uwzględniającym tereny rolne znajdujące się na stokach o nachyleniu przekraczającym 20%, niezależnie od wysokości bezwzględnej;

3) łącznym (kombinowanym) – wyznaczającym grunty rolne położone powyżej 300 m n.p.m. i nachyleniu terenu przekraczającym 15%.

Wyznaczanie górskich obszarów LFA jest prowadzone krokowo, osobno dla każdego z siedmiu województw południowej Polski. Tryb wojewódzkiego wyznaczania LFA górskiego wynika z pracochłonności i pamięciochłonności procesu. Aby zoptymalizować czas wykonywania analiz przestrzennych, co jest wymaganiem kluczowym przy wielokrotnym, wariantowym ich przeprowadzaniu, zdecydowano się na wykorzystanie w aplikacji danych geometrycznych wstępnie przetworzonych. Przetworzenie to miało na celu zmniejszenie objętości bazy danych i polegało na ich zamianie na postać rastrową.

Schemat ideowy modelu do wyznaczania obszarów górskich LFA przedstawiono na rysunku 4.

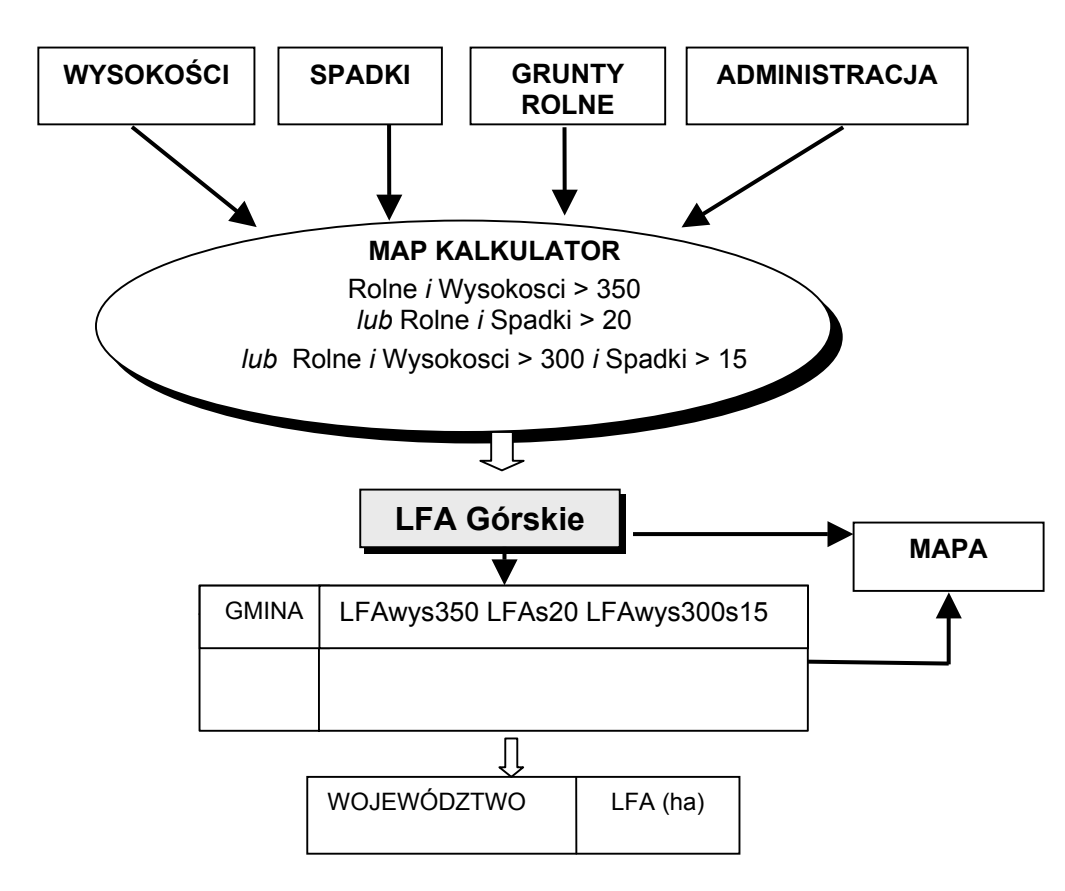

*Rys. 4. Schemat ideowy modelu do wyznaczania obszarów górskich LFA* 

W wyniku działania modelu otrzymujemy przestrzenny rozkład obszarów górskich o niekorzystnych warunkach dla gospodarki rolnej, ze wskazaniem przy jakich parametrach obszar został wyznaczony. Model pozwala na zmianę wysokości w przedziale 350–600 m n.p.m., spadków terenu w zakresie 0–20% oraz podział gruntów rolnych na grunty orne, trwałe użytki zielone, sady i plantacje (stosownie do legendy mapy użytkowania ziemi CORINE Land Cover).

Dla każdej gminy zostaje wyliczona powierzchnia gruntów rolnych zakwalifikowanych jako LFA, która jest zapisywana w tabeli dołączanej do podziału administracyjnego. Po wykonaniu analiz przestrzennych zgodnie ze zdefiniowanymi kryteriami do tabeli gmin dopisywane zostają kolejno kolumny zawierające dane o powierzchni LFA w gminie, wyznaczone według poszczególnych kryteriów (wysokościowego, nachylenia zboczy i kombinowanego), o łącznej powierzchni gruntów rolnych o niekorzystnych warunkach, procentowym udziale gruntów o niekorzystnych warunkach w stosunku do całkowitej powierzchni gruntów rolnych oraz informacja o zakwalifikowaniu gminy do otrzymania dotacji strukturalnych z tytułu niekorzystnych warunków dla gospodarki rolnej. Wynikiem działania modelu poza zestawieniami tabelarycznymi jest mapa pokazująca przestrzenne rozmieszczenie górskich LFA w gminach ze szczegółowością odpowiadającą mapie w skali 1:100 000.

Informacja o powierzchni LFA w gminie i kryterium, zgodnie z którym je wyznaczono jest przesyłana do modelu D, gdzie następuje jej agregacja do poziomu powiatów i województw.

#### **5.3. Model B. Obszary nieurodzajne i zagrożone wyludnieniem**

Model pozwala na wyznaczenie terenów rolniczych charakteryzujących się niesprzyjającymi warunkami do produkcji rolnej przejawiającymi się niską produktywnością, ograniczonym potencjałem produkcyjnym i trudnościami w uprawie roli oraz zagrożonych wyludnieniem. Model bazuje na danych statystycznych (demograficzne i ekonomiczne pochodzące ze spisu rolnego) oraz wskaźniku waloryzacji rolniczej przestrzeni produkcyjnej odniesionych do gmin. Najmniejszą jednostką wyodrębnioną w wyniku działania modelu jest gmina traktowana w sposób jednorodny i w całości klasyfikowana jako gmina o korzystnych lub niekorzystnych warunkach gospodarowania.

Wskaźnik waloryzacji oceniający syntetycznie jakość przestrzeni rolniczej w gminach jest elementem bardzo wolnozmiennym. Za stałą, w warunkach polskich, można przyjąć gęstość zaludnienia. Zmienność wykazują jedynie niektóre parametry ekonomiczno-społeczne zaliczone do grupy kryteriów dodatkowych, przede wszystkim liczba zatrudnionych w rolnictwie, struktura obszarowa, poziom wykształcenia i inne. Można przyjąć, że model do wyznaczania obszarów nieurodzajnych i zagrożonych wyludnieniem jest wolnozmienny. Zmienność parametrów modelu

uwzględniana jest poprzez rozszerzenie bazy danych o dodatkowe kolumny zawierające aktualne dane ekonomiczno-społeczne.

Model wyznaczania obszarów LFA według kryteriów ekonomiczno- -społecznych operuje głównie na danych statystycznych charakteryzujących gminy. W celu ułatwienia działań operacyjnych kryteria ekonomiczno- -społeczne podzielono na dwie grupy. Do pierwszej, podstawowej, zaliczono:

- kryterium waloryzacyjne, oparte na wskaźniku waloryzacji;
- kryterium demograficzne, oparte na gęstości zaludnienia;
- kryterium gospodarskie, oparte na stosunku liczby gospodarstw utrzymujących się wyłącznie z produkcji rolnej do ogólnej liczby gospodarstw indywidualnych.

Kryteria grupy pierwszej mogą być dowolnie kombinowane, a wartość parametru każdego kryterium jest ustalana na przez użytkownika.

Do drugiej grupy kryteriów można włączyć dowolny atrybut statystyczny zawarty w tabelach zawierających dane społeczno-gospodarcze odniesione do gmin. W przypadku włączenia do obliczeń kryterium dodatkowego – procedura ustalania obszarów nieurodzajnych i zagrożonych wyludnieniem jest nieco bardziej skomplikowana niż w przypadku pierwszym, gdyż w większym stopniu korzysta się z funkcji wbudowanych w system ArcView.

Wyznaczanie LFA nieurodzajnych na podstawie kryterium ekonomiczno-społecznego (rys. 5) polega na określeniu wyrażenia logicznego precyzującego niezbędne parametry i ich wartości oraz dokonaniu selekcji gmin według ustalonego kryterium.

Powierzchnia LFA jest zapisywana w tabeli, a rozkład przestrzenny wizualizowany w postaci map tematycznych. Wielkość powierzchni LFA i kryterium delimitacyjne przesyłane są do modelu D, gdzie następuje agregacja obszarów nieurodzajnych do poziomu powiatów i województw.

Charakteryzowanie potencjału produkcji rolnej na podstawie wskaźnika waloryzacji rolniczej przestrzeni produkcyjnej wiąże się z koniecznym uogólnieniem i zaniedbaniem niewielkich obszarów spełniających warunki dla LFA nieurodzajnych. Dotyczy to szczególnie gmin gdzie dominują grunty o dobrej jakości i średnia wartość wskaźnika waloryzacji przekracza ustalony próg. Rolnikom gospodarującym na tych obszarach nie przysługują dopłaty z tytułu LFA. Należy podkreślić, że brak wyróżnienia gruntów nieurodzajnych w gminach o ogólnie wysokim potencjale produkcyjnym może prowadzić do poważnych konfliktów społecznych. Ze wstępnych analiz jakości gleb i rzeźby terenu wynika, że sytuacja taka dotyczy około 3–5% powierzchni kraju. Obszary te można zaliczyć do niekorzystnych dla gospodarki rolnej z tytułu innych utrudnień (art. 20 Rozporządzenia WE1257/1999), np. występowanie gleb marginalnych lub ograniczeń w produkcji rolniczej związanych z ochroną środowiska.

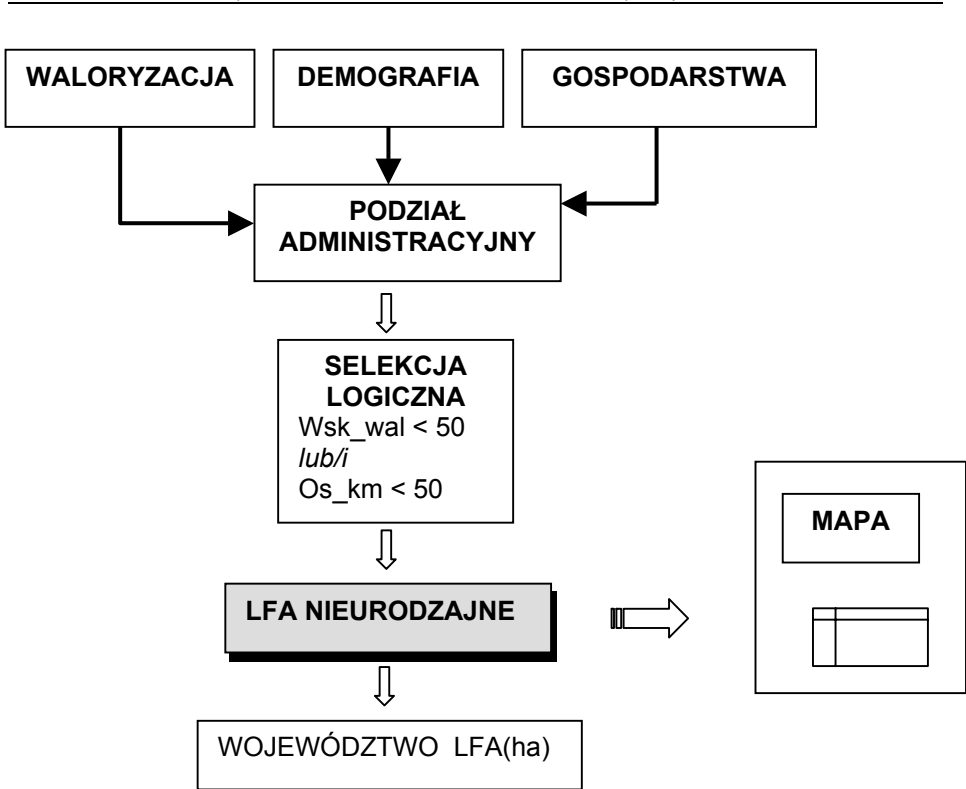

*Metoda wyznaczania obszarów o niekorzystnych warunkach... 51*

*Rys. 5. Schemat ideowy modelu do wyznaczania LFA nieurodzajnych na podstawie kryteriów ekonomiczno-społecznych* 

#### **5.4. Model C. Obszary specjalne**

Model C pozwala na wyznaczenie przestrzennego rozmieszczenia tych obszarów rolniczych, gdzie mimo niskourodzajnych gleb lub innych utrudnień w gospodarowaniu należy zachować rolnictwo ze względu na ochronę krajobrazu.

W celu uwzględnienia lokalnego zróżnicowania środowiska, szczególnie w aspekcie jakości gleb wprowadzono do systemu informację o glebach w postaci przestrzennej warstwy tematycznej. Pozwoliło to na zlokalizowanie przestrzenne obszarów występowania użytkowanych rolniczo gleb marginalnych, zgodnie z modelem opracowanym przez Ostrowskiego (Ostrowski J., Kopański K. 1997; Ostrowski J., Tusiński E. 1997; Ostrowski J. 1998) i ułatwi podjęcie ostatecznej decyzji czy rolnicy gospodarujący w danej gminie mogą ubiegać się o dofinansowanie z tytułu niekorzystnych warunków gospodarowania.

W modelu służącym do wyznaczania obszarów specjalnych dotkniętych specyficznymi utrudnieniami analizowane są łącznie takie

elementy środowiska jak użytkowanie ziemi i gleby oraz występowanie terenów chronionych. Model gleb marginalnych został zaliczony przez autora (Ostrowski J. 1998) do modeli statycznych; za statyczne można również uznać występowanie obszarów chronionych, co przesądza o statycznym charakterze modelu do wyznaczania LFA specjalnych.

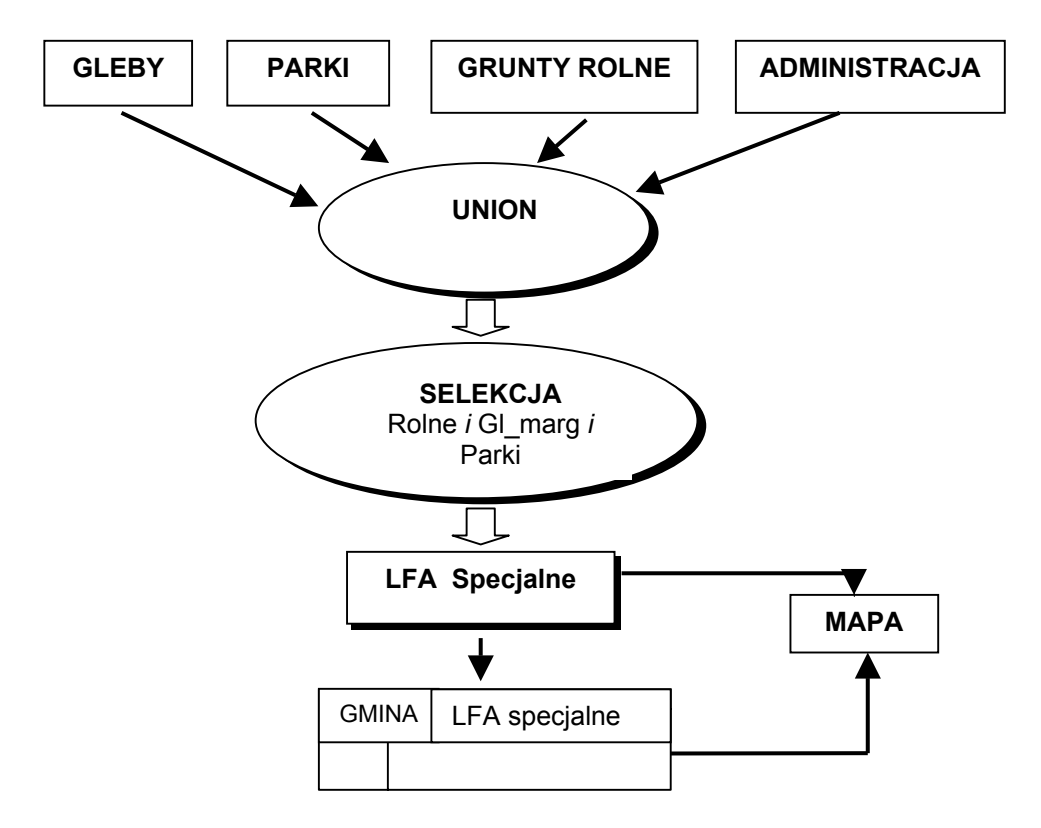

*Rys. 6. Schemat ideowy modelu do wyznaczania LFA specjalnych* 

W przypadku wyznaczania obszarów specjalnych proces technologiczny jest oparty na wykorzystaniu wektorowych warstw tematycznych obejmujących obszar całego kraju. Odmiennie niż w modelach górskim i nieurodzajnym, wyznaczanie obszarów specjalnych LFA nie polega na określeniu wielkości parametru, a raczej na ustaleniu kategorii obszarów, które mają być poddane klasyfikacji.

Podczas wyznaczania obszarów specjalnych cykl przetwarzania rozpoczynają czynności wstępne, polegające na zgromadzeniu w jednej warstwie tematycznej informacji o podziale administracyjnym, użytkowaniu ziemi, glebach i obszarach chronionych. Realizowane jest to przez funkcję UNION. W efekcie otrzymujemy podział rolniczej przestrzeni na

homogeniczne jednostki. Każda z jednostek charakteryzuje się jednorodnymi warunkami glebowymi, położeniem w obrębie jednej z gmin i położeniem w obrębie terenów chronionych lub poza nimi. Selekcja obszarów dotkniętych specyficznymi utrudnieniami odbywa się (rys. 6), z wykorzystaniem zapytania logicznego o wskazanie jednostek spełniających podany warunek<sup>3</sup>. Przestrzenne rozmieszczenie wyznaczonych obszarów pokazywane jest na mapie tematycznej. Następnie dla każdej gminy obliczana jest powierzchnia gruntów rolnych zaliczonych do LFA z tytułu specjalnych utrudnień i dodawana do tabeli charakteryzującej gminy. Zagregowane do poziomu wojewódzkiego dane zasilają model D.

## **5.5. Model D. Obszary o niekorzystnych warunkach dla gospodarki rolnej – poziom województw i kraju**

Model zawiera dane obrazujące położenie obszarów o niekorzystnych warunkach dla gospodarki rolnej wyznaczone wg różnych kryteriów. LFA górskie, nieurodzajne oraz dotknięte specyficznymi utrudnieniami mogą być analizowane pojedynczo lub łącznie. Model umożliwia porównanie wyników wielowariantowych analiz przestrzennych i ich wizualizację na mapie, wykresie oraz w tabeli. Ułatwia proces podejmowania decyzji odnośnie ustalenia kryteriów wyznaczania terenów o niekorzystnych warunkach dla gospodarki rolnej. Model zasilany jest automatycznie wynikami przetworzeń z pozostałych modeli cząstkowych, zagregowanych do poziomu województw i kraju.

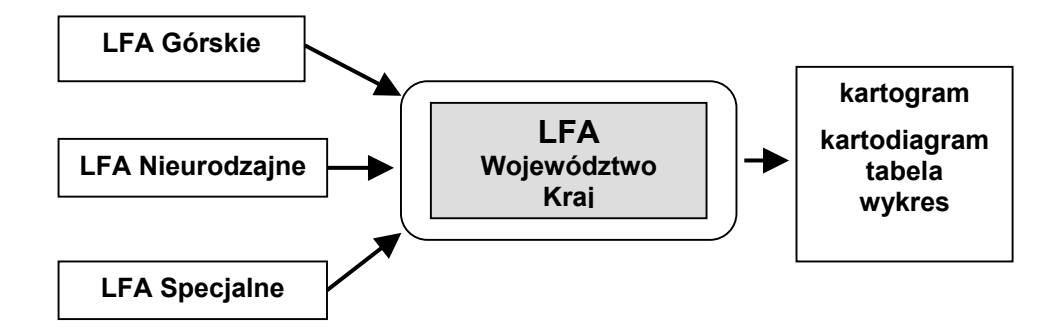

*Rys. 7. Schemat ideowy modelu prezentującego dane LFA na poziomie wojewódzkim i krajowym* 

l

<sup>&</sup>lt;sup>3</sup> przynależność do określonej gminy i obecność gruntów rolnych i obecność terenów chronionych i obecność gleb marginalnych

#### **5.6. Zakres stosowalności, ograniczenia metody**

Opracowana metoda składa się z modelu wyznaczania obszarów o niekorzystnych warunkach dla gospodarki rolnej oraz procedur informatycznych realizujących ten model. Kryteria wyznaczania LFA, bazujące na dyrektywach Unii Europejskiej i zaakceptowane przez Ministerstwo Rolnictwa, zostały w pracy zmodyfikowane i dostosowane do warunków polskich. Metoda pozwala na wyznaczenie wszystkich trzech rodzajów obszarów o niekorzystnych warunkach gospodarowania (górskich, nieurodzajnych i specjalnych) na obszarze całej Polski. Założenie to już na samym początku narzuca pewne ograniczenia, związane ze skalą i dokładnością opracowania. Przyjęto, że metoda wyznaczania LFA będzie wspomagać podejmowanie decyzji na poziomie centralnym, stąd najmniejszą jednostką administracyjną, do której są odnoszone wyniki analiz jest gmina. Niemniej jednak opracowane modele wyznaczania LFA mogą być wykorzystane do analiz bardziej szczegółowych. Należy wówczas zasilić bazę danych systemu danymi o szczegółowości odpowiadającej mapom w skali 1:50 000 lub 1:10 000.

Wyznaczanie górskich LFA, oparte na analizie fizyczno-geograficznej terenu, wymagało zgromadzenia stosownych danych przestrzennych. Dokładność NMT i szczegółowość informacji o użytkowaniu ziemi pozwoliły na wyznaczenie górskich LFA jedynie w sześciu województwach południowej Polski. Rozszerzenie wyznaczania górskich LFA na obszarze całej Polski wymaga uszczegółowienia zarówno danych dotyczących użytkowania ziemi, jak i numerycznego modelu rzeźby terenu.

Opracowany model ma charakter statyczny. Zgromadzone w systemie dane fizyczno-geograficzne potraktowano jako niezmienne, dane statystyczne odniesione do gmin, na potrzeby niniejszej pracy, zebrano tylko z jednego przedziału czasowego. Niemniej jednak metoda umożliwia uwzględnienie dynamiki danych ekonomiczno-społecznych – wymaga to nieznacznej modyfikacji algorytmu wyznaczania LFA.

Zastosowanie określonych procedur informatycznych wyznaczania LFA narzuca pewne ograniczenia natury technicznej. Należy do nich przede wszystkim funkcjonalne związanie aplikacji z oprogramowaniem ArcView. Pewnym ograniczeniem są również przyjęte formaty danych właściwe dla oprogramowania narzędziowego ESRI. Nie mniej jednak opracowanie projektu bazy danych składającego się z części koncepcyjnej, logicznej i fizycznej oraz zapisanie modelu logicznego za pomocą formalnego języka pozwala na stosunkowo łatwą implementację na inne platformy sprzętowo-programowe.

Czasochłonne przetworzenia w celu wyznaczenia górskich LFA wymagają szybkiego procesora i dużych zasobów pamięci dyskowych.

# **6. PROJEKT BAZY DANYCH I IMPLEMENTACJA**

#### **6.1. Model logiczny**

Proces modelowania logicznego jest związany z opisem modelowanego wycinka świata rzeczywistego za pomocą reguł i środków dostępnych w ramach przyjętego modelu danych. W projekcie przyjęto relacyjny model danych, w związku z czym opis logiczny wyrażony jest jako schemat relacyjny. Oddzielenie modelowania logicznego od modelowania fizycznego umożliwia implementację bazy danych na wiele różnych sposobów, czyli przy wykorzystaniu różnych SZBD.

Model określa typy danych, opisuje dane geometryczne o strukturze wektorowej (tabele typu PAT) i rastrowej (tabele typu VAT) oraz dane opisowe (tabele DBF). Do opisu modelu informacji przestrzennej zastosowano diagramy związków encji ERD odwzorowujące obiekty modelowanej rzeczywistości i powiązania między nimi w postaci grafu. Notacja ERD używana jest przede wszystkim do modelowania danych zawartych w relacyjnych bazach danych. Nawet gdy system jest modelowany obiektowo, z wykorzystaniem języka UML, ostateczny zapis jest dokonywany przy użyciu notacji ERD, lepiej oddającej relacyjną strukturę danych. Podstawowym pojęciem relacyjnego modelowania danych jest encja reprezentująca obiekt z dziedziny problemu, który podlega modelowaniu. Obiekt (egzemplarz encji) charakteryzowany jest poprzez atrybuty. Atrybuty są zawsze danymi skalarnymi i w szczególności nie mogą być innymi encjami. Związki między obiektami są zapisane w bazie danych w postaci relacji i definiowane poprzez nazwę, krotność (minimalna i maksymalna liczba wystąpień) i obligatoryjność. W praktyce podczas budowania modelu fizycznego, co często jest dokonywane automatycznie na podstawie modelu logicznego, operujemy pojęciem tabel wraz z kolumnami i relacji między nimi. Tabela jest fizyczną reprezentacją encji, a jej kolumny – atrybutów. Atrybuty encji przekładają się najczęściej na kolumny, a atrybuty relacyjne – – na związki encji. Związki wiele-do-wiele przekładają się dodatkowo na tabele pośredniczące, co jest nieuniknione w modelu relacyjnym.

#### *6.1.1. Notacja ERD*

#### **Encja**

W diagramach związków encji ERD, encja jest przedstawiana jako prostokąt o dwu polach. Górne pole zawiera nazwę encji, dolne – listę atrybutów.

Rysunek 8 przedstawia encję o nazwie GMINA. Posiada ona atrybuty wyspecyfikowane w dolnym polu. Atrybut o nazwie *id\_gminy* stanowi jednoznaczny identyfikator encji, co jest zaznaczone podkreśleniem.

*56 Elżbieta Bielecka* 

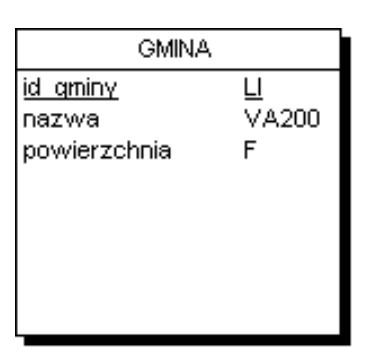

*Rys. 8. Graficzne przedstawienie encji* 

# **Związek 1 – 1**

Do reprezentacji atrybutu encji będącego również encją najczęściej jest używany związek o liczności (obu końców) równej 1. Związek taki można zastąpić jedną encją, w której skład wchodzą obie encje związku.

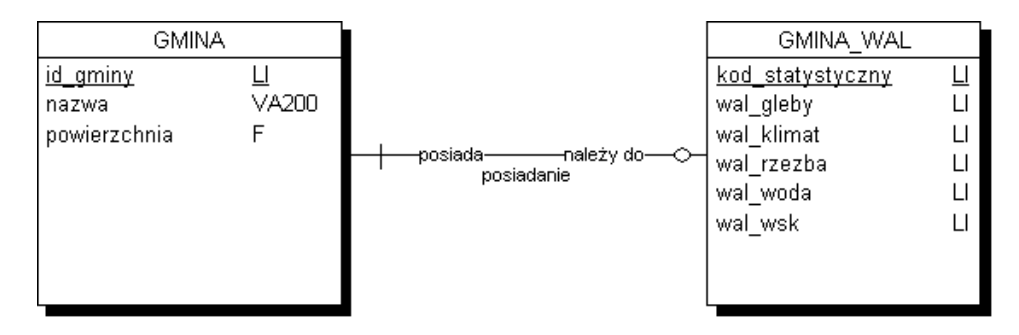

*Rys. 9. Związek encji o liczności 1 – 1* 

Rysunek 9 przedstawia związek dwu encji o liczności  $1 - 1$ , reprezentowany przez linię. Poniżej linii znajduje się nazwa związku, oddająca relację pomiędzy encjami. Oba końce związku są opisane nazwami relacji z punktu widzenia bliższej encji. Niewypełnione kółko po stronie encji GMINA\_WAL oznacza, że związek jest opcjonalny. Poprzeczna kreska z drugiej strony świadczy o tym, że encja GMINA jest wymagana. Powyższy związek możemy odczytać od lewej do prawej: *GMINA może posiadać co najwyżej jeden element GMINA\_WAL* lub od prawej do lewej: *GMINA\_WAL musi należeć do dokładnie jednej GMINY*.

#### **Związek 1 – n**

Związek 1 – n stanowi reprezentację najczęściej występującego związku, gdzie pojedynczemu rekordowi nadrzędnemu odpowiadają liczne rekordy podrzędne. Przykład takiego związku przedstawia rysunek 10.

Istotną różnicą w porównaniu z poprzednim modelem jest rozszczepiony koniec związku od strony encji GMINA. Oznacza to

dopuszczenie wielokrotnego występowania tej encji i razem z kółkiem oznacza: "zero lub więcej". Poprzeczna kreska od strony encji POWIAT ma wymowę: "co najmniej jeden". Związek ten możemy odczytać od góry: *GMINA musi wchodzić w skład dokładnie jednego POWIATU*, lub wspak: *POWIAT może zawierać wiele GMIN*. Warto zwrócić uwagę, że nie praktykuje się związków obligatoryjnych z obu końców. Są one niemożliwe do zaimplementowania w relacyjnej bazie danych z użyciem zwykłych reguł integralności.

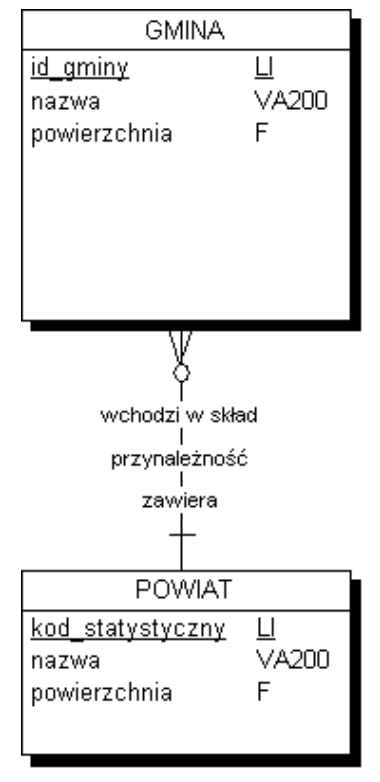

*Rys. 10. Reprezentacja związku 1 – n* 

#### **Związek n – n**

Związki n – n zachodzą rzadziej niż  $1 - n$  i prawie zawsze posiadają atrybuty. Z reguły już na etapie modelu logicznego przekształca się je w encję pośredniczącą, co znacznie podnosi czytelność modelu. Przykład związku n – n przedstawia rysunek 11.

Oba końce związku są rozszczepione, co zezwala na istnienie wielu wystąpień encji na każdym z końców. Dodatkowo związek od strony encji GMINA opatrzony jest poprzeczną kreską, co oznacza, że egzemplarz encji GMINA musi wystąpić dla każdego wystąpienia encji PARK. Związek ten można odczytać od lewej do prawej: *PARK musi leżeć na terenie co najmniej* 

*jednej GMINY*. Od prawej do lewej: *GMINA może obejmować wiele PARKÓW*.

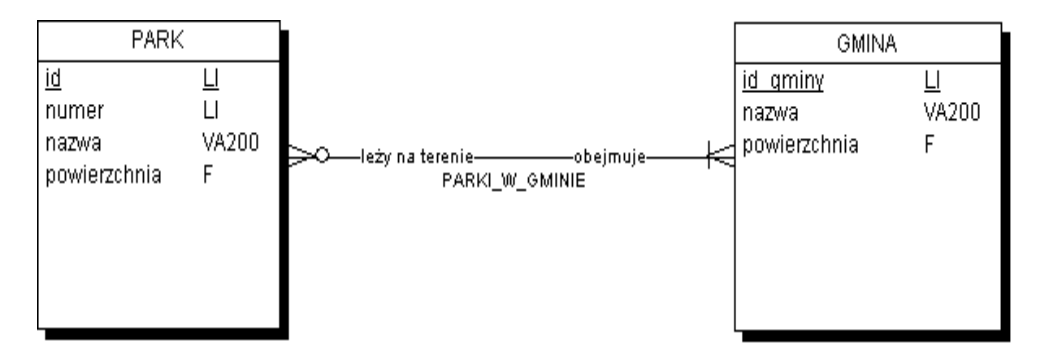

*Rys. 11. Związek o liczności n – n* 

#### **Reguły przekształcania**

Reguły przekształcania pokazują w jaki sposób model logiczny zastanie przekształcony w bazę danych. Poniższe rysunki przedstawiają modele fizyczne zrealizowane na podstawie wyżej opisanych modeli logicznych. Rysunek 12 przedstawia model fizyczny utworzony na podstawie modelu logicznego z rysunku 9.

| GMINA               |                        |                                     | GMINA WAL               |                                  |
|---------------------|------------------------|-------------------------------------|-------------------------|----------------------------------|
| ID GMINY<br>NAZMA   | <b>INTEGER</b>         |                                     | KOD STATYSTYCZNY        | <b>INTEGER</b><br><b>INTEGER</b> |
| <b>POWIERZCHNIA</b> | VARCHAR2(200)<br>FLOAT | KOD STATYSTYCZNY - KOD STATYSTYCZNY | WAL GLEBY<br>WAL KLIMAT | <b>INTEGER</b>                   |
| KOD_STATYSTYCZNY    | <b>INTEGER</b>         |                                     | WAL RZEZBA              | <b>INTEGER</b>                   |
| KOD STAT POWIATU    | <b>INTEGER</b>         |                                     | WAL WODA<br>WAL WSK     | <b>INTEGER</b><br><b>INTEGER</b> |
|                     |                        |                                     |                         |                                  |

*Rys. 12. Model fizyczny związku 1 – 1* 

Związek obrazuje strzałka biegnąca od tabeli podrzędnej do nadrzędnej. Oznacza to, że każdy rekord podrzędny wskazuje na rekord nadrzędny. W omawianym przykładzie służy do tego kolumna KOD\_STATYSTYCZNY, stanowiąca klucz obcy w tabeli GMINA. W odróżnieniu od modelu logicznego nie istnieje żadne specjalne oznaczenie krotności (nie wiemy, czy może istnieć wiele GMIN dla jednego wystąpienia GMINA\_WAL) ani obligatoryjności (nie wiemy, czy musi istnieć GMINA\_WAL dla każdej GMINY, czy tylko może). Informacje te są zawarte w regułach integralności i mają swoją reprezentację w każdej bazie danych.

Rysunek 13 przedstawia model fizyczny związku 1 – n, którego model logiczny przedstawiono na rysunku 10.

Model fizyczny dla związku  $1 - n$  jest identyczny ze związkiem  $1 - 1$ . Niemniej jednak do powiązania służy inna kolumna niż w poprzednim

przykładzie. Kolumna KOD\_STAT\_POWIATU stanowi klucz obcy do tabeli POWIAT, a kolumna KOD\_STATYSTYCZNY jest – zgodnie z rysunkiem 7 – kluczem obcym do tabeli GMINA\_WAL, podczas gdy kolumna KOD\_STATYSTYCZNY w tabeli GMINA\_WAL stanowi identyfikator encji.

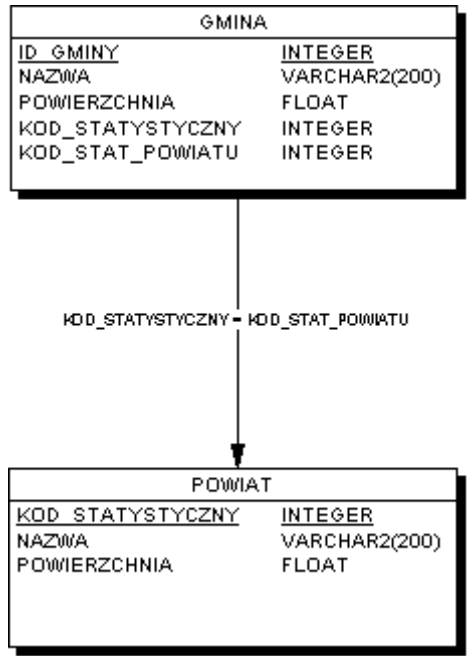

*Rys. 13. Model fizyczny związku 1 – n* 

Rysunek 14 przedstawia model fizyczny związku n – n, którego model logiczny przedstawiono na rysunku 6.

Model fizyczny związku n – n różni się zdecydowanie od obu poprzednich modeli. Ponieważ relacyjny model danych dopuszcza tylko związki  $1 - n$ , w modelu logicznym eliminuje się związki  $n - n$ , wprowadzając dodatkową encję. W konsekwencji implementacja związku n – n została oparta na dodatkowej tabeli wygenerowanej automatycznie. W omawianym przypadku tabela ta posiada tylko dwie kolumny, stanowiące klucze obce do właściwych tabel.

Na rysunku 15 przedstawiono diagramy związków encji logicznego modelu danych przestrzennych niezbędnych do wyznaczania obszarów niekorzystnych dla gospodarki rolnej. Pozostałe elementy logicznego modelu danych, takie jak listy obiektów modelu i informacje o związkach między encjami, nie zostały zawarte w pracy. Można się z nimi zapoznać w sprawozdaniu merytorycznym z projektu badawczego nr 9 T12E 017 17 "Metoda wyznaczania obszarów o niekorzystnych warunkach dla gospodarki rolnej z wykorzystaniem systemów informacji przestrzennej".

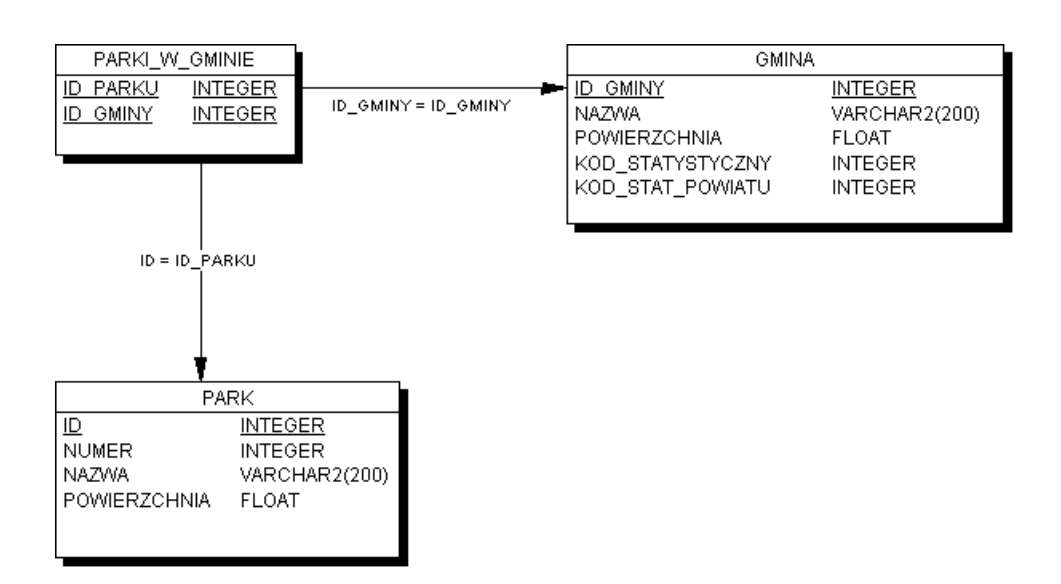

*Rys. 14. Model fizyczny związku n – n* 

#### **6.2. Model fizyczny**

Model fizyczny polega głównie na tworzeniu ścieżek dostępu i struktur magazynowania plików danych na dysku (Muller R.J. 2000), zgodnie z wymaganiami przyjętego systemu zarządzania bazą danych.

Dane statystyczne odnoszące się do gmin są zapisane w czterech tabelach. Źródłowe dane geometryczne, takie jak użytkowanie ziemi, NMT, jako dane o charakterze ciągłym, są gromadzone w zbiorach, odpowiadających co do zasięgu arkuszom mapy podziału międzynarodowego w skali 1:100 000. Aby usprawnić wykonanie analiz przestrzennych, dane te pogrupowano wtórnie w układ wojewódzki, który zapewnia większą wygodę operowania danymi. W układzie wojewódzkim jest również przechowywana informacja o spadkach terenu i wysokościach nad poziomem morza. Dane geometryczne dyskretne, takie jak obszary chronione, gleby i administracja, przechowywane w formacie wektorowym, zostały zapisane w nakładkach tematycznych obejmujących obszar całego kraju.

Przy projektowaniu aplikacji systemu informacji geograficznej oraz bazy danych istotną sprawą jest wybór oprogramowania narzędziowego. Dąży się do tego, aby podstawowe czynności były wykonywane w jednorodnym środowisku informatycznym, a czynności dodatkowe – w kompatybilnych systemach pomocniczych. W omawianym systemie, przetwarzającym różne dane tematyczne na określone, zróżnicowane przestrzennie informacje, ważny jest wybór programu narzędziowego typu GIS. Należy nadmienić, że wybrany model danych umożliwia ich wykorzystanie przez wiele systemów GIS

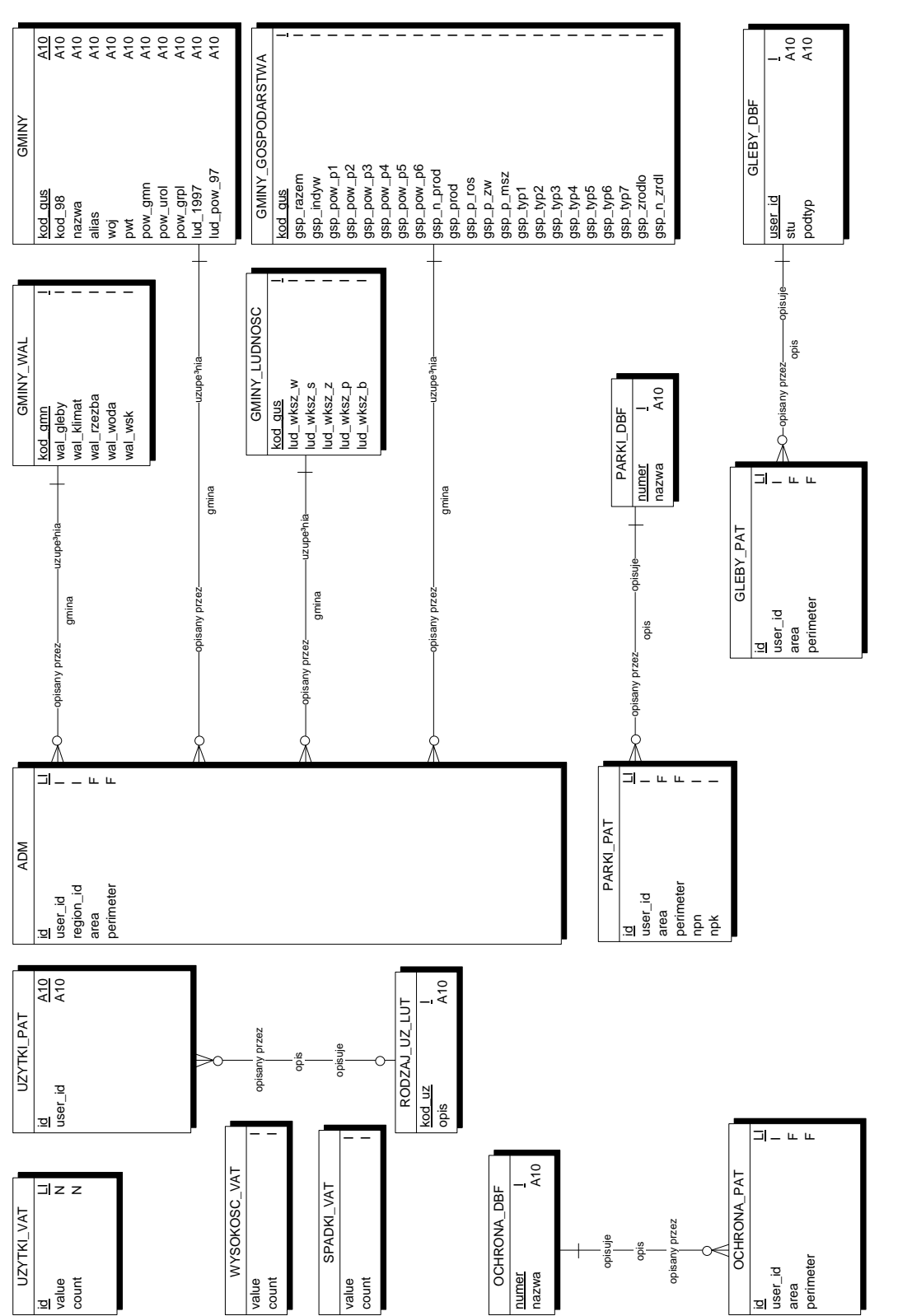

Rys. 15. Diagramy związków encji *Rys. 15. Diagramy związków encji* 

Jako podstawowe narzędzie wybrano pakiet firmy ESRI: Arc/Info, przeznaczony do gromadzenia, zarządzania i analiz danych przestrzennych oraz łatwy w obsłudze ArcView - do ich przeglądania, prezentacji i większości analiz. Program ArcView, określany mianem desk-top GIS, jest przeznaczony dla użytkownika, który nie musi mieć profesjonalnego przygotowania informatycznego. Program ten wyróżnia się szerokim zakresem funkcji analitycznych i bardzo bogatymi możliwościami prezentacyjnymi. Dzięki wewnętrznemu językowi programowania (Avenue) zaistniała możliwość utworzenia aplikacji ułatwiających rutynowe czynności. ArcView, co nie jest bez znaczenia, jest także dostępny w polskiej wersji językowej.

System jest oparty na komputerach klasy PC, z procesorem Pentium III. Dla platformy sprzętowej PC z systemem operacyjnym Windows NT lub Windows 2000 są dostępne odpowiednie systemy narzędziowe GIS, obsługujące pliki bazodanowe. Przewidziane oprogramowanie, działające w środowisku Windows, i wizualizacja grafiki wymagają zastosowania wysokorozdzielczych monitorów oraz minimum 128 MB pamięci RAM.

### **6.3. Aplikacja ArcView**

# *6.3.1. Opis ogólny*

Aplikacja do wyznaczania obszarów o niekorzystnych warunkach dla gospodarki rolnej została opracowana w środowisku systemu narzędziowego ArcView v.3.2. Składa się z wielu skryptów (programów) napisanych w wewnętrznym języku obiektowym Avenu automatyzujących wielofunkcyjne, długie procedury oraz ze zmodyfikowanego interfejsu użytkownika.

Aplikacja realizuje cztery modele wyznaczania obszarów o niekorzystnych warunkach dla gospodarki rolnej na podstawie bazy danych i kryteriów delimitacyjnych. Nadanie jej cech modułu wspomagającego podejmowanie decyzji i dedykowanie urzędnikom kreującym politykę rolną w Polsce zdecydowało o położeniu szczególnego nacisku na ułatwienia operacyjne przy określaniu parametrów poszczególnych kryteriów wyznaczania LFA.

Uruchomienie aplikacji odbywa się z głównego poziomu (poziom projektu) programu ArcView. W menu Projekt pojawia się dodatkowa ikona **LFA** (rys. 16), automatyzująca czynności związane z wyznaczaniem LFA.

Użycie poszczególnych opcji w menu LFA powoduje uruchomienie procedur wyznaczania LFA według kryteriów: górskich – opcje LFA\_G, ekonomiczno-społecznych (nieurodzajnych) – opcje LFA\_N, specjalnych – – LFA\_S, a także agregację obszarów wyselekcjonowanych gmin (traktowanych łącznie jako LFA) do poziomu wojewódzkiego i krajowego – opcje LFA\_kraj.

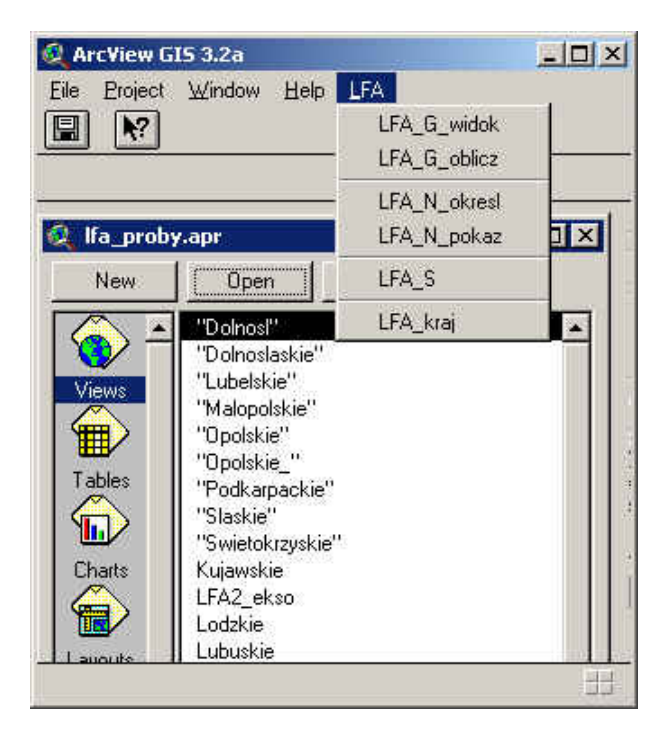

*Rys. 16. Modyfikacja interfejsu użytkownika* 

#### *6.3.2. Moduł do wyznaczania LFA górskich*

Wyznaczanie obszarów górskich o niekorzystnych warunkach dla gospodarki rolnej wykonuje się w dwóch krokach, oddzielnie dla każdego województwa. Po uruchomieniu opcji LFA\_G\_widok jest tworzony widok, w którym znajdują się wszystkie, potrzebne do analizy, dane pogrupowane w tematy. W pierwszym kroku uruchamiana jest procedura tworzenia widoku, rozpoczynająca się wyborem województwa. Obraz województwa, wyświetlany na ekranie monitora, jest zestandaryzowany, co oznacza, że dla każdego z siedmiu województw południowej Polski pojawiają się te same dane, wyświetlane zawsze w jednakowej kolejności, zgodnie z jednolitą legendą i w oknie o tym samym wymiarze.

Wyznaczanie LFA górskich, polegające na przestrzennej analizie danych rastrowych z wykorzystaniem funkcji modułu Map Algebra*,*  wykonywane jest po wybraniu z menu LFA opcji LFA\_G\_oblicz*.* Po wyborze województwa, dla którego dokonujemy wyznaczania LFA, pojawia się kolejne okno, w którym użytkownik musi ustalić kryteria wyznaczania górskich obszarów LFA. Program wykonuje najpierw selekcje zgodnie z podanymi kryteriami, wybierając:

tereny rolne położone powyżej zadanej wartości,

- tereny rolne położone na zboczach o nachyleniu większym niż zadana wartość,
- tereny rolne położone powyżej zadanej wartości wysokości i nachylenia zboczy (operator logiczny "and"). W kolejnych krokach następuje:
- przecięcie wybranych obiektów z podziałem administracyjnym województwa na gminy,
- dopisanie do widoku odpowiednich tematów (wyników analiz przestrzennych) i tabel "analitycznych" z nimi związanych,
- połączenie wybranych kolumn z tabel "analitycznych" z tabelą charakteryzującą gminy w województwie.

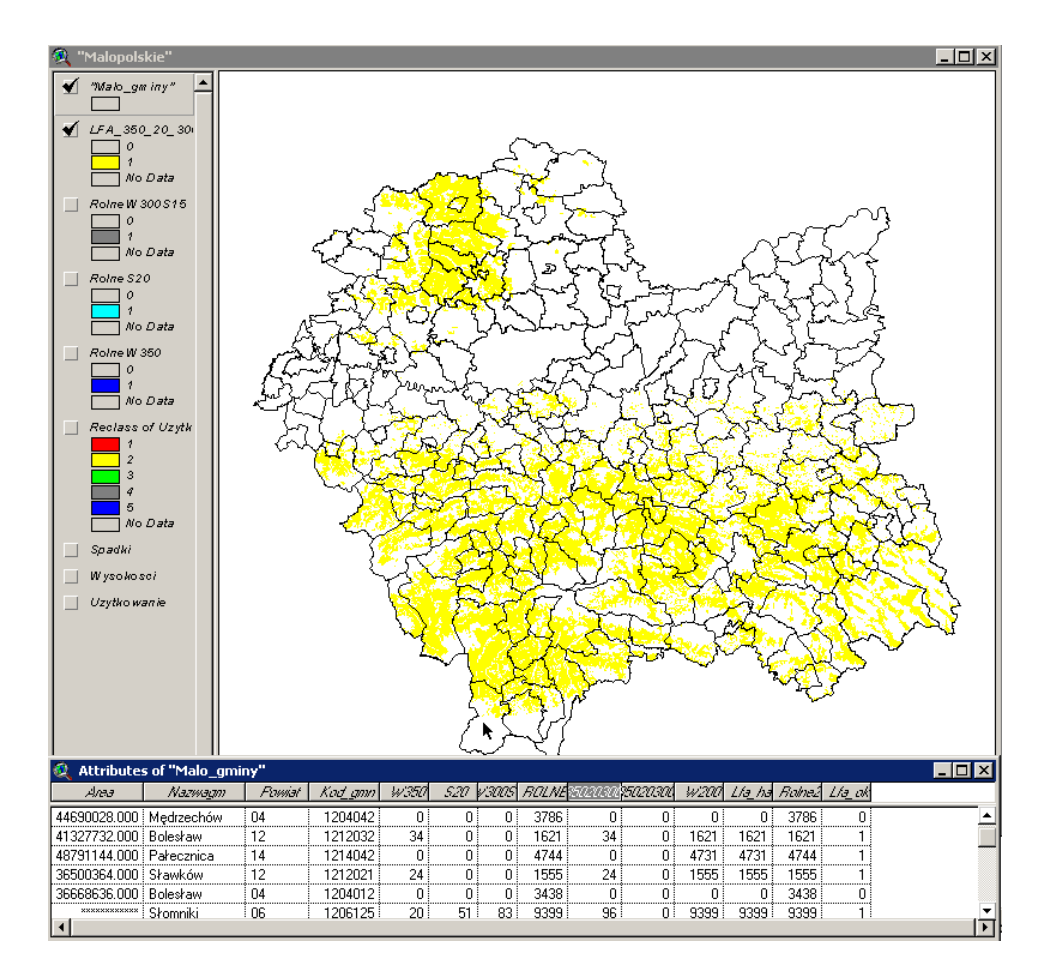

*Rys. 17. Grunty rolne o niekorzystnych warunkach gospodarowania w województwie małopolskim* 

Wynik działania procedur realizujących model wyznaczania obszarów górskich o niekorzystnych warunkach dla gospodarki rolnej jest prezentowany w postaci mapy tematycznej pokazującej rozmieszczenie LFA górskich, kartogramu przedstawiającego gminy z przewagą gruntów rolnych o niekorzystnych warunkach gospodarowania (rys. 17) oraz tabel. W tabeli Attributes of "Malo gminy" podano powierzchnię gruntów rolnych w gminie zaliczaną do LFA, całkowitą powierzchnię gruntów rolnych oraz informację czy w gminie przeważają grunty o niekorzystnych warunkach.

#### *6.3.3. Moduł do wyznaczania LFA nieurodzajnych*

Wyznaczanie obszarów nieurodzajnych i zagrożonych wyludnieniem według kryteriów ekonomiczno-społecznych zostało podzielone na dwie części. Opcja LFA\_N\_okresl, wybierana z menu projektu po rozwinięciu przycisku LFA, uruchamia procedury związane z ustaleniem parametrów progowych poszczególnych kryteriów, wyborem gmin spełniających zadane kryteria oraz agregacją obszarów wyselekcjonowanych do poziomu województwa. Opcja LFA\_N\_pokaz wizualizuje wyniki analiz w postaci kartogramów, kartodiagramów i tabel.

Wyznaczanie LFA według kryteriów ekonomiczno-społecznych wymaga utworzenia nowego widoku zawierającego dwie warstwy tematyczne: jedna przedstawia podział na gminy, druga – na województwa. Każdej warstwie towarzyszy tabela zawierająca atrybuty charakteryzujące gminy i województwa (kod GUS, nazwa, powierzchnia całkowita, powierzchnia gruntów rolnych). Poszczególne kryteria wyznaczania LFA nieurodzajnych są powiązane z określonymi atrybutami gminy, co oznacza, że mają bezpośrednie odniesienie do stosownych kolumn tabeli. Ponieważ kryteria wyznaczania LFA nieurodzajnych odnoszą się do atrybutów względnych lub znormalizowanych, procedura na wstępie oblicza wartości względne dla współczynnika waloryzacji i znormalizowane dla gęstości zaludnienia i liczby gospodarstw utrzymujących się wyłącznie z rolnictwa.

Kryterium waloryzacyjne jest oparte na względnym współczynniku waloryzacji odniesionym do średniego współczynnika waloryzacji dla gmin (równego 66 punktów). Kryterium gospodarskie jest odnoszone do stosunku liczby gospodarstw utrzymujących się wyłącznie z rolnictwa do ogólnej liczby gospodarstw indywidualnych.

Wyznaczanie nieurodzajnych LFA rozpoczyna się od wyboru kryteriów i określenia ich wartości. Aplikacja prowadzi użytkownika krok po kroku dzięki systemowi okien dialogowych i informacyjnych. Odpowiadając na zadane pytania lub akceptując wartości domyślne, użytkownik kolejno ustala:

1) rodzaj operacji logicznej: mnożenia lub dodawania (*and, or*) niezbędnej przy stosowaniu kryteriów łączonych (kombinowanych);

- 2) zasięg przestrzenny analizy obejmujący wszystkie gminy lub tylko gminy wiejskie;
- 3) wartość parametru dla każdego kryterium (waloryzacyjnego, demograficznego i gospodarczego).

Procedura selekcji gmin jest realizowana automatyczne po zatwierdzeniu wartości parametrów. Wybrane gminy zostają podświetlone na różowo (w widoku i tabeli), co jest zilustrowane na rysunku 18.

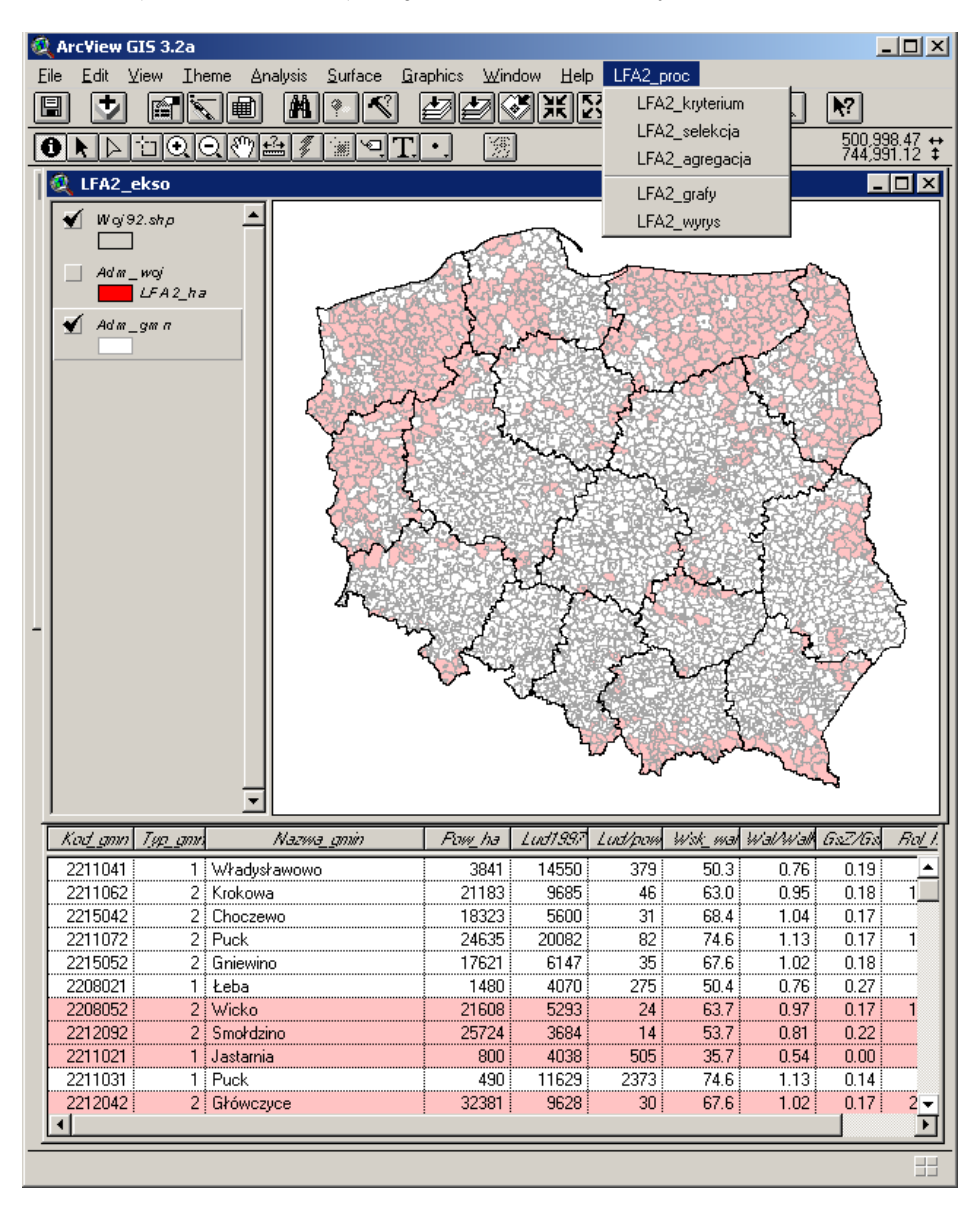

*Rys. 18. Selekcja gmin spełniających ekonomiczno-społeczne kryteria wyboru LFA*

# *6.3.4. Moduł do wyznaczania LFA specjalnych*

Zgodnie z podanymi kryteriami do terenów specjalnych zalicza się grunty rolne położone na obszarach chronionych oraz na obszarach występowania gleb marginalnych. Proces technologiczny jest oparty na wykorzystaniu wektorowych warstw tematycznych, zawierających informacje o użytkowaniu ziemi, glebach i terenach chronionych obejmujących obszar całego kraju i polega na ustaleniu jakiej kategorii obszary mają być zaliczone do specjalnych LFA.

Aplikacja tworzy widok zawierający niezbędne dane, dokonuje selekcji obszarów zgodnie z podanymi kryteriami, zapisuje wyniki selekcji w osobnych warstwach tematycznych i związanych z nimi tabelach, oblicza powierzchnię LFA specjalnych w gminach. Na rysunku 19 kolorem żółtym są przedstawione grunty rolne, zielonym – grunty rolne na obszarach parków narodowych lub krajobrazowych i kolorem brązowym – grunty rolne na glebach marginalnych.

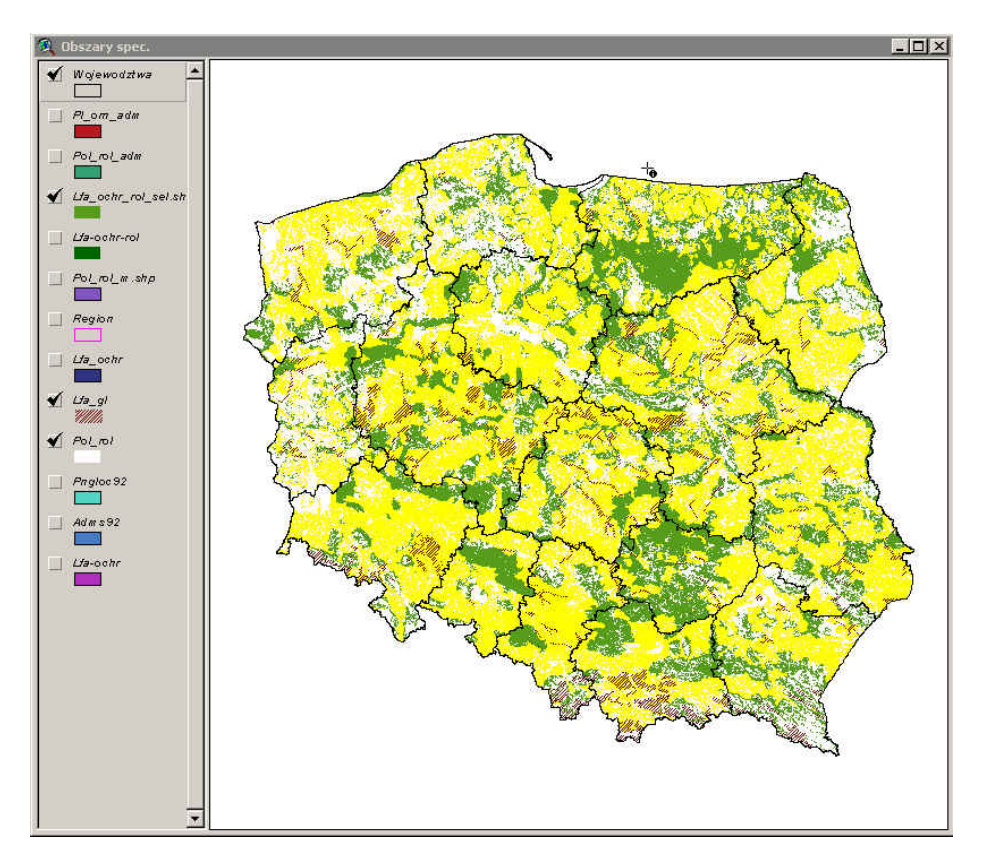

*Rys. 19. Grunty rolne położone na obszarach występowania gleb marginalnych i na terenach chronionych* 

### *6.3.5. Moduł krajowy*

W module krajowym są przechowywane zagregowane do poziomu województwa i kraju wyniki działania modeli cząstkowych (górskiego, nieurodzajnego i specjalnego). Dane zgeneralizowane są przechowywane w plikach typu DBF, przy czym w przypadku generalizacji wojewódzkiej nazwa pliku może być ustalana przez użytkownika. Natomiast w przypadku agregacji na poziomie krajowym sumaryczne wyniki, wyznaczonych przy ustalonym kryterium obszarów LFA, są składowane w pliku LFA\_KRAJ.

Po ustaleniu nazw plików, do których mają być kierowane wyniki agregacji, następuje obliczenie powierzchni obszarów LFA w poszczególnych województwach oraz w kraju. Wyniki obliczeń są zapamiętywane: w pliku wojewódzkim – w postaci grupy 16 nowych rekordów, w pliku krajowym – – w postaci jednego sumarycznego rekordu. Wraz z powierzchnią wyznaczonych obszarów jest zapisywane kryterium selekcji i inne niezbędne atrybuty dokonanej selekcji.

Zagregowane do poziomu wojewódzkiego wyniki mogą być prezentowane w formie kartodiagramów, tabel i wykresów słupkowych. Użytkownik wybiera numer kryterium (rekordu) tabeli krajowej, gdzie są zapamiętane: formuła kryterium oraz powierzchnia LFA, wyznaczona przy użyciu tego kryterium. Następnie potwierdza lub podaje nazwę pliku wojewódzkiego, gdzie zostały zapamiętane wyniki zagregowanych obszarów LFA. Aplikacja wyszukuje właściwe rekordy wojewódzkie powiązane ze wskazanym kryterium.

Wybrane rekordy są podstawą do opracowania standardowego wyrysu, zestawiającego w formacie A4 (rys. 20):

- mapę tematyczną kartodiagram przedstawiający powierzchnię LFA w poszczególnych województwach Polski;
- kryterium dokonania selekcji;
- tabelę zbiorczą zawierającą informacje o liczbie gmin, w których występują tereny o niekorzystnych warunkach dla gospodarki rolnej, powierzchni LFA oraz powierzchni gruntów rolnych;
- wykresy słupkowe (prosty i skumulowany) ilustrujące dane zestawione w tabeli.

Przygotowanie wyrysów dla każdego typu LFA (górskich, nieurodzajnych i specjalnych) według różnych kryteriów ułatwia podejmowanie decyzji odnośnie do polityki wyznaczania obszarów o niekorzystnych warunkach dla gospodarki rolnej.

Aplikacja LFA, modyfikująca typowy interfejs ArcView, wykorzystuje także standardowe funkcje interaktywne zgrupowane w następujące typy: nawigacyjny, identyfikacyjny, kartometryczny, prezentacyjny, analityczny i komunikacji zewnętrznej.

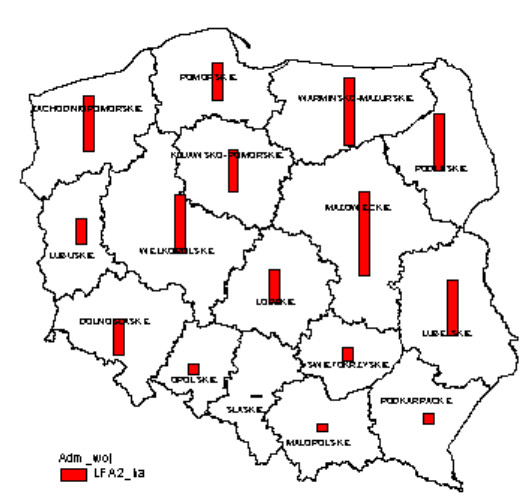

Rozkład obszarów rolnych LFA w województwach według określonego kryterium

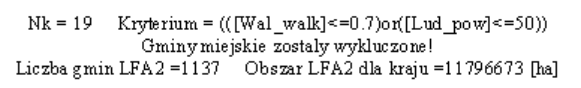

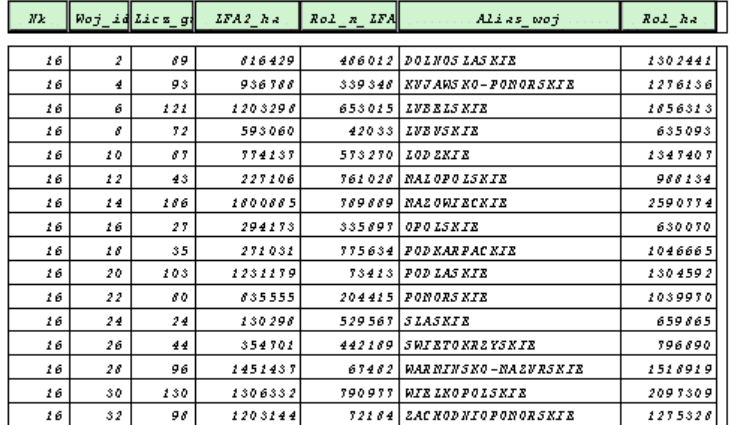

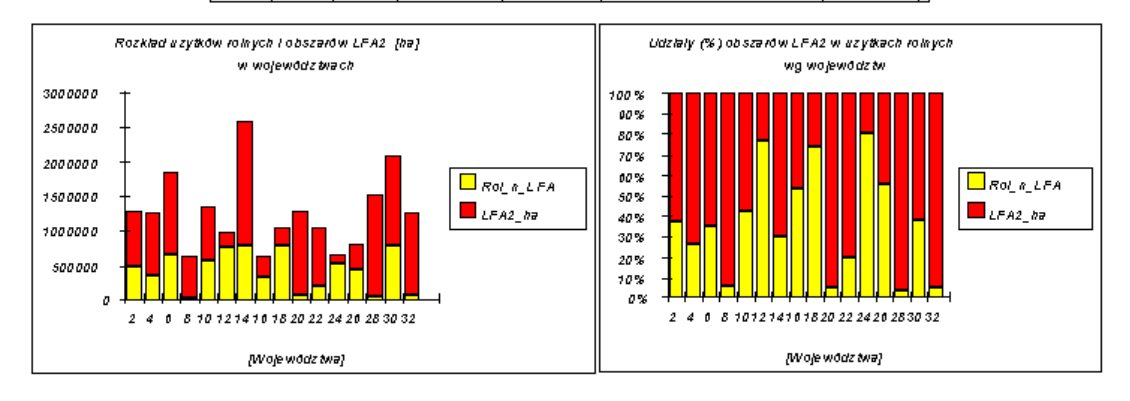

*Rys. 20. Zestawienie wyników analiz przestrzennych w postaci wyrysu*

Funkcje nawigacyjne pozwalają na poruszanie się po widocznym na ekranie temacie oraz przemieszczanie się zarówno pomiędzy tematami, jak i widokami. Możemy je dalej podzielić na funkcje nawigacji przestrzennej, skalowej, tematycznej oraz zmiany graficznej formy prezentacji. Dzięki nawigacji przestrzennej możemy utworzyć nowy widok pojawiający się w nowym oknie, wyświetlić jednocześnie kilka widoków lub oglądać widoki kolejno. Funkcje nawigacyjne pozwalają na przesuwanie obrazu w żądanym kierunku, centrowanie obrazu oraz jego przerysowywanie po wprowadzeniu zmian. Zmiana skali poprzez powiększenie/zmniejszenie, ustawienie konkretnej skali, powrót do poprzedniego zasięgu i zasięg maksymalny możliwa jest dzięki tak zwanej nawigacji skalowej. Nawigacja tematyczna pozwala na wybór wizualizowanych tematów oraz ich atrybutów.

Funkcje prezentacyjne umożliwiają kształtowanie formy graficznej widoku tematu i utworzonej na jego podstawie mapy. Pozwalają na modyfikację legendy dzięki doborowi barw i znaków spośród dostępnego zestawu oraz projektowanie własnych znaków. Funkcje te umożliwiają również tworzenie automatycznych opisów obiektów.

Funkcje identyfikacyjne pozwalają na uzyskanie dodatkowych informacji zarówno geometrycznych, jak i opisowych, które nie są prezentowane na ekranie monitora. Realizowane są przez wskazanie kursora lub zdefiniowanie obszaru. Do tej grupy zostały również zaliczone funkcje pozwalające na wyszukiwanie informacji poprzez selekcję logiczną za pośrednictwem kreatora zapytań. Wyselekcjonowane obiekty można zapisać w odrębnej warstwie tematycznej.

Funkcje kartometryczne umożliwiają pomiar odległości i powierzchni dzięki narzędziom umieszczonym w pasku poleceń.

Funkcje analityczne pozwalają na wykonywanie operacji analitycznych na warstwach rastrowych i wektorowych. Należą do nich:

- funkcje typu *overlay*: przecinanie (*intersect)*, część wspólna (*union*), tożsamość (*identity*);
- funkcje łączące warstwy tematyczne (*merge, assign data)* lub obiekty w ramach jednej warstwy (*dissolve, aggregarion, reclasification*);
- funkcje tworzące nowe warstwy tematyczne (*clip, select*);
- funkcje analizy bliskości (*buffer*) i geostatystyki (*distance, proximity, density)* i inne*.*

Funkcje komunikacji zewnętrznej to konwersje, czyli zapis danych w formacie charakterystycznym dla innych programów, eksport – zapisanie aktywnego okna mapy tematycznej w postaci bitmapy oraz wydruk aktywnego okna mapy, raportu lub sporządzonej mapy tematycznej w zadanej skali.

# **6.4. Obszary o niekorzystnych warunkach dla gospodarki rolnej – wyniki prac eksperymentalnych**

W ramach prac eksperymentalnych, testujących opracowaną metodę, wyznaczono obszary o niekorzystnych warunkach dla gospodarki rolnej w Polsce, a otrzymane wyniki zilustrowano na mapach tematycznych. Dla obszarów górskich przyjęto następujące wartości parametrów: wysokość 350 m n.p.m. – dla kryterium wysokościowego; nachylenie zboczy 20% – dla kryterium nachylenia oraz wysokość 300 m n.p.m. i nachylenie 15% dla kryterium łącznego. Do wyznaczania obszarów nieurodzajnych wartość współczynnika waloryzacji ustalono na 0.75 średniej krajowej, gęstość zaludnienia poniżej 50 osób na km<sup>2</sup>, z kryterium gospodarskiego zrezygnowano. Za obszary objęte specyficznymi utrudnieniami przyjęto gminy, w których co najmniej 50% gruntów rolnych znajduje się na obszarach chronionych lub glebach marginalnych.

Obszary górskie o niekorzystnych warunkach wyznaczono w siedmiu województwach południowej Polski. Najmniej, bo zaledwie 240 ha gruntów rolnych spełnia kryteria górskie w województwie lubelskim. Największą powierzchnię zajmują tereny położone powyżej 350 m n.p.m. i na stromych stokach w województwie małopolskim.

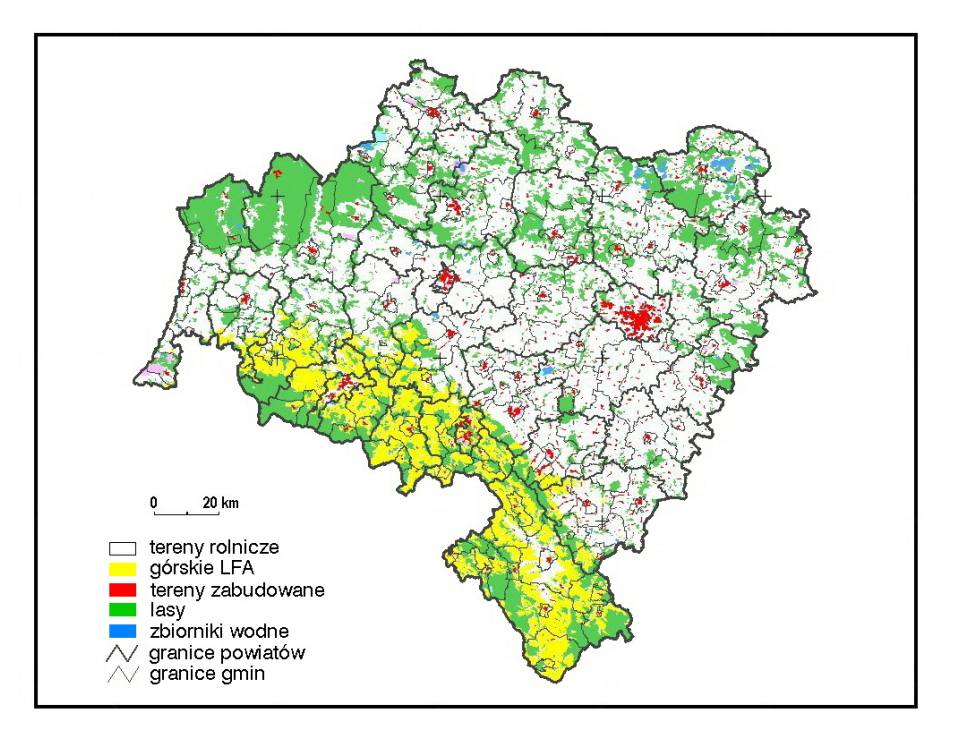

*Rys. 21. Grunty rolne o niekorzystnych warunkach dla gospodarki rolnej w województwie dolnośląskim*

W województwie dolnośląskim (rys. 21) powierzchnia LFA górskich wynosi 213 047 ha, co stanowi 16% gruntów rolnych. W 16 gminach powierzchnia gruntów rolnych o niekorzystnych warunkach gospodarowania przekracza 50% gruntów rolnych.

W województwie małopolskim (rys. 22) powierzchnia LFA górskich wynosi 407 760 ha, co stanowi 41% gruntów rolnych w województwie. W 41 gminach, głównie położonych w Tatrach i na Podhalu, powierzchnia gruntów rolnych o niekorzystnych warunkach gospodarowania przekracza 50% gruntów rolnych.

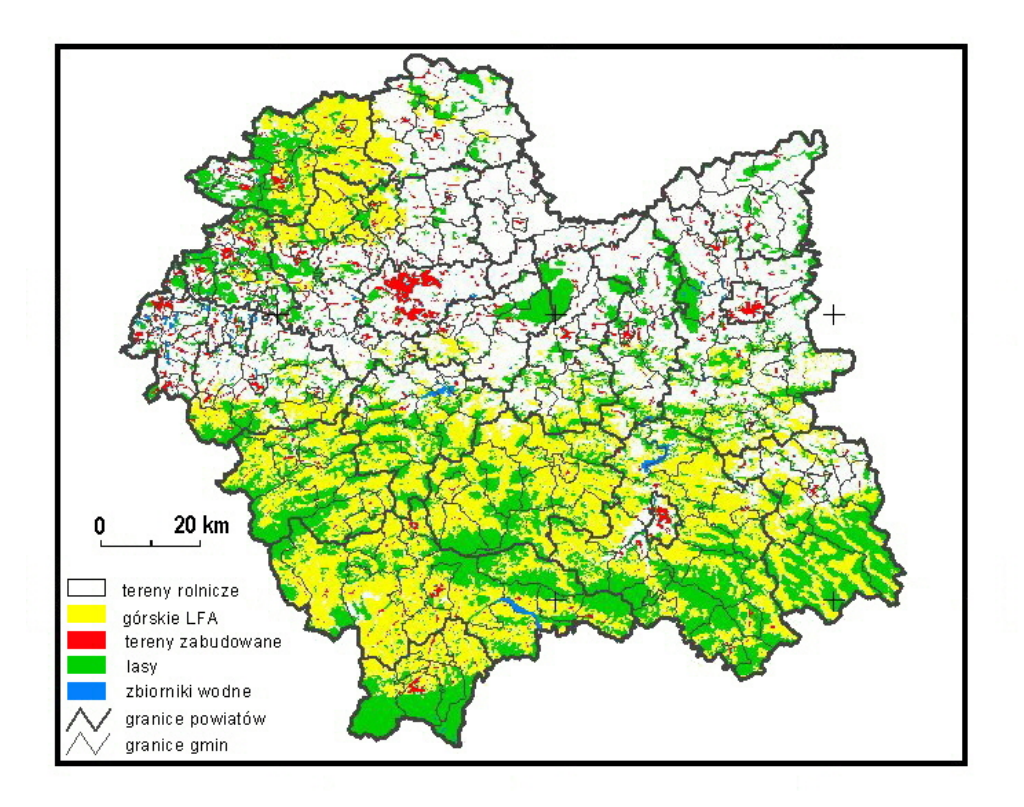

*Rys. 22. Grunty rolne o niekorzystnych warunkach dla gospodarki rolnej w województwie małopolskim* 

W województwie opolskim (rys. 23) LFA górskie stanowią niecały 1% gruntów rolnych w województwie (5 999 ha) i są położone w czterech gminach Głubczyce, Głuchołazy oraz Leśna i Branice.

Województwo podkarpackie (rys. 24) zajmuje drugie miejsce, po małopolskim, pod względem procentowego udziału LFA w gruntach rolnych, który wynosi 18%. Górskie LFA występują przede wszystkim w południowej części województwa, w 18 gminach.
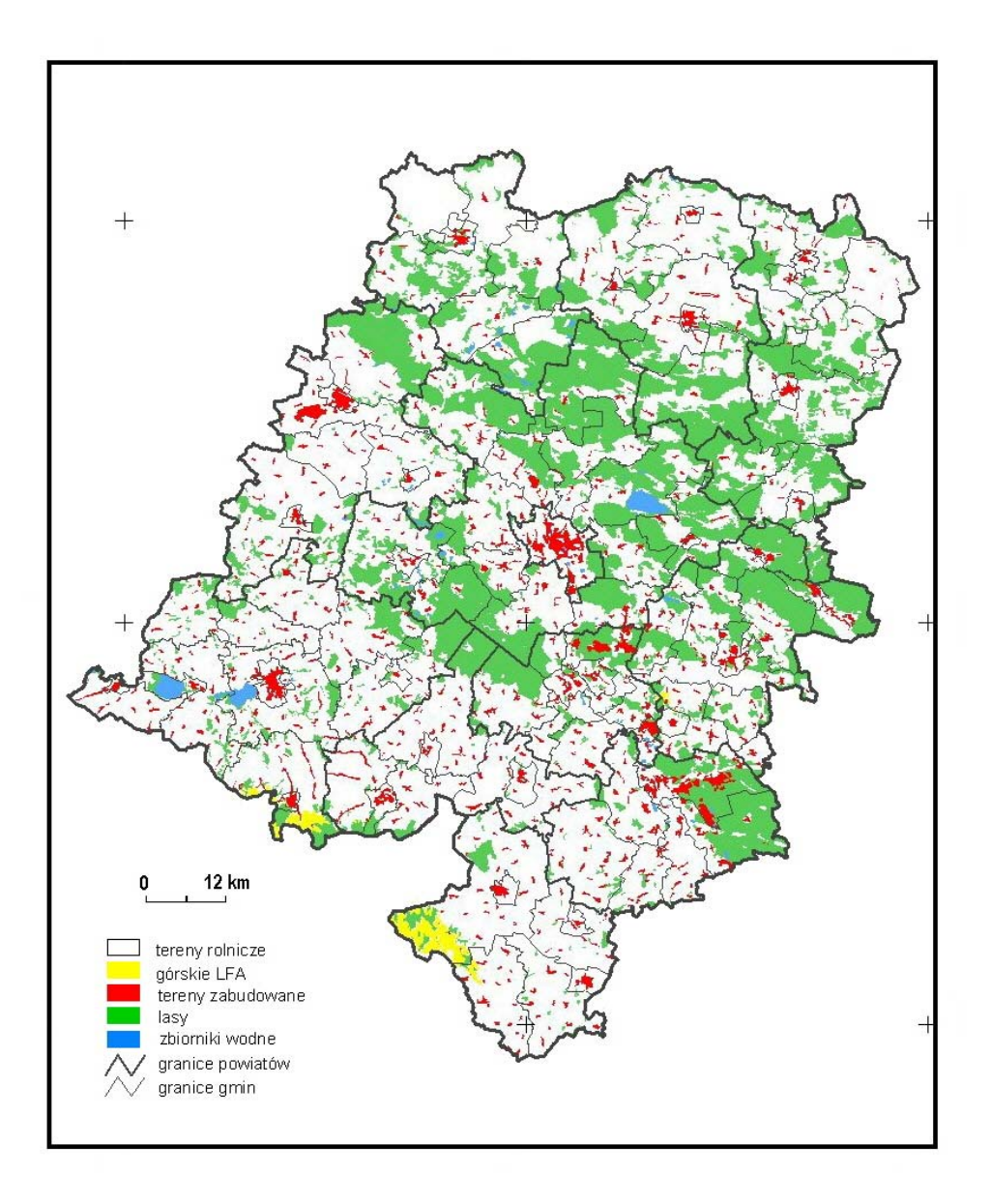

*Rys. 23. Grunty rolne o niekorzystnych warunkach dla gospodarki rolnej w województwie opolskim* 

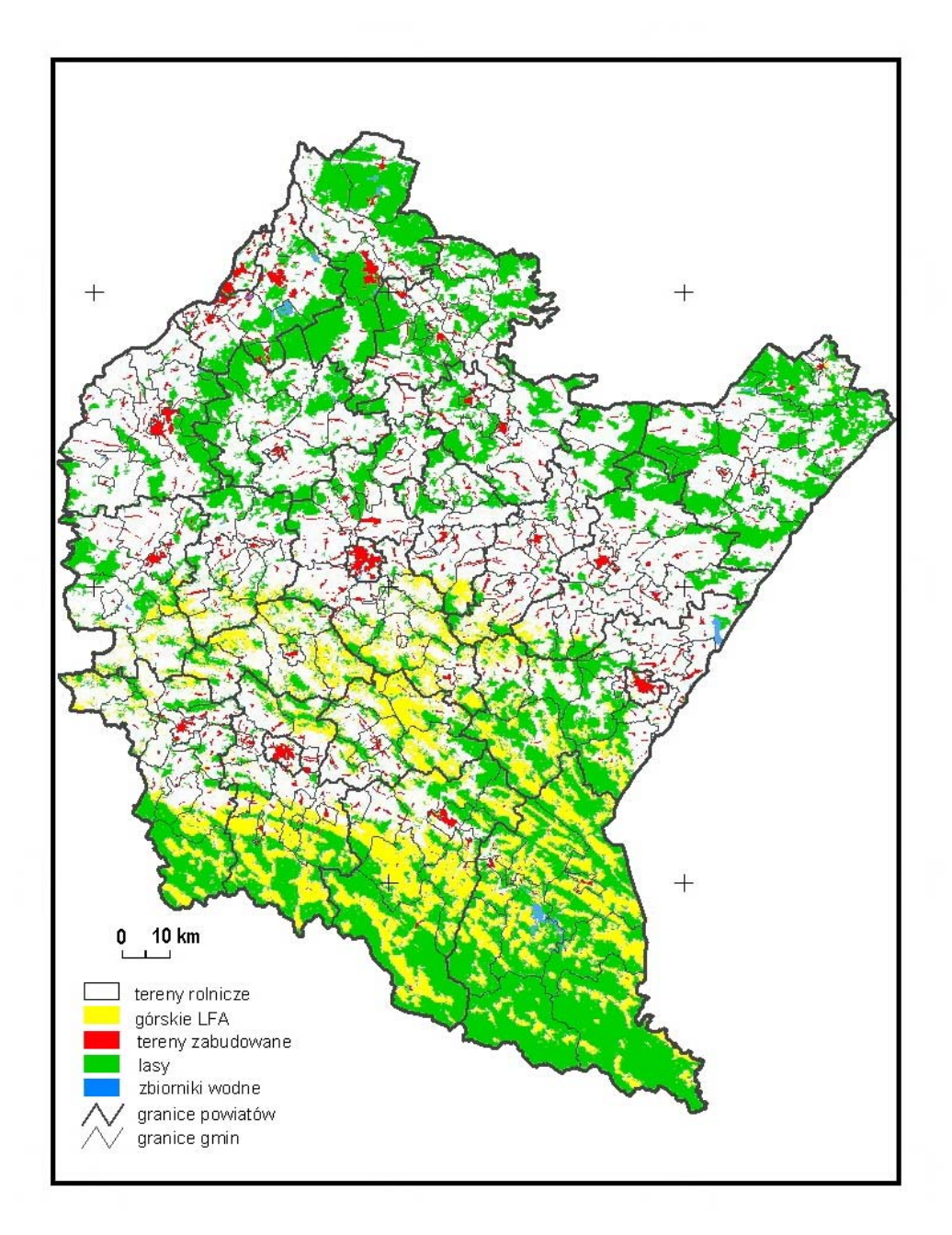

*Rys. 24. Grunty rolne o niekorzystnych warunkach dla gospodarki rolnej w województwie podkarpackim* 

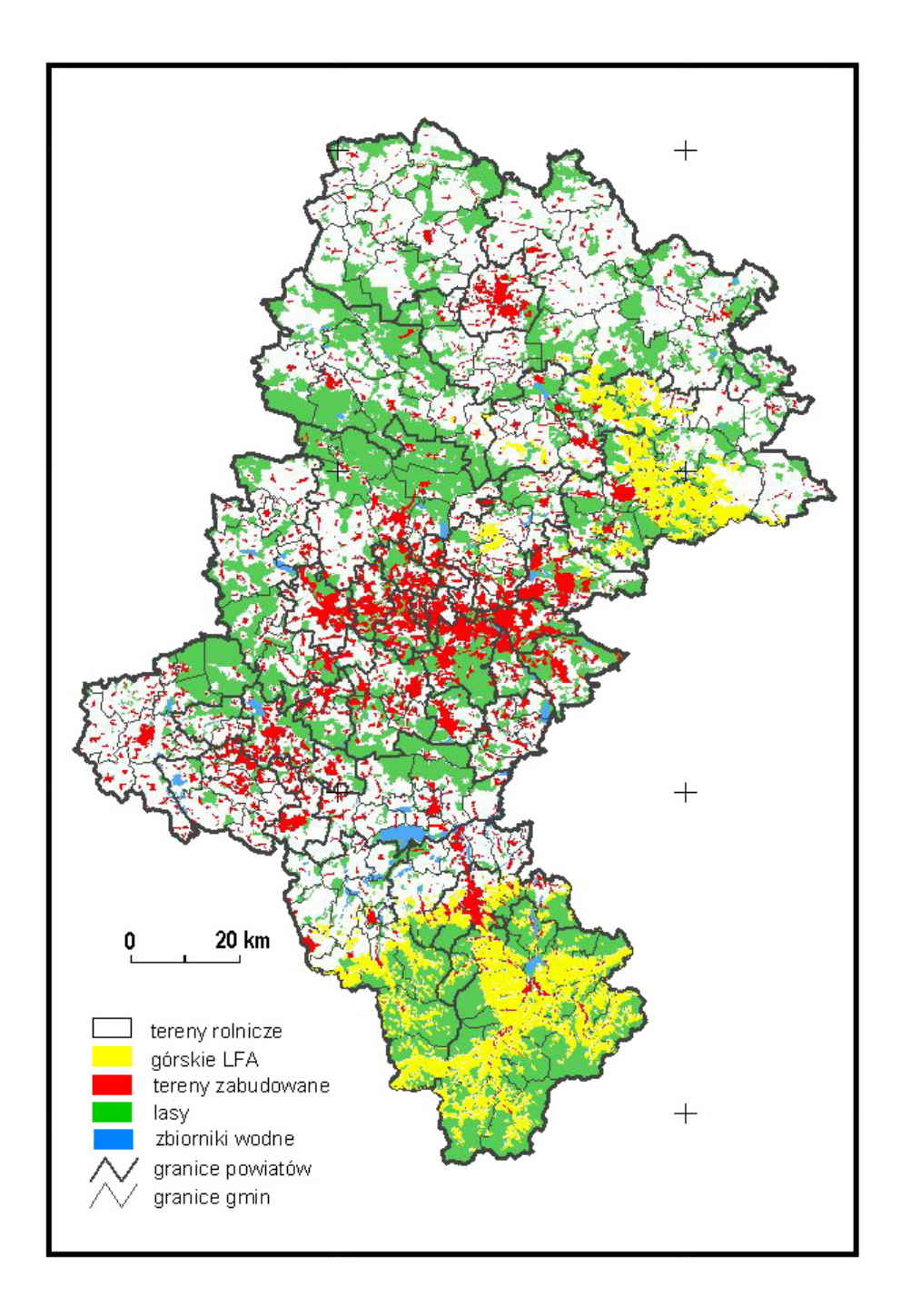

*Rys. 25. Grunty rolne o niekorzystnych warunkach dla gospodarki rolnej w województwie śląskim*

W województwie śląskim (rys. 25) LFA górskie występują przede wszystkim w Beskidzie Żywieckim i na Wyżynie Krakowsko- -Częstochowskiej, zajmując obszar około 10 km<sup>2</sup>.

W województwie świętokrzyskim (rys. 26) niewielkie powierzchnie terenów niekorzystnych dla gospodarki rolnej (1.3% gruntów rolnych) występują w Górach Świętokrzyskich i na Wzgórzach Koneckich.

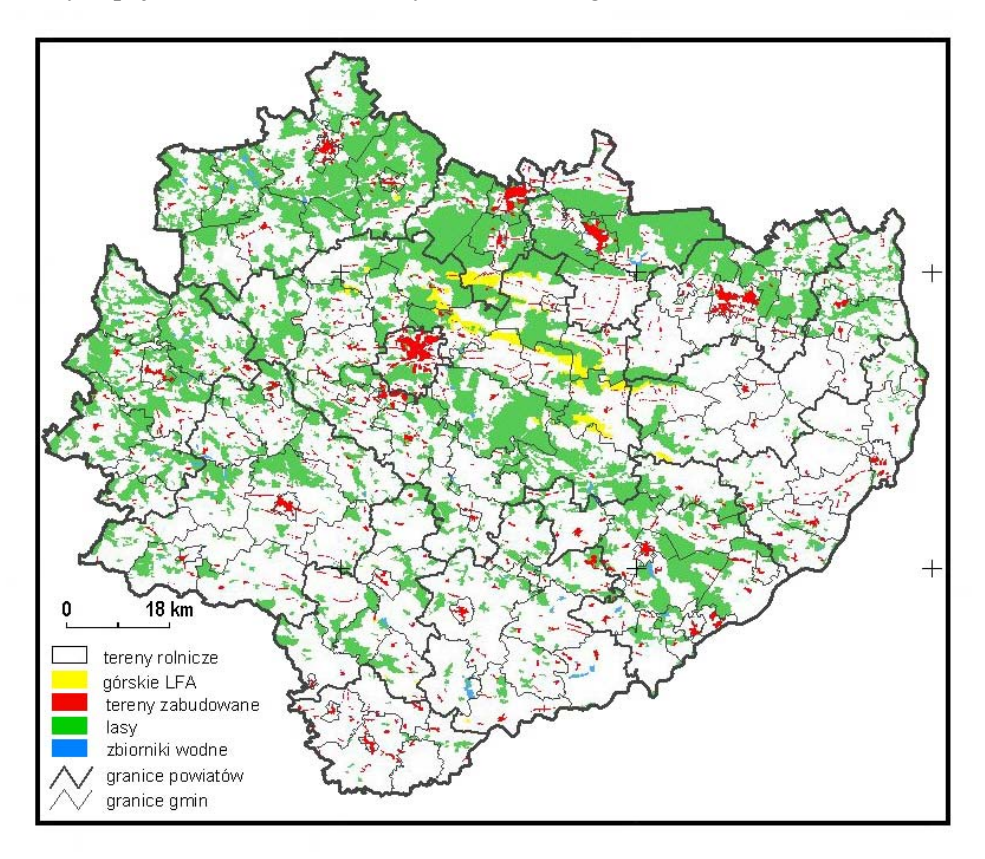

*Rys. 26. Grunty rolne o niekorzystnych warunkach dla gospodarki rolnej w województwie świętokrzyskim* 

Zestawienie powierzchni uznanej za niekorzystną dla gospodarki rolnej z tytułu trudnych warunków klimatycznych i dużych spadków terenu przedstawiono w tabeli 19.

Dodatkowo w celu prześledzenia wzajemnego oddziaływania wysokości i spadku na wielkość powierzchni obszarów o niekorzystnych warunkach dla gospodarki rolnej wielokrotnie wydzielono LFA zmieniając wartość wysokości terenu o 10 m a nachylenia stoku o 1º. Obliczenia zostały wykonane dla województwa małopolskiego a otrzymane wyniki zestawiono w tabeli 20. Analizując wielowariantowe wyniki wyznaczenia obszarów

górskich o niekorzystnych warunkach dla gospodarki rolnej stwierdzono, że zależność powierzchni gruntów rolnych zaliczonych do LFA jest odwrotnie proporcjonalna do wysokości terenu. W przedziale 350–400 m n.p.m. niewielka zmiana, średnio o 2% gruntów rolnych zaliczonych do LFA, następuje przy zmianie wysokości o 10 m, zmiany istotne rzędu 10% są obserwowane dopiero przy 50-metrowym wzroście wysokości n.p.m. Powyżej 450 m n.p.m. 50-metrowy wzrost wysokości powoduje zmniejszenie powierzchni LFA z 7% do 3%.

W celu uchwycenia wpływu spadku na wyznaczanie LFA górskich analizę przeprowadzono w krokach co 1%, w przedziale 15–22%. Zależność ma charakter malejący niemal liniowo. Przy nachyleniu zboczy 15% grunty rolne o niekorzystnych warunkach dla gospodarki rolnej stanowią 15% wszystkich gruntów rolnych, dla nachylenia zboczy 22% – zaledwie 7.5%.

Tabela 19. Powierzchnia LFA górskich w województwach południowej Polski wyznaczana według kryterium "wysokość większa niż 350 m n.p.m., lub nachylenie zboczy większe niż 20%, lub wysokość większa niż 300 m n.p.m. i nachylenie zboczy większe niż 15%"

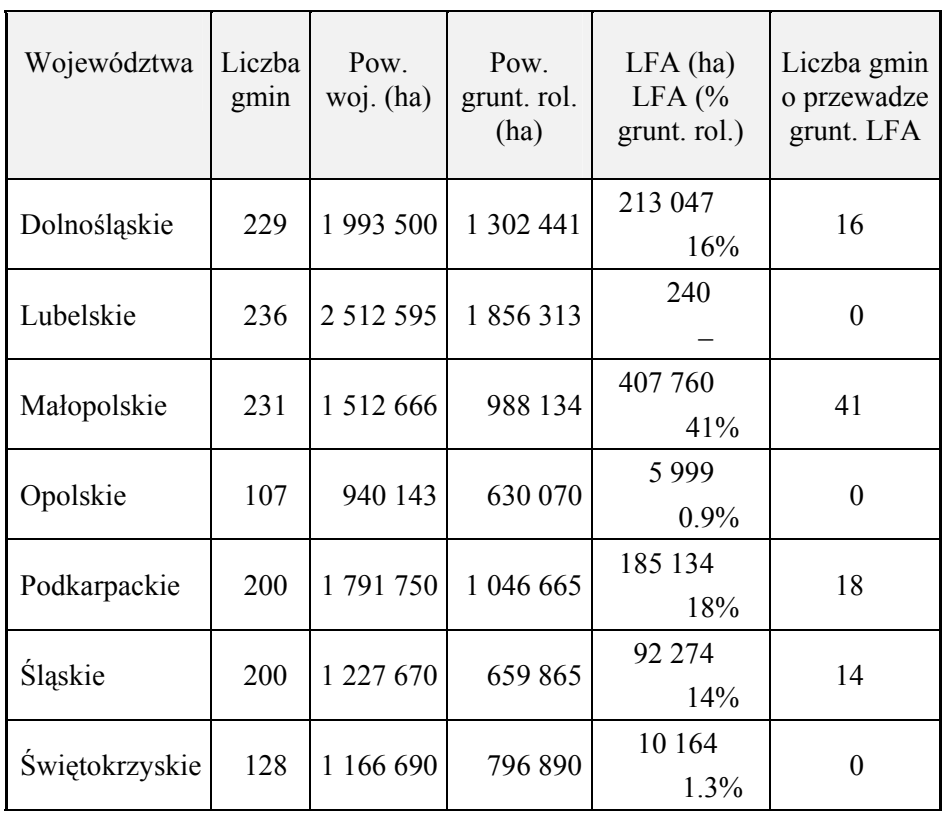

| Kryte-<br>rium<br>WYSO-<br>kości | <b>LFA</b><br>(ha) | <b>LFA</b><br>(%<br>grunt.<br>rol.) | Kryte-<br>rium<br>spadku | <b>LFA</b><br>(ha) | <b>LFA</b><br>(%<br>grunt.<br>rol.) | Kryte-<br>rium<br>kombino-<br>wane | <b>LFA</b><br>(ha) | <b>LFA</b><br>(%<br>grunt.<br>$rol.$ ) |
|----------------------------------|--------------------|-------------------------------------|--------------------------|--------------------|-------------------------------------|------------------------------------|--------------------|----------------------------------------|
| W350                             | 395 587            | 38.0                                | S15                      | 158 145            | 15.2                                | W300S10                            | 244 011            | 23.5                                   |
| W360                             | 373 900            | 36.0                                | S <sub>16</sub>          | 139 948            | 13.4                                | W300S12                            | 199 990            | 19.2                                   |
| W370                             | 355 998            | 34.2                                | S17                      | 120 513            | 11.6                                | W300S14                            | 160 334            | 15.4                                   |
| W380                             | 336 637            | 32.4                                | S <sub>18</sub>          | 104 639            | 10.0                                | W300S15                            | 142 293            | 13.7                                   |
| W390                             | 320 854            | 30.9                                | S <sub>19</sub>          | 90 227             | 8.7                                 | W300S16                            | 127 028            | 12.2                                   |
| W400                             | 301798             | 29.0                                | S <sub>20</sub>          | 78 434             | 7.5                                 | W300S17                            | 110466             | 10.6                                   |
| W450                             | 232 058            | 22.3                                | S <sub>21</sub>          | 67 250             | 6.5                                 | W350S10                            | 201 654            | 19.4                                   |
| W500                             | 180 880            | 17.4                                | S <sub>22</sub>          | 58 868             | 5.7                                 |                                    |                    |                                        |
| W550                             | 140 794            | 13.5                                |                          |                    |                                     |                                    |                    |                                        |
| W600                             | 107 392            | 10.3                                |                          |                    |                                     |                                    |                    |                                        |

Tabela 20. Województwo małopolskie – powierzchnia LFA górskiego przy zmieniających się kryteriach (pow. rolna 1 039 886 ha)

Analiza parametrów kryterium kombinowanego wykazała w zasadzie równoważny wpływ wysokości i nachylenia zboczy na wyznaczoną powierzchnię LFA. Zmiana wysokości o 50 m (przy stałym nachyleniu zboczy) powoduje zmniejszenie powierzchni LFA o 4%, zmiana nachylenia zboczy o 2% również skutkuje 4% zmniejszeniem powierzchni LFA.

W wyniku powyższych analiz stwierdzono, że wprowadzenie kryterium nachylenia stoku nie powoduje zmian w końcowej delimitacji terenów o niekorzystnych warunkach dla gospodarki rolnej na poziomie gmin i może być pominięte, co zdecydowanie uprości proces wyznaczania tych obszarów przy zachowaniu wszelkich przesłanek zawartych w art. 18 pkt. 1 rozporządzenia Wspólnot Europejskich 1257/99. Proponuje się również wyznaczenie drugiej progowej wartości dla kryterium wysokości na poziomie 500 m nad poziomem morza, gdzie utrudnienia związane z warunkami klimatycznymi wzrastają w sposób istotny.

Rolnicze tereny nieurodzajne, dla których wartość współczynnika waloryzacji rolniczej przestrzeni produkcyjnej jest mniejsza niż 50 punktów (75% średniej krajowej) występują w 352 gminach. Natomiast statystycznie w co trzeciej gminie (1106 gmin) gęstość zaludnienia jest mniejsza niż 50 osób na km2 . Rozpatrując, przy wyznaczaniu LFA, kryterium waloryzacyjne łącznie (operator *and*) z ludnościowym otrzymujemy 147 gmin spełniających zadany warunek, w przypadku sumarycznego traktowania obu kryteriów liczba gmin spełniających warunek wynosi 1311. Liczba gmin zakwalifikowanych do nieurodzajnych LFA w poszczególnych województwach zestawiona jest w tabeli 21.

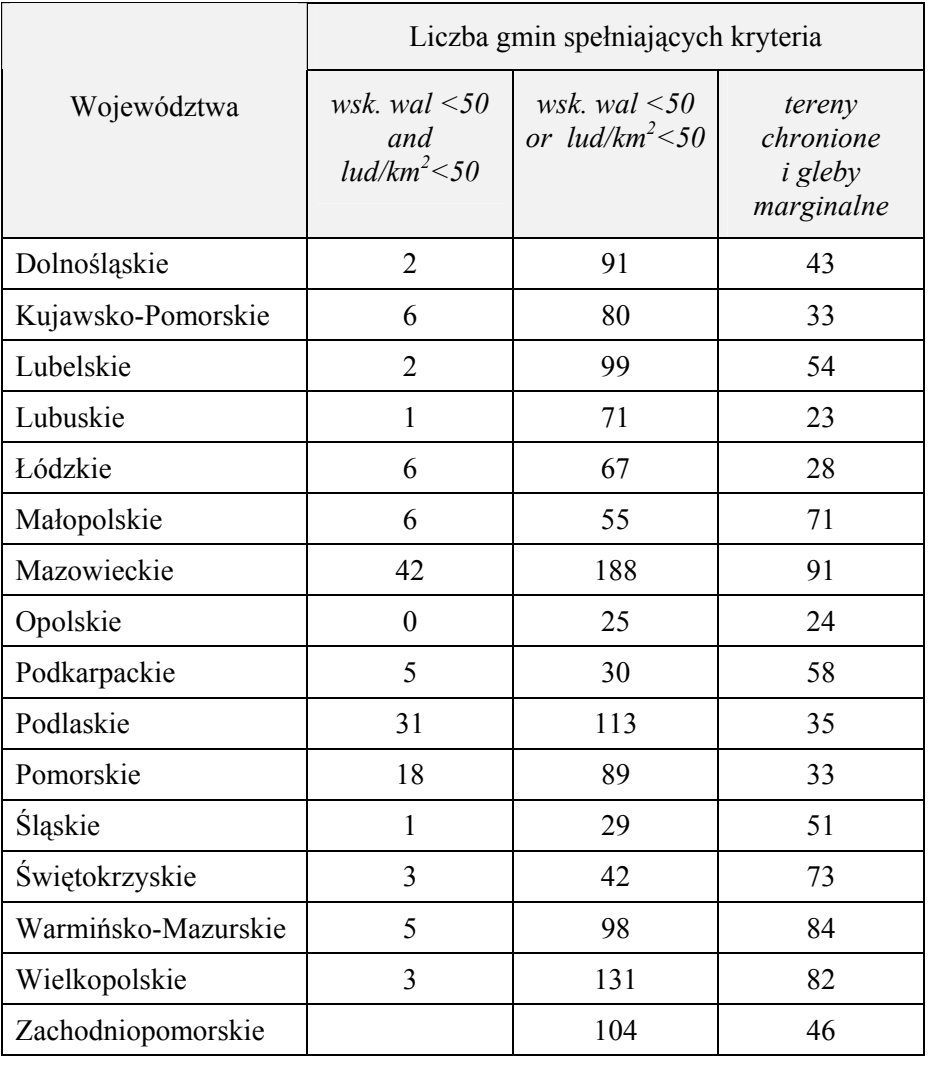

Tabela 21. Liczba gmin w województwach o gruntach niekorzystnych dla gospodarki rolnej

Tereny specjalne, czyli grunty rolne na obszarze parków narodowych i krajobrazowych oraz gleb marginalnych, występują we wszystkich województwach, przy czym największy udział stanowią w województwach warmińsko-mazurskim, świętokrzyskim, mazowieckim i podkarpackim. Liczba gmin w poszczególnych województwach, na których terenie występują specjalne utrudnienia w gospodarowaniu przedstawiono w tabeli 21.

Gminy, na których terenie występują grunty rolne o niekorzystnych warunkach dla gospodarki rolnej przedstawione są na mapie tematycznej (rys. 27). Przy sporządzaniu mapy obszarom o niekorzystnych warunkach dla gospodarki rolnej nadano rangi. Najwyższą rangę mają obszary górskie, następną nieurodzaje, najniższa ranga przypisana jest do obszarów o specyficznych utrudnieniach.

Oznacza to, że jeśli w gminie znajdują się wszystkie trzy typy obszarów LFA, to na mapie są zaznaczone tylko tereny górskie. Do gmin o specyficznych utrudnieniach w gospodarce rolnej zaliczono tylko te gminy, na terenie których nie wyznaczono LFA górskich ani LFA nieurodzajnych.

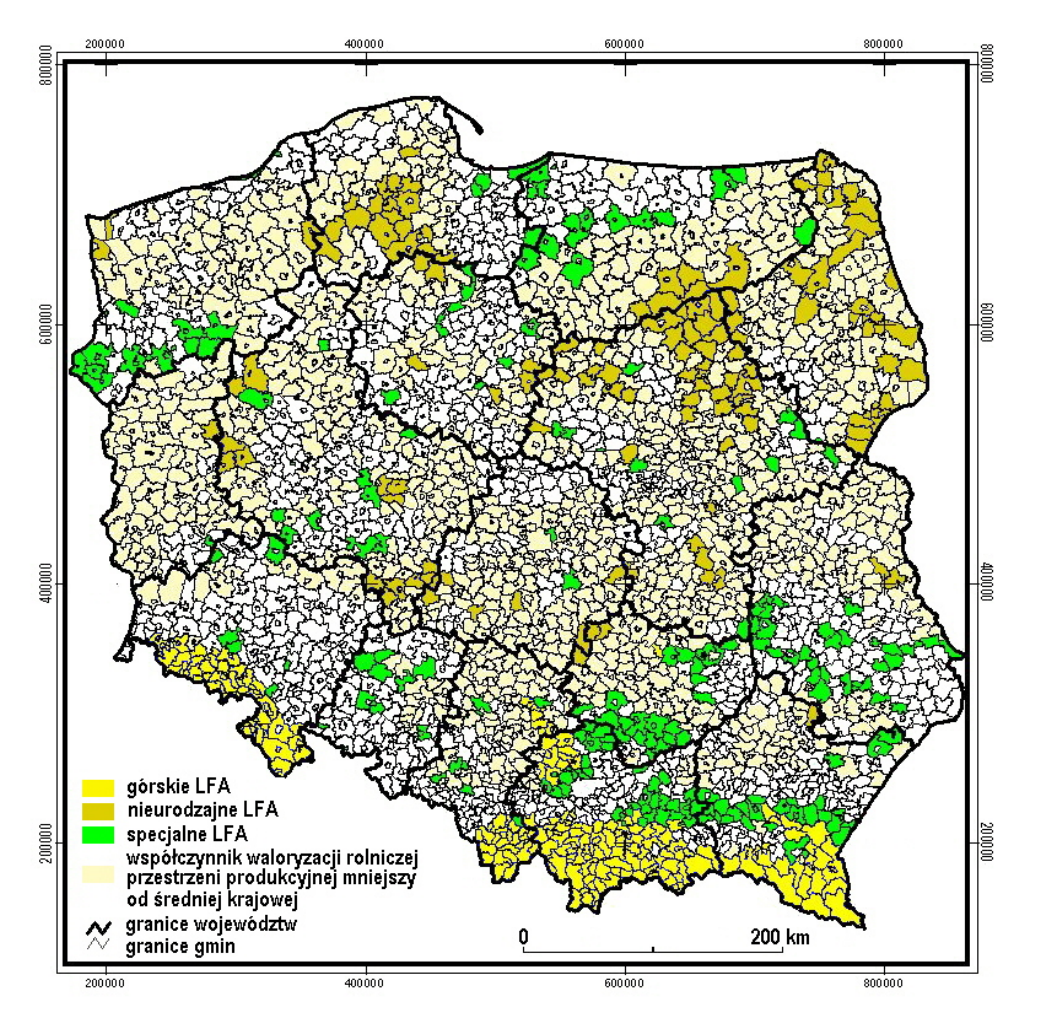

*Rys. 27. Gminy o niekorzystnych warunkach dla gospodarki rolnej* 

## **7. PODSUMOWANIE**

Opracowana metoda wyznaczania obszarów o niekorzystnych warunkach dla gospodarki rolnej (LFA) składa się z modelu oraz procedur informatycznych realizujących model. Metoda umożliwia swobodne operowanie kryteriami przy wyznaczaniu obszarów LFA oraz analizowanie siły oddziaływań poszczególnych kryteriów na wynik końcowy.

Ograniczenia dotyczące szczegółowości wyznaczania obszarów o niekorzystnych warunkach dla gospodarki rolnej związane jest wyłącznie z dostępnymi danymi przestrzennymi, a nie ograniczeniami metody.

Implementacja metody wyznaczania LFA wymaga wykorzystania baz danych przestrzennych oraz oprogramowania ArcView, dla którego została wykonana aplikacja. Dzięki automatyzacji czynności analitycznych i modyfikacji interfejsu może być stosowana przez użytkowników "nieprofesjonalnych" w dziedzinie GIS. Możliwość wariantowego przeprowadzania analiz i swobodnego operowania kryteriami nadała aplikacji charakter systemu wspomagania decyzji.

Model wyznaczania obszarów o niekorzystnych warunkach może być realizowany przy użyciu dowolnych programów narzędziowych typu GIS. Również baza danych, dzięki sformalizowanemu opisowi modelu logicznego, może zostać zaimplementowana w każdym relacyjnym SZDB. Przyjęte rozwiązanie spełnia, postawiony na wstępie projektu, warunek otwartości systemu i umożliwia zintegrowanie aplikacji LFA z aplikacjami funkcjonującymi w ramach Zintegrowanego Systemu Informatycznego o Rolniczej Przestrzeni Produkcyjnej ZSIoRPP, opracowanego na zamówienie MRiGŻ w 1998 roku. Metoda wyznaczania obszarów o niekorzystnych warunkach dla gospodarki rolnej może stanowić część systemu informatycznego dla resortu rolnictwa wspomagającego podejmowanie decyzji odnośnie do kształtowania polityki rolnej państwa.

## **LITERATURA**

- [1] *95/212/EC: Council Directive of 29 May 1995 concerning the community list of less-favoured areas within the meaning of directive 71/268/EEC (Austria),* 1996, The Commission of the European Communities.
- [2] Arentze T.A., Borgers A.W.J., Timmermans H.J.P., 1996, *Design of a view-based DSS for local planning.* Int.J. Geographical Information Systems, vol. 10 No 2 pp. 219–236.
- [3] Beynon-Davies P., 1998, *Systemy baz danych.* Warszawa WNT.
- [4] Białousz S., 2000, *Testowanie warstwy tematycznej GLEBY.* Materiały Projektu Badawczego Zamawianego PBZ-024-13 "Koncepcja SIP w Polsce". Warszawa.
- [5] Bielecka E., Ciołkosz A., Jankowski R., 1998, *Wykorzystanie SIP do wyznaczania obszarów o niekorzystnych warunkach dla gospodarki rolnej.* Materiały konferencji GIS w Praktyce, Poznań 28–29 października 1998 r.
- [6] Bielecka E., Ciołkosz A., Jankowski R., 1998, *Wyznaczanie terenów o niekorzystnych warunkach dla gospodarki rolnej według kryteriów Unii Europejskiej.* Trzecia Krajowa Konferencja Użytkowników Oprogramowania ESRI. Warszawa.
- [7] Bielecka E., Ciołkosz A., 2000, *Zmiany użytkowania ziemi w dorzeczu Odry w świetle zdjęć satalitarnych i archiwalnych materiałów kartograficznych.* Fotointerpratacja w Geografii T. 31 PTG Warszawa Klub Teledetekcji Środowiska.
- [8] Bielecka E., Fedorowicz-Jankowski W., Zaliwski A., 2000, *System informacji o rolniczej przestrzeni produkcyjnej dla rolnictwa polskiego.* Prace IGiK T. XLVII z. 101 s. 113–124. Warszawa
- [9] Bielecka E., Jankowski R., 2000, *Delimitation of Less-Favoured Farming Areas in Poland using CLC Database.* PTL, Land Cover, EEA.
- [10] Carrara A., Bitelli G., Carla R., 1997, *Comparison of techniques for generating digital terrain models from countour lines*. Int.J. Geographical Information Science, vol. 11 No 5 pp. 451–473.
- [11] *Działania szczególne mające na celu pomoc dla rolnictwa w strefach o mniej korzystnych warunkach naturalnych.* Dokument MRiGŻ, 1997.
- [12] ESRI, 1990, *Understanding GIS: the ARC/INFO Method*. Redlands, Kalifornia, ESRI Inc.
- [13] Gao J., 1997, *Resolution and accuracy of terrain representation by grid DEMs at micro-scale*. Int.J. Geographical Information Science, vol. 11 No 2 pp. 199–212.
- [14] Gaździcki J., 1998, *Niektóre aspekty rozwoju systemów informacji przestrzennej w Polsce*. Materiały VIII Konferencji Naukowo-Technicznej "Systemy Informacji Przestrzennej" T. 1. Warszawa 19–21 maja.
- [15] Gaździcki J., 1990, *Systemy informacji przestrzennej*. Warszawa PWN.
- [16] Jankowski P., Andrienko N., Andrienko G., 2001, Map-centred *exploratory approach to multiple criteria spatial decision making.*  International Journal of Geographical Information Systems, vol. 15 No 2 pp.101–127.
- [17] Józefaciuk A., Józefaciuk Cz., 1999, *Ochrona gruntów przed erozją. Poradnik dla władz administracyjnych i samorządowych oraz służb doradczych i użytkowników gruntów*. Puławy listopad 1999.
- [18] Kładoczny D., Żyszkowska W., 1995, *Struktura numerycznych modeli terenu a ich obraz poziomicowy*. Polski Przegląd Kartograficzny T. 27 nr 4 s. 177–191.

- [19] Konieczny J.J., 2001, *Dostosowanie metodyki zintegrowanego systemu kontroli i zarządzania przestrzenią rolniczą (IACS) dla warunków polskich.* Seria monograficzna nr 2. Warszawa IGiK.
- [20] Krajewski W., 1996, *Różne pojęcia modelu w nauce.* Zagadnienia naukoznawstwa T. XXXII z. 4(130). Warszawa.
- [21] Kurczyński Z., 1998, *Numeryczny model terenu standardy.*  Opracowanie dla zespołu powołanego przez Głównego Geodetę Kraju.
- [22] Muller R.J., 2000, *Bazy danych. Język UML w modelowaniu danych.*  Warszawa Wydawnictwo MIKOM.
- [23] Muraszkiewicz M., Rybiński H., 1993, *Bazy danych*. Warszawa Akademicka Oficyna Wydawnicza.
- [24] Nowak E., 2001, *Estymacja i weryfikacja numerycznego modelu terenu*. Materiały XI Konferencji Naukowo-Technicznej "Systemy Informacji Przestrzennej". Warszawa 28–30 maja 2001.
- [25] Nowicka M., Rączkowska M., Żmuda K., 1997, *Sprawozdanie z wyjazdu studyjnego do Austrii 10–26.10.1997.* Dokument MRiGŻ (maszynopis).
- [26] *Official Journal of the European Communities.* 1997, No 142, Official Journal 2/6/97.
- [27] Ostrowski J., Tusiński E., 1996, *Podstawy założenia i ogólny tok postępowania przy tworzeniu bazy danych o glebach marginalnych*. Biuletyn nr 1 s. 5–23. Falenty IMiUZ.
- [28] Ostrowski J., Tusiński E., 1997, *Merytoryczna koncepcja i zasady budowy bazy danych o glebach marginalnych.* Biuletyn nr 2 s. 5–25. Falenty IMiUZ.
- [29] Ostrowski J., 1998, *Zasoby informacji oraz przykłady wykorzystania bazy danych do inwentaryzacji marginalnych użytków rolnych w wybranych województwach.* Biuletyn nr 3 s. 41–80. Falenty IMiUZ.
- [30] Ostrowski J., Kopański K., 1997, *Modele identyfikacyjne gleb marginalnych.* Biuletyn nr 2 s. 68–91. Falenty IMiUZ.
- [31] *Powierzchnia i ludność w przekroju terytorialnym 1997.* Informacje i opracowania GUS Warszawa 1997.
- [32] *Powszechny Spis Rolny.* GUS Warszawa 1996.
- [33] Romanowska K., 1997, *Informacja na temat pomocy dla rolnictwa z celu 5a, ze szczególnym uwzględnieniem kryteriów stosowanych do limitacji terenów o niekorzystnych warunkach gospodarowania.* Dokument MRiGŻ (maszynopis).
- [34] Romanowska K., 1997, *Notatka służbowa, spotkanie na temat LFA z pracownikami DGVI - M. Priebe.* Dokument MRiGŻ (maszynopis).
- [35] Rozporządzenie MSWiA z dn. 24 marca 1999 r. *w sprawie standardów technicznych dotyczących geodezji, kartografii oraz krajowego systemu informacji o terenie.* Dz.U. nr 30 poz. 297.
- [36] Rozporządzenie Rady Ministrów z dn. 8 sierpnia 2000 r. *w sprawie państwowego systemu odniesień przestrzennych.* Dz.U. nr 70 poz. 821.
- [37] Rozporządzeniu Rady Wspólnot Europejskich nr 1257/1999 z dnia 17 maja 1999 roku *w sprawie wsparcia rozwoju wsi przez Europejski Fundusz Orientacji i Gwarancji Rolnej (EAGGF), nowelizujące i uchylające niektóre rozporządzenia.* Dziennik Urzędowy Wspólnot Europejskich z dn. 26 czerwca 1999 r.
- [38] *Słownictwo znormalizowane. Technika Informatyczna.* Warszawa Polski Komitet Normalizacyjny 1999.
- [39] *Spójna polityka strukturalna rozwoju obszarów wiejskich i rolnictwa.*  Dokument opracowany przez MGiGŻ, zatwierdzony przez Radę Ministrów. Warszawa lipiec 1999.
- [40] Sprawozdanie merytoryczne z projektu badawczego nr 9 T12E 017 17 "Metoda wyznaczania obszarów o niekorzystnych warunkach dla gospodarki rolnej z wykorzystaniem systemów informacji przestrzennej".
- [41] Stuczyński T., Jadczyszyn J., Budzyńska K., Gawrysiak L., Kukla H., 2000, *Wykorzystanie zintegrowanego systemu informacji o rolniczej przestrzeni produkcyjnej Polski (ZSI RPP) do wyznaczania obszarów realizacji programów rolno-środowiskowych – aplikacja AgroGIS.*  Materiały X Konferencji Naukowo-Technicznej "Systemy Informacji Przestrzennej", s. 233–239. Warszawa 12–14 czerwca 2000.
- [42] Subieta K., 1999, *Słownik terminów z zakresu obiektowości.* Warszawa Akademicka Oficyna Wydawnicza PLJ.
- [43] *Systematyka i charakterystyka gospodarstw rolnych.* GUS Warszawa 1998.
- [44] *Średniookresowa strategia rozwoju rolnictwa i obszarów wiejskich.*  MRIGŻ 1998.
- [45] *Ustawa o ochronie gruntów rolnych i leśnych* z dn. 3 lutego 1995 r., Dz.U. nr 16 poz. 78.
- [46] *Ustawa o ochronie przyrody* z dn. 7 grudnia 2002 r. (tekst jednolity) Dz.U. nr 3 poz. 21.
- [47] *Ustawa o podatku rolnym* z dn. 2 sierpnia 1993 r.(tekst jednolity) Dz.U. nr 49 poz. 431.
- [48] *Ustawa o rolnictwie ekologicznym* z dn. 16 marca 2001 r., Dz.U. nr 38 poz. 452.
- [49] Witek T., Bukowiecki F. K., 1992, *Produktywność gruntów ornych i użytków zielonych.* w: Zalecenia Agrotechniczne Wydawnictwo IUNG w Puławach, seria P (51) T. 1.
- [50] Witek T., 1985, *Potencjalne możliwości produkcyjne gleb uprawnych Polski.* Roczniki Gleboznawcze T. 36 nr 1 s. 37–42.
- [51] Witek T., 1993, *Waloryzacja rolniczej przestrzeni produkcyjnej Polski według gmin.* Praca zespołowa pod redakcją T. Witka. Puławy IUNG, seria A-56.
- [52] Witek T., 1994, *Waloryzacja rolniczej przestrzeni produkcyjnej Polski według gmin* (suplement). Puławy IUNG.

[53] Zeiler M., 1999, *Modeling Our World. The ESRI Guide to Geodatabase Design.* Redlands, Kalifornia, ESRI Inc.

## **METHOD OF DELIMITATION OF LESS FAVOURED FARMING AREAS WITH THE USE OF SPATIAL INFORMATION SYSTEM**

## S u m m a r y

Process of application of Poland for the European Union membership implies re-structurization of many spheres of economy, including agriculture. One of the priority problems in this field is to determine less favoured farming areas (LFA), having regard to possibility of obtaining by farmers managing such lands financial support. For determining these areas modern techniques and digital methods, which enable fast multi-variant analyses of spatial data and their graphic presentation, were used.

The prepared method consists of the model for determining less favoured farming areas and delineation for model implementation. Criteria for LFA determination proposed by the European Union and accepted by the Ministry of Agriculture and Food Economy, were applied for model elaboration. The method enables to determine less favoured farming areas with division into mountainous, infertile and special lands on the territory of the whole Poland. Farming in mountainous areas is more difficult due to climatic conditions and relief. Shortened vegetation period causes lower yields and steep slopes imply higher production costs. As infertile areas lands with low productivity are considered, as well as those threatened with abandonment. According to LFA criteria special areas are recognized as those characterized by specific problems related to protection of environment and appearance of marginal soils.

While determining less favoured farming areas two groups of criteria are to be distinguished: topographic and social-economic criteria. Topographic criteria are related to physical parameters of agricultural land: mean elevation, slope and aspect of terrain. Social-economic criteria enable to take into consideration first of all land productivity and population. Starting pre-access negotiations with the European Union the Ministry of Agriculture and Food Economy assumed, that for determining less favoured farming areas two methods will be utilized. First method is based on analysis and evaluation of natural environmental conditions (slope, elevation); it will be applied mainly in the mountains and uplands. The second method is based on analysis of statistical data describing environmental, social and economic conditions of communes (index of valorization of agricultural land, density of population, efficiency of farms); it will be applied on the whole territory of Poland. Particular types of LFA, due to technological differences, are determined

separately; the results of applying partial models can be used jointly or independently. These results are visualized in the form of thematic maps and LFA acreages are recorded as attributes attached to the units of territorial division of Poland.

Data indispensable for determining less favoured farming areas was stored in the database. Special emphasis was put in this work to design of database and next to integration and harmonization of different formats and types of data. The database includes among others information about administrative division of Poland, land use, terrain slopes and elevations, soils, protected areas, valorization of agricultural land, as well as the selected statistical census data.

Implementation of the method of LFA determination requires usage of ArcView software; within this environment the application has been prepared. Owing to automation of analytical procedures and modification of interface the application can be used by GIS non-professionals. It has character of aid-decision system due to possibilities of variant analyses and easy manipulation of different criteria.

The article presents results of the works obtained within research project No 9T12E01717 "Method of delimitation less favoured farming areas with the use of spatial information system", financed by the State Committee for Scientific Research.

Translation: Zbigniew Bochenek